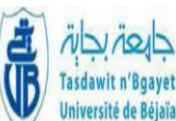

**République Algérienne Démocratique et Populaire Ministère de l'Enseignement Supérieur et de la Recherche Scientifique Université A.MIRA Bejaïa Faculté de Technologie Département de Génie Electrique Mémoire de fin d'étude En vue de l'obtention du diplôme de Master en Automatique**

### *Thème*

### **Modélisation et commande linéaire d'un avion**

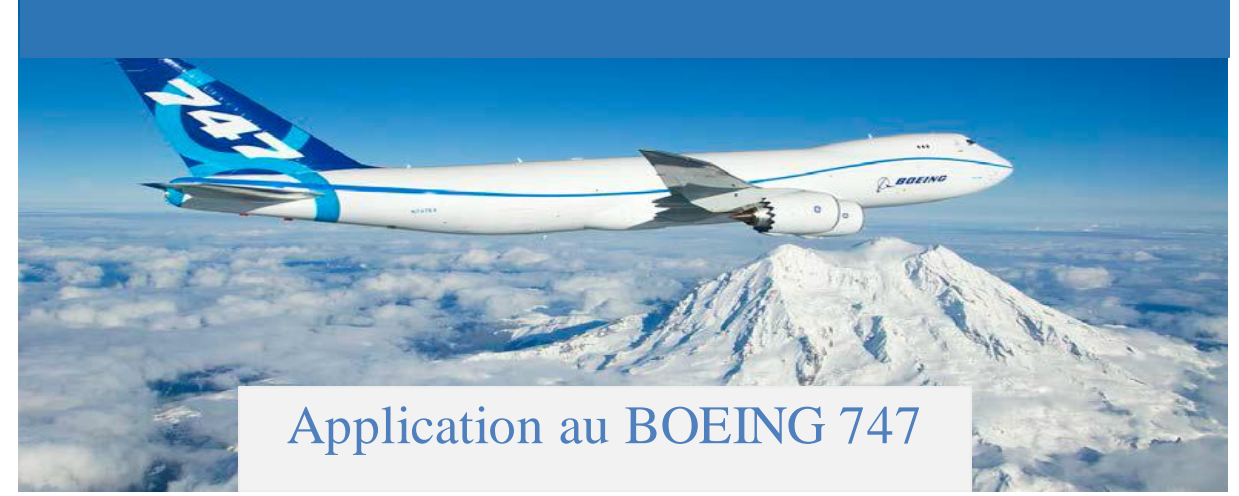

### **Présentée par : Dirigé par :**

### **Les membres du jury :**

 Dr: Mebarki Yousef Mr: Haddar Hocine

AYAD Yasmina Dr : LEHOUCHE Hocine

*2016/2017* 

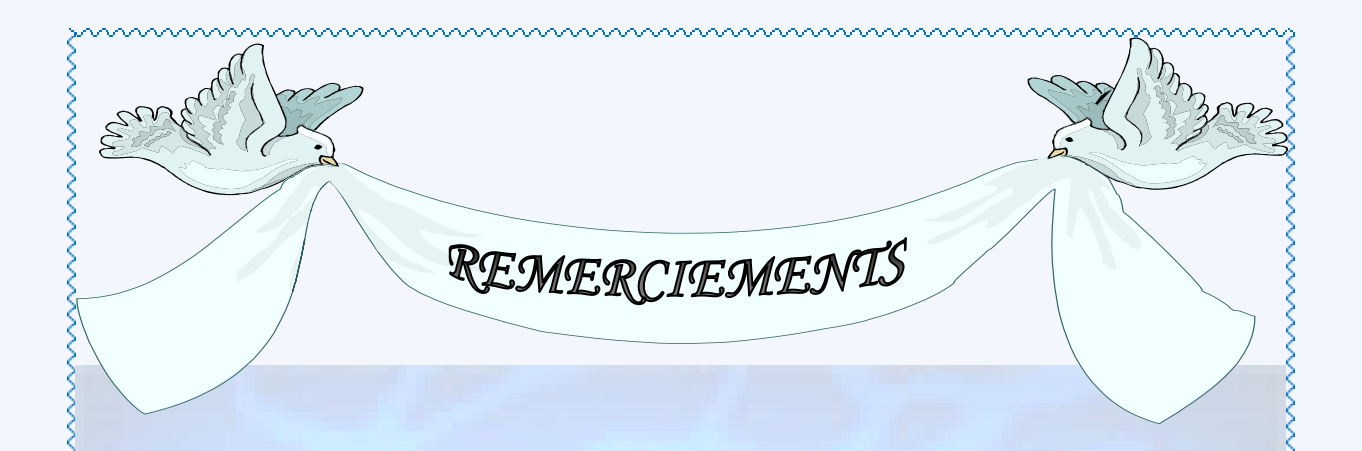

*Tout d'abord, je remercie* **le** *DIEU le tout puissant, de m'avoir donné le courage, la santé et la patience durent toute le temps que j'ai consacré à la*  $\frac{1}{2}$ *réalisation de ce travail.*

 *Je tiens également à exprimer ma plus profonde gratitude à mon encadreur Dr : LEHOUCHE Hocine pour son aide sans réserve et ses précieux conseils. Sans oublier les enseignants du département de Génie Electrique option « Automatique » qui ont contribué à ma formation.*

*Mes sincères remerciements aux membres du jury Dr : MEBARKI Youcef et Mr : HADDER Hocine, pour* avoir acceptés d'évaluer mon travail.

*Je termine par remercier tous mes amis et collègues qui m'ont soutenu durant l'élaboration de mon travail, et tous ceux qui me en aidé de prés ou de loin au long de la réalisation de ce travail.*

*Dédicaces* 

Je dédie ce modeste travail : A mon *père* décédéet ma*mère* qui m'ont soutenu durant toute la durée de mes études. A ma première famille *AYAD,*mes soeurs *Amel, Wafia, Souad, Hakima,* et mes frères *Nacer, Halim, Adel, Abd elmotalib, Boubker, Kamel* A ma petite famille mon marie « *Toufik* » et mon fils « *Ilyes* » A ma deuxième famille *Smaoun* ma belle-mère, mon beau-père, mes belles secours et mes beaux frères  $\widetilde{\mathscr{F}}$ t ma troisième famille, tous les membres de «  $\mathcal{A} s$ ssociation Irchad  $\widetilde{\mathcal{F}}$ *Islah*» kherrata

 $\widetilde{\mathscr{H}}$ tous mes amies.et mes collègues de travail

A tous ceux qui m'aiment et que j'aime.

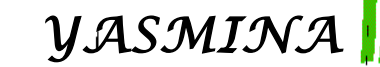

### **Table des matières**

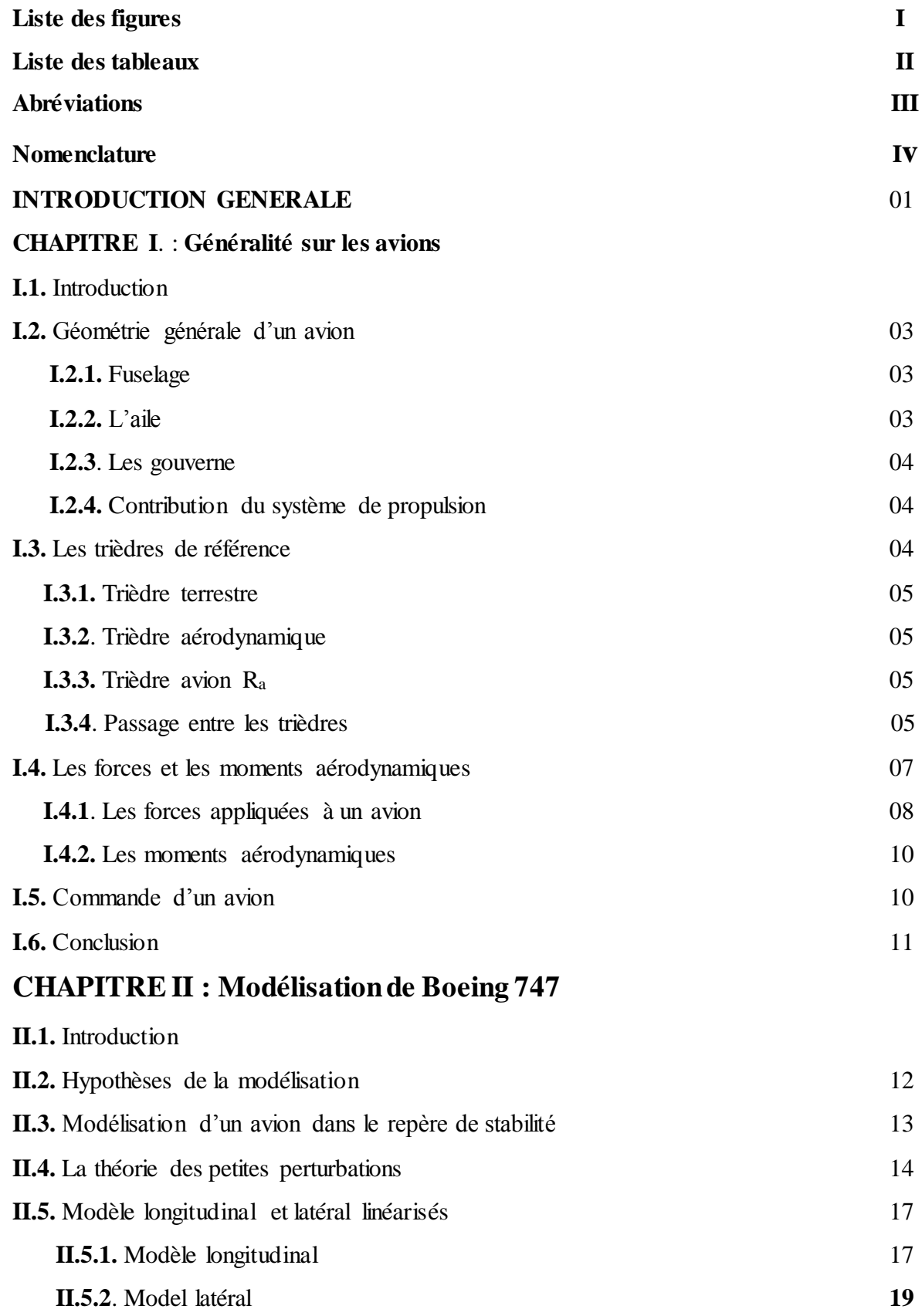

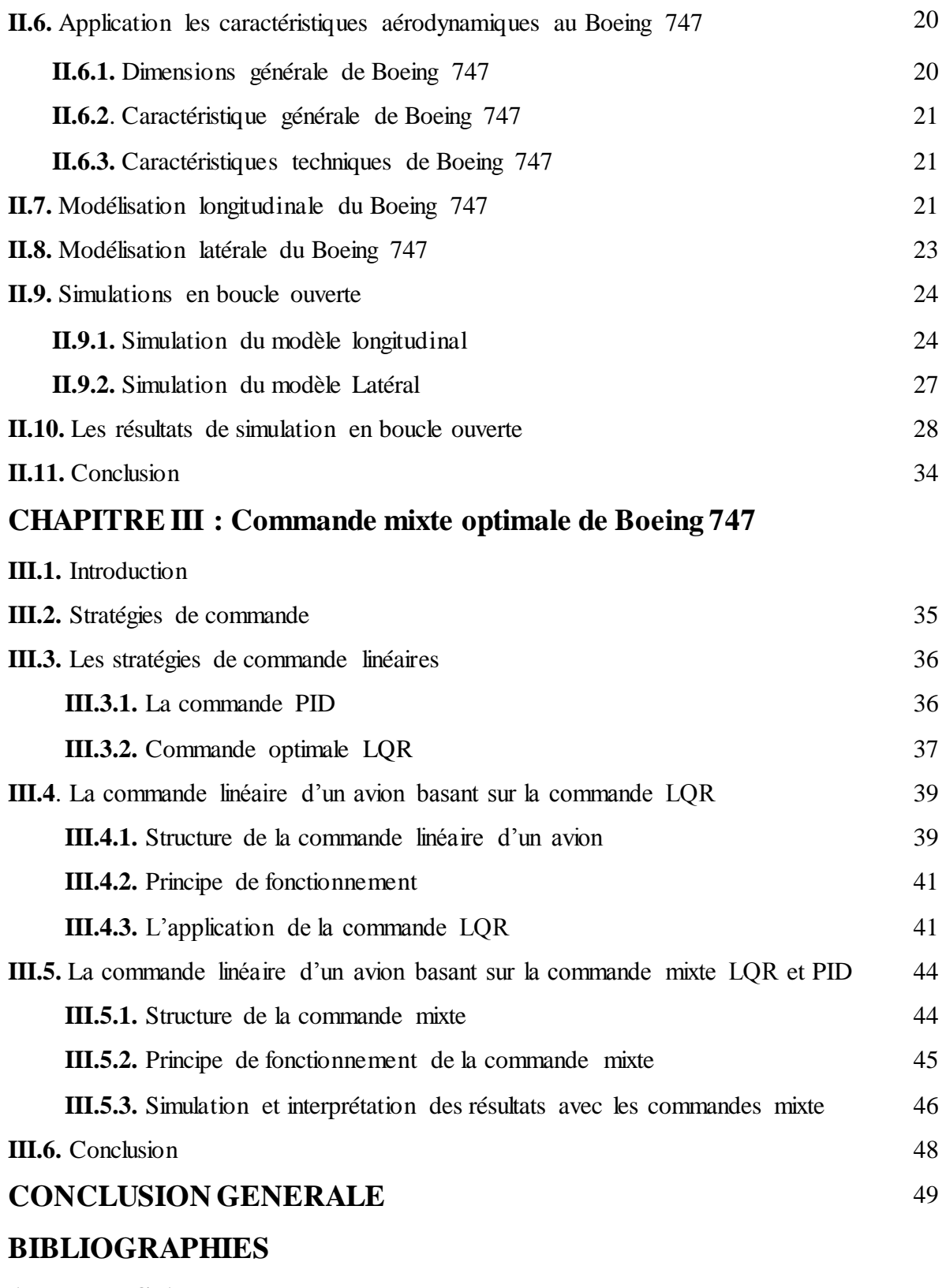

**ANNEXES A :** Les équations aérodynamiques de vol

**ANNEXES B :** Dérivées de stabilité

### **Liste des figures**

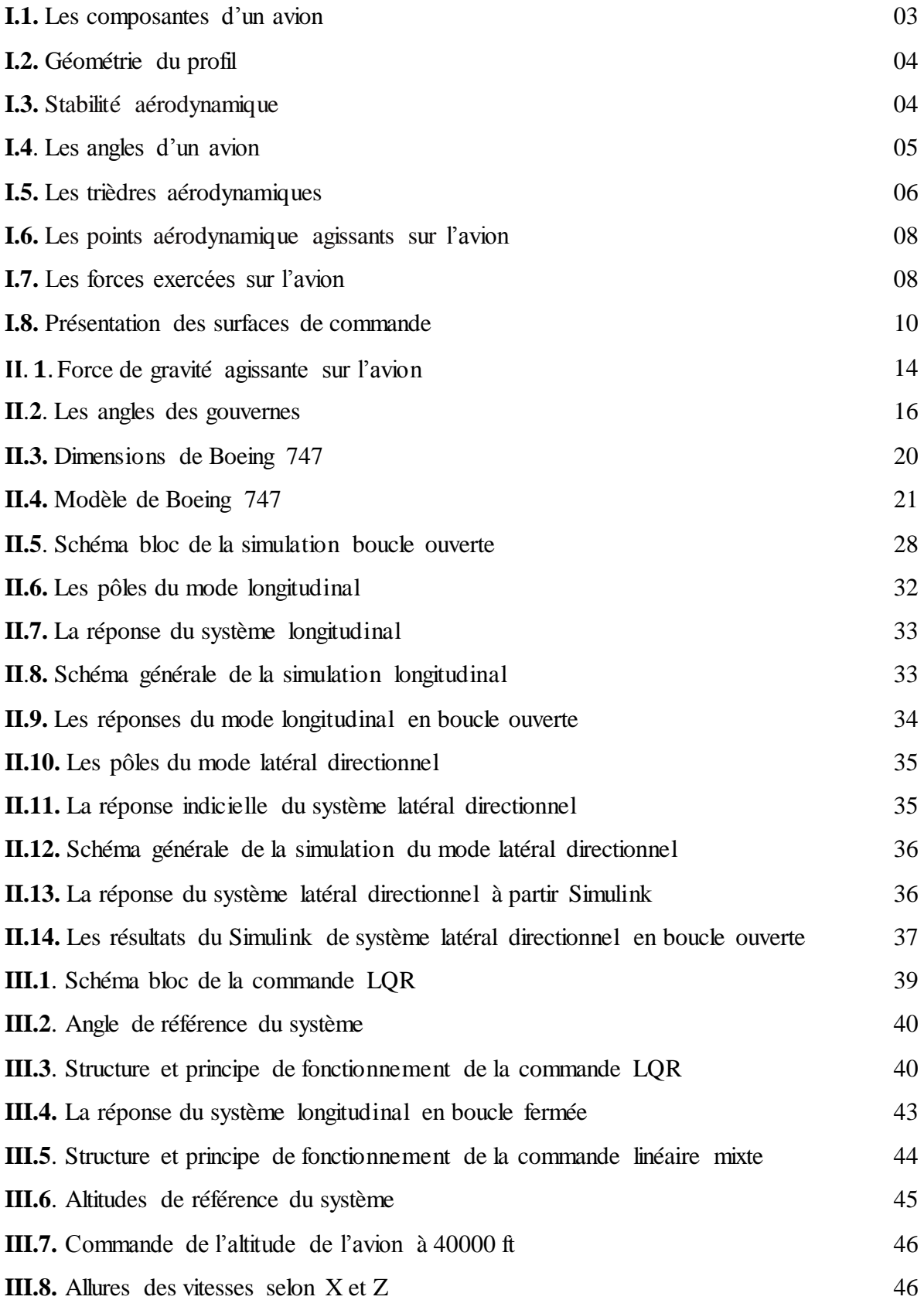

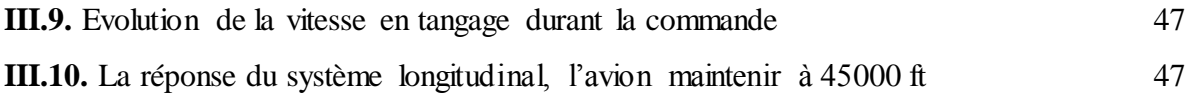

### **Liste des tableaux**

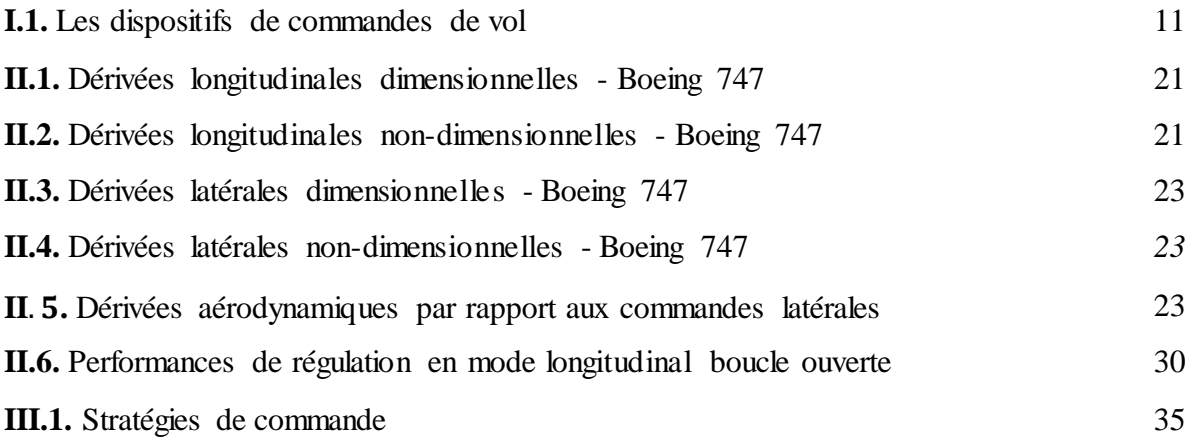

### **Abréviation**

 $MIMO = Multiple input$ , multiple out put PID= proportionnel, Intégral et Dérivé LQR = Linear Quadratic Regulator

### **Nomenclature**

- a= Vitesse du son (ft/s)
- α= Angle d'attaque (*°*)
- ß= Angle de braquage (*°*)
- ɣ= Pente de montée (°)

= Angle d'élévateur (*°*)

= Angle de manette de gaz (*°*)

= Débattement des aillerons (*°*)

 $\delta_r$  = Angle de la commande de direction (°)

 $u = V$ itesse le long de l'axe x (ft/s)

w= Vitesse le long de l'axe z (ft/s)

 $v = V$ itesse le long de l'axe y (ft/s)

 $q = V$ itesse de tangage (rad/s)

 $p = V$ itesse roulis (rad/s)

 $r = V$ itesse lacet (rad/s)

- H,  $h =$  Altitude (ft)
- θ = Incidence (*°*)
- Ψ = Cap poursuit par l'avion (*°*)

$$
\varphi
$$
 = Angle de gite (°)

 $X =$  Somme des forces aérodynamiques et propulsives suivant l'axe  $x(N)$ 

 $Y =$  Somme des forces aérodynamiques et propulsives suivant l'axe y (N)

 $Z =$  Somme des forces aérodynamiques et propulsives suivant l'axe  $z(N)$ 

 $u_0$ ,  $V_e$  = Vitesse aérodynamique (ft/s)

 $w_n$  = Pulsation propre (rad/s)

 $\zeta$  = Amortissement

 $g = Accélération gravitationnelle$  terrestre (m / s<sup>2</sup>)

 $R_a$  = Repère avion

 $R_0$  = Repère de référence

 $R_s$  = Repère de stabilité aérodynamique

 $R_{ned}$  = Repère de référence géographique

 $\sigma_{G_a}$  = Moment d'inertie de l'avion dans le repère  $R_a$ (kg\* ft<sup>2</sup>/s)

F = Matrice d'Euleur

T = Module de la poussé

 $p =$ Masse volumique de l'aire (kg/ ft<sup>3</sup>)

### INTRODUCTION GENERALE

#### **INTRODUCTION GENERALE**

L'histoire de l'aviation est pleine d'étapes étonnantes. Au début, les scientifiques se sont intéressés à imiter le vol d'un oiseau et ont réussi à réaliser ce rêve. Puis, ils ont cherché à effectuer un vol autonome. Dont l'avion est le moyen de transport aérien le plus rapide, le plus sûr et le plus confortable [1], et il se déplace très rapidement et change de direction très souvent, il est obéit à des perturbations atmosphériques qui influence sur sa qualité de vol, pour cela en développant des commandes optimales pour augmenter les performances et pour avoir une bonne qualité du vol [2].

La **problématique** que l'on pose dans ce travail est de synthétiser une loi de commande optimale longitudinale qui puisse être appliquée au Boeing 747, tout en assurant des critères de performance prédéfinis. Les hypothèses qu'on peut proposer à cette problématique sont :

- Une commande non linéaire.
- Une commande linéaire.

Il s'agit en premier lieu, d'identifier l'avion en termes de coefficients aérodynamiques, son comportement dynamique ainsi que ses performances afin de mettre à jour les modèles prévisionnels, élaborés à partir des données d'inerties et des coefficients aérodynamiques, les modèles ainsi obtenus sont généralement non linéaires, MIMO et variantes dans le temps ; à plusieurs degrés de liberté, après on va linéariser les modèles. Ensuite, il s'agit de maintenir l'avion sur une trajectoire désirée dans l'axe de tangage à base d'une commande linéaire optimale.

La commande d'un avion suppose deux points très importants :

- La connaissance du modèle dynamique de l'avion.
- La disposions d'une loi de commande satisfaisant un certain comportement désiré.

Ce travail est intitulé *«Modélisation et commande linéaire d'un avion, application au Boeing 747 »* a été rédigé pour répondre à la problématique de commande d'un avion par des stratégies de commande optimale linéaire.

 L'objectif principal de ce travail porte sur l'analyse, la modélisation dynamique et la commande en vol d'un avion à base des stratégies des commandes LQR et PID, la commande LQR visant à minimiser l'énergie mise en jeu, vu que la puissance demandée est grande, et qui permettant de maintenir l'avion sur un angle de tangage constante et de le mener sur une altitude prédéfinie malgré les perturbations extérieures.

 Pour parvenir à la commande longitudinale d'un avion, deux étapes sont à définir, qui justifie aussi la conduite de ce travail :

1. Modélisation : Une étude théorique globale du comportement de l'avion.

2. Simulation : La simulation permet de visualiser en théorie le comportement du système [2].

### **Organisation du travail**

Ce travail est purement théorique qui reprend les grands principes de l'aéronautique et de l'automatique, qui consiste en, la modélisation et la commande linéaire de Boeing 747. Le travail peut être décomposé en trois chapitres :

Le premier chapitre présente une généralité sur la géométrie des avions et une présentation des repères utilisés, on a basé sur les forces exercées sur celle-ci, après on a achevé par les commandes longitudinale et latérale.

Au **deuxième chapitre**, constitué de deux parties, d'abord on a rappelé les équations générales du mouvement d'un solide indéformable telles qu'elles s'appliquent au mouvement d'un avion [4]. Ensuite, on a considéré le cas particulier de petites perturbations autour d'un état d'équilibre, qui permet de linéariser les équations. Puis, on a analysé l'expression des forces aérodynamiques et en montrant en particulier que, pour les avions de configuration symétrique, les mouvements de faible amplitude autour d'un état d'équilibre se décomposent en un mode longitudinal et un mode latéral.

 En deuxième partie on a présenté toutes les étapes de la modélisation de deux modes longitudinaux et latéraux, et on a intégré tous les données d'inerties et les dérivés aérodynamiques dans les deux modèles obtenus dans la première partie. En fin on a simulé les deux modes en boucle ouverte.

Le troisième chapitre concerne la commande optimale linéaire en donnant les fondements théoriques de la commande LQR et PID, qui ont été appliqué au Boeing 747. Une **commande mixte optimale longitudinale** est dotée d'un analyseur de trajectoire selon l'axe de tangage pour concevoir des commandes permettant la poursuite de la trajectoire d'après l'angle de tangage et l'altitude de Boeing 747.

# CHAPITRE I Généralité sur les avions

and the control to the control the controller the controller that the controller the controller that the controller the controller that the controller the controller that the controller the controller that the controller t

### **I.1. Introduction**

Les performances d'un avion dépendent grandement des propriétés physiques (densité, température, pression) de l'air dans lequel il vole. Avant d'entamer l'étude des performances et les forces qui s'exercent sur les avions, il convient d'en donner une aider globale sur la géométrie d'un avion et de définir des repères permettant de situer l'avion par rapport au différents trièdres. On s'intéresse donc dans ce chapitre aux différentes forces et moments appliquer à l'aéronef [3].

### **I.2. Géométrie générale d'un avion**

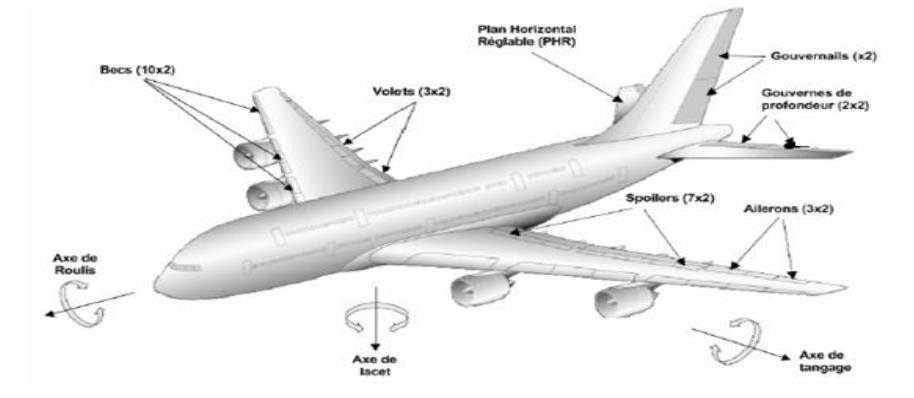

**Figure (I.1) :** Les composantes d'un avion

### **I.2.1. Fuselage**

Le fuselage désigne l'enveloppe d'un avion qui reçoit généralement la charge transportée, ainsi que l'équipage. La forme d'un fuselage est étudiée pour réduire sa traînée aérodynamique, d'où son nom, issu du verbe fuseler qui signifie littéralement rendre étroit.

### **I.2.2. L'aile**

Les ailes sont des éléments extrêmement importants de la cellule, elles assurent la portance et qui comportent différentes gouvernes, elles sont soumises à des contraintes importantes [4] :

**Bord d'attaque** : La partie avant de l'aile dans le sens de déplacement ;

**Bord de fuite** : La partie arrière de l'aile dans le sens de déplacement ;

**Intrados** : La face inférieure de l'aile ; **Extrados** : La face supérieure de l'aile ;

**Envergure** : La distance séparant l'extrémité de deux demi-ailes ;

**Emplanture** : La liaison aile fuselage ;

**Saumon** : La partie extrême de chaque demi-aile ;

**Surface alaire** : La surface des deux demi-ailes ;

**Charge alaire** : Le rapport poids sur la surface alaire ;

**Finesse** : Elle est définie comme le rapport entre la portance et la traînée. C'est aussi le rapport de la vitesse horizontale sur la vitesse de chute  $(V_x/V_z)$ . C'est aussi le rapport entre la distance parcourue et la perte d'altitude.

**Profil d'aile** : C'est la section de l'aile par un plan vertical parallèle à l'axe longitudinal du fuselage.

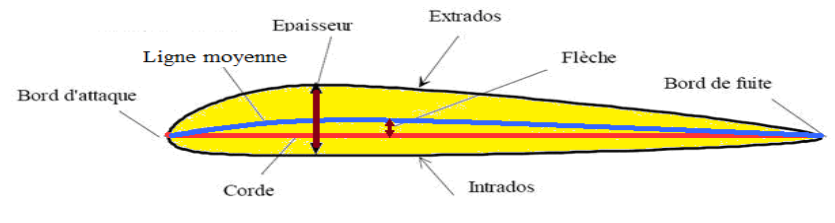

Figure **(I.2)** : Géométrie du profil

### **I.2.3. Les gouvernes**

Les ailerons : Ce sont des surfaces mobiles situées au bord de fuite de l'aile.

Les empennages : Sont situés sur la partie arrière du fuselage qui a pour rôle d'assurer la stabilité (partie fixe) et la maniabilité (partie mobile) de l'avion.

### **I.2.4. Contribution du système de propulsion**

Il fournit deux contributions au moment de tangage de l'avion : La contribution directe du moment des forces propulsives, et une contribution indirecte par l'interférence entre le souffle ou le jet propulsif et la cellule (aile/fuselages/empennage) [5].

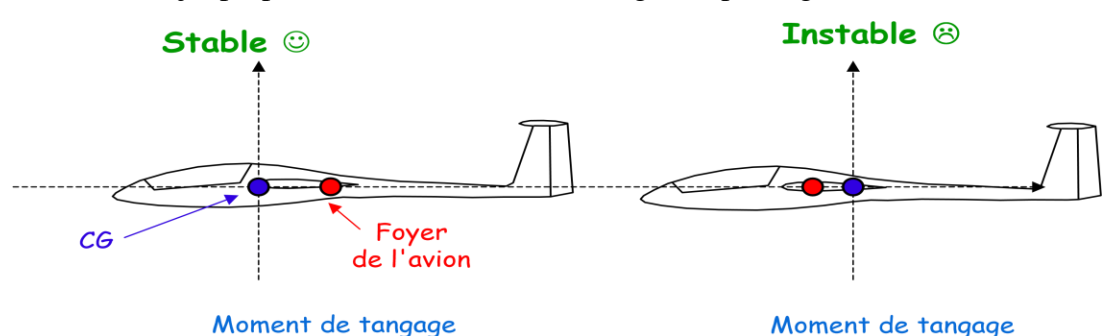

Figure (**I.3**) : Stabilité aérodynamique

### **I.3. Les trièdres de référence**

Les forces et les moments qui s'exercent sur un avion doivent être exprimés dans un repère convenablement défini. L'aérodynamique et la mécanique du vol font appels à différents types de repères et il convient d'y accorder une attention particulière [4].

### **I.3.1. Trièdre terrestre R<sub>0</sub>**  $(OX_0Y_0Z_0)$  **(NED « North-Est-Down »)**

L'origine de ce trièdre coïncide avec le centre de gravité de l'avion. L'axe **X<sup>o</sup>** est dirigé suivant une référence d'azimut (nord vrai ou nord magnétique en général). L'axe **Z<sup>o</sup>** est orienté dans la direction du centre de la terre. L'axe **Y<sup>o</sup>** est perpendiculaire au plan (**Xo,Z<sup>o</sup>** ) et est orienté vers l'Est.

### **I.3.2. Trièdre aérodynamique**  $R_s(OX_sY_sZ_s)$

C'est le repère de stabilité, l'axe **X<sup>s</sup>** est orienté suivant la direction du vecteur de vitesse air. L'axe **Z<sup>s</sup>** est perpendiculaire à l'axe **X<sup>s</sup>** et orienté vers le bas. L'axe **Y<sup>s</sup>** est perpendiculaire au plan (**Xs**,**Zs** ) et est orienté vers la droite.

### **I.3.3. Trièdre avion**  $R_a(OX_aY_aZ_a)$

Ce trièdre est une base d'étude pour le mouvement de l'avion par rapport aux autres trièdres de référence. L'axe **X<sup>a</sup>** est issu de l'origine O vers le nez de l'avion, c'est l'axe longitudinal de l'avion. L'axe **Y<sup>a</sup>** est perpendiculaire au plan de symétrie de l'avion et est orienté vers la droite. Le plan (**Xa,Za**) coïncide avec le plan symétrique de l'avion. L'axe **Z<sup>a</sup>** est perpendiculaire au plan horizontal de l'avion (**Xa,Ya**) et qui est orienté vers le bas. Ce repère sera utilisé pour étudier le mouvement de l'avion.

### **I.3.4.Passage entre les trièdres**

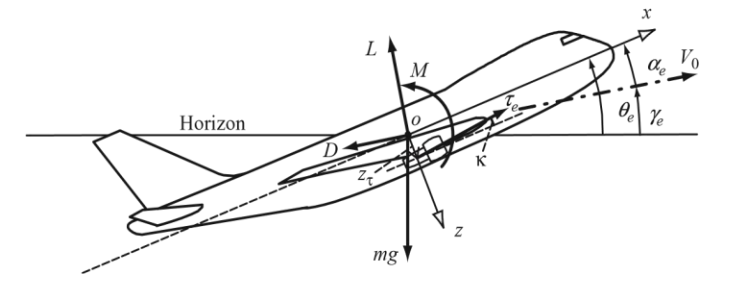

Figure (**I.4**) : les angles d'un avion

**Angle d'assiette θ** : Angle entre l'axe de l'avion et l'horizontale géographique.

**Pente γ** : Angle entre la direction de la vitesse et l'horizontale géographique (**γ** = 0 en vol horizontal)

$$
\theta = \gamma + \alpha \tag{I.1}
$$

α **:** Angle d'incidence

### **a) Position du trièdre aérodynamique R<sup>s</sup> par rapport au trièdre avion R<sup>a</sup> :**

Il faut en général trois angles pour définir l'orientation d'un trièdre par rapport à un autre.

Dans le cas qui on intéresse, deux angles suffisent, l'axe **OZ<sup>s</sup>** étant situé par définition dans le plan **OXaZ<sup>a</sup>**

**L'angle d'incidence**  $\alpha$  : Est l'angle de l'axe  $OX_a$ (référence fuselage) avec le plan *OXsY<sup>s</sup>* du trièdre aérodynamique. L'incidence est positive si la projection de vecteur vitesse sur l'axe *OZ***<sup>a</sup>** est positive. **L'angle de dérapage**  $\beta$ **: Est l'angle de**  $OX_s$  **avec le** plan de symétrie *OX***a***Z***<sup>a</sup>** de l'avion. Cet angle est positif si la projection de vecteur vitesse sur l'axe *OY***<sup>a</sup>** est positive.

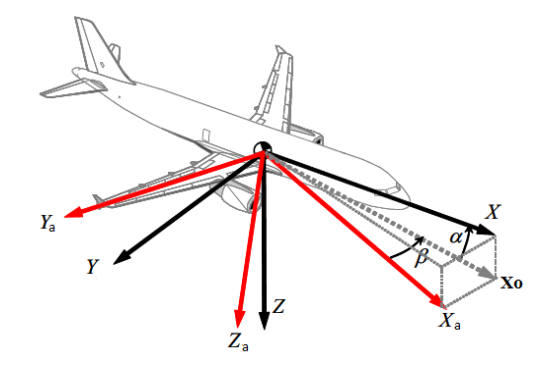

**Figure (I.5) :** Les trièdres aérodynamiques

La matrice de passage du trièdre aérodynamique au trièdre avion est [2] :

$$
\begin{bmatrix} \mathbf{X}_a \\ \mathbf{y}_a \\ \mathbf{z}_a \end{bmatrix} = [\mathbf{T}] \begin{bmatrix} \mathbf{X}_s \\ \mathbf{y}_s \\ \mathbf{z}_s \end{bmatrix} \tag{I.2}
$$

Avec :  $[T] = \mathbf{R}_{\mathbf{a}\to\mathbf{s}} = \mathbf{R}_{\beta} * \mathbf{R}_{\alpha}$ 

 $\overline{a}$ 

$$
[\mathbf{T}]^{1} = \begin{bmatrix} \cos\alpha\cos\beta & \sin\beta & \sin\alpha\cos\beta \\ -\cos\alpha\sin\beta & \cos\beta & -\sin\alpha\sin\beta \\ -\sin\alpha & 0 & \cos\alpha \end{bmatrix}
$$
(I.3)

**b) Position du trièdre avion R<sup>a</sup> par rapport au trièdre normal terrestre R<sup>0</sup> porté par l'avion** : La position du trièdre avion OXaYaZ<sup>a</sup> peut être repérée par rapport au trièdre terrestre par les angles d'Euler. Soit le trièdre auxiliaire Ox'y'z' confondu avec le trièdre normal terrestre qui est amené en coïncidence avec le trièdre avion à l'aide de trois rotations successives. La matrice de passage correspond à trois rotations du trièdre terrestre local au trièdre avion. Une première rotation d'angle  $\psi$  autour de l'axe OZ<sub>o</sub> ensuite une deuxième rotation d'angle  $\theta$  et enfin une dernière rotation d'angle $\varphi$ . Les angles d'Euler  $\psi$ ,  $\theta$  et  $\varphi$  portent respectivement les noms d'azimut, d'assiette longitudinale et d'angle de gîte.

$$
\begin{bmatrix} \mathbf{X}_a \\ \mathbf{y}_a \\ \mathbf{z}_a \end{bmatrix} = \begin{bmatrix} \mathbf{E} \end{bmatrix} \begin{bmatrix} \mathbf{X}_0 \\ \mathbf{y}_0 \\ \mathbf{z}_0 \end{bmatrix} \tag{I.4}
$$

$$
E = R_{\phi}. R_{\theta}. R_{\psi}
$$
 (I.5)

L'expression de la matrice E en fonction des angles d'Euler est :

<sup>&</sup>lt;sup>1</sup> [T] Est représenté la matrice de passage du trièdre avion au trièdre aérodynamique  $R_{a\rightarrow s}$ .

$$
[E]^2: \begin{bmatrix} \cos\psi\cos\theta & \sin\psi\cos\theta & -\sin\theta \\ -\sin\psi\cos\phi + \cos\psi\sin\theta\sin\phi & \cos\psi\cos\phi + \sin\psi\sin\theta\sin\phi & \cos\theta\cos\phi \\ \sin\psi\sin\theta\cos\phi + \sin\psi\sin\phi & -\cos\psi\sin\phi + \sin\psi\sin\theta\sin\phi & \cos\theta\cos\phi \end{bmatrix}
$$
 (I. 6)  
On note qu'une matrice de passage est orthogonale, cela signifie que son inverse est sa  
transposeée. Et pour inverse le passage entre ces repères on peut toujours utiliser la transposée  
de cette matrice. En résumé, cela signifie que :  $E^T = E^{-1}$   
Les vitesse d'Euler ω (vitesse angularie) :

- En roulis **p** autour de l'axe **X<sup>a</sup>**
- En tangage **q** autour de l'axe **Y<sup>a</sup>**
- En lacet **r** autour de l'axe **Z<sup>a</sup>**

Ces trois vitesses s'expriment en fonction des angles d'Euler par la relation :

$$
\begin{pmatrix} p \ q \ r \end{pmatrix} = \begin{pmatrix} \dot{\phi} \\ 0 \\ 0 \end{pmatrix} + R_{0\to a} \begin{pmatrix} 0 \\ \dot{\theta} \\ \psi \end{pmatrix}
$$
 (I.7)

Dans le cadre de la modélisation longitudinale, qui exclue l'aspect navigation, l'angle ψ qui représente le cap suivi par l'avion est donc arbitrairement posé comme nul  $(\psi = 0)$ , en remplaçant  $(I. 4)$  dans $(I. 6)$ , on obtient le système d'équation  $(I. 8)$  suivant  $[2]$ :

$$
\begin{cases}\np = \phi - \psi \sin \theta \\
q = \dot{\theta} \cos \phi + \psi \cos \theta \sin \phi \\
r = -\dot{\theta} \sin \phi + \psi \cos \theta \cos \phi\n\end{cases}
$$
\n(I.8)

L'équation inverse de  $(I. 7)$ , qui exprime les vitesses en fonction de p, q et r :

$$
\begin{pmatrix} \phi \\ \dot{\theta} \\ \psi \end{pmatrix} = \begin{pmatrix} 1 & \sin\phi\tan\theta & \cos\phi\tan\theta \\ 0 & \cos\phi & -\sin\phi \\ 0 & -\frac{\sin\phi}{\cos\theta} & \frac{\cos\phi}{\cos\theta} \end{pmatrix} \begin{pmatrix} p \\ q \\ r \end{pmatrix} ; \text{ avec } |\theta| \neq \frac{\pi}{2}
$$
 (I. 9)

### **I.4. Les forces et les moments aérodynamiques**

Aérodynamique est l'étude des phénomènes qui se créent autour d'un mobile (aéronef) en déplacement dans l'air. Examiner en premier lieu le milieu dans lequel les aéronefs évoluent puis déterminer les critères pour qu'ils aient la forme la plus appropriée au vol. La Mécanique du vol est l'étude des forces appliquées à un aéronef en vol.

Expression de la résistance de l'air :

$$
R = K.p.V2. S
$$
 (I.10)

 $\overline{a}$ 

<sup>2</sup> E : la matrice de *Passage du repère NED* **R<sup>0</sup>** *au repère avion* **Ra**. Cette matrice est dite aussi matrice d'Euler, et notée aussi  $R_{0\rightarrow a}$ 

Avec **K :** coefficient qui tient compte de la forme du corps et de son état de surface

: La masse volumique de l'air, et exprimée en kg.m<sup>3</sup> , **V** : La vitesse de l'avion

### **I.4.1.Les forces appliquées à un avion**

Centre de Gravité CG : Point autour duquel les moments s'appliquent ne dépend que des masses de l'avion, pas de son aérodynamique

**Centre de poussée CP** : Point où s'applique la résultante des efforts dépend de l'aérodynamique du modèle et de l'angle d'attaque

Foyer F : Point de référence pour lequel le moment de tangage ne dépend pas de l'angle d'attaque. Ne dépend que de la géométrie extérieure "l'aérodynamique" de l'avion

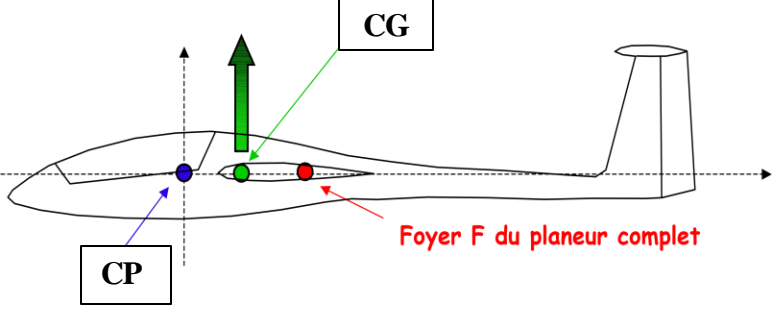

Figure **(I.6)** : Les points aérodynamique agissants sur l'avion

Il existe trois sortes de forces exercées sur l'avion :

**a) Le poids :** Il dépendant de la masse du corps qui est affecté par la gravité terrestre. Le point d'application est le centre de gravité [5]

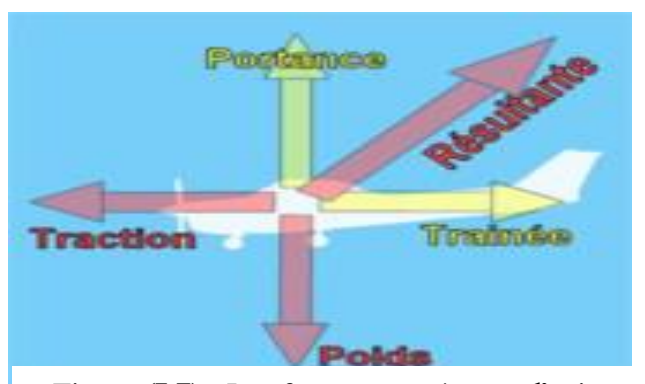

 $\vec{P} = m\vec{g}$  (I.10) Figure **(I.7)** : Les forces exercées sur l'avion

**b) La traction (la poussée) :** C'est la force généré par le système de propulsion de l'aéronef, l'intensité de cette force dépend de l'action sur la commande de puissance qui varie de zéro à l'intensité maximale.

$$
\vec{T} = T_{x_s} \vec{x_s} + T_{z_s} \vec{z_s}
$$
 (I.11)

**c) La résultante aérodynamique :** Une force de dérive (Fy), perpendiculaire à la direction moyenne de l'écoulement, dans le plan horizontal ; c'est la résultante entre la force de portance et la force de traînée.

- Les forces et les moments aérodynamiques appliqués sur un corps sont dus à deux sources :
- Distribution normale de pression (**p**) sur la surface  $P = F / S$

$$
PD = \frac{1}{2}\rho V^2 \tag{I.12}
$$

Avec : PD La pression dynamique

Distribution de contrainte tangentielle de cisaillement (**τ**) sur la surface.

L'expression de la force aérodynamique résultante R :

**Force** = Pression x Surface => Force aérodynamique

$$
= \text{PD} \times \text{S} = \frac{1}{2} \rho V^2 \text{S}
$$
 (I.13)

Avec **S** : Surface de référence de l'aile (surface alaire). D'une manière générale, si on augmente la surface de l'aile, on augmente sa portance [4].

### **Décomposition de la force aérodynamique résultante** :

**- La portance (lift) F<sup>z</sup>** : Est perpendiculaire à la direction moyenne de l'écoulement, dans le plan vertical, son rôle est la sustentation du corps aérodynamique. Lorsqu'on place un profil d'aile dans la direction et le sens du courant d'air, l'écoulement se sépare en deux. Une partie de l'écoulement de l'air passe sur la partie au-dessus de l'aile (extrados) et l'autre partie en dessous du profil (intrados). L'écoulement passant au-dessus de l'aile doit s'accélérer car elle a un plus long chemin à accomplir que l'écoulement passant en dessous de l'aile. D'après l'équation de Bernoulli, une augmentation de vitesse (pression dynamique) entraîne une baisse de pression statique. Il apparaît alors sur la face supérieure du profil (extrados) une pression plus basse que la pression environnante de l'air (pression statique), cela engendre alors une force ascensionnelle que l'on appelle **la portance**.

La force de portance est donnée par la formule suivante [4] :

$$
F_z = \frac{1}{2} \rho V^2 S C_z \tag{I.14}
$$

Avec :  $C_z$  : Coefficient de portance de l'aile.

- **Trainée (Drag)** : Fx, parallèle à la direction moyenne de l'écoulement et opposée à sa direction. Si la viscosité de l'air n'existe pas il n'y aurait pas de force de frottement, il n'y aurait que la force de pression et la résultante aérodynamique serait perpendiculaire au vent relatif. Il y'a toujours une trainée, son expression est donnée par [4] :

$$
F_x = \frac{1}{2} \rho V^2 SC_x \tag{I.15}
$$

Le nombre de mach est un nombre non dimensionnel.

$$
M = \frac{V}{a}
$$

Avec : **a** la vitesse du son.

### **I.4.2. Les moments aérodynamiques**

Un effort qui s'exerce au niveau du centre de gravité d'un corps solide quelconque ne fait pas tourner ce corps. Si le point d'application est écarté d'une distance d, il produit un effet qui aura tendance à mettre le corps en rotation : on dit qu'il s'applique un moment (F\*d) sur le solide en question [2].

$$
M = \frac{1}{2} \rho V^2 \text{SCC}_{m} \tag{I.17}
$$

**Avec**  $C_m$  : Coefficient de moment.  $C$  : la corde de l'aile.

 $\triangleright$  Les expressions de ces différents moments et forces dans le repère de stabilité R<sub>s</sub> sont données par les deux relations suivantes [3] :

$$
\begin{pmatrix} F_{x_s} \\ F_{y_s} \\ F_{z_s} \end{pmatrix} = \frac{1}{2} \rho S V^2 \begin{pmatrix} -C_D \\ C_Y \\ -C_L \end{pmatrix} \qquad \qquad \begin{pmatrix} M_{x_s} \\ M_{y_s} \\ M_{z_s} \end{pmatrix} = \frac{1}{2} \rho S V^2 \begin{pmatrix} bC_1 \\ \bar{c}C_m \\ bC_n \end{pmatrix} \qquad (I.18)
$$

Où  $\bar{c}$  la corde aérodynamique moyenne, **b** l'envergure de l'avion Et C<sub>D</sub>, C<sub>L</sub>, C<sub>Y</sub>, C<sub>l</sub>, C<sub>m</sub> et  $C_n$  sont les coefficients aérodynamiques du profil.

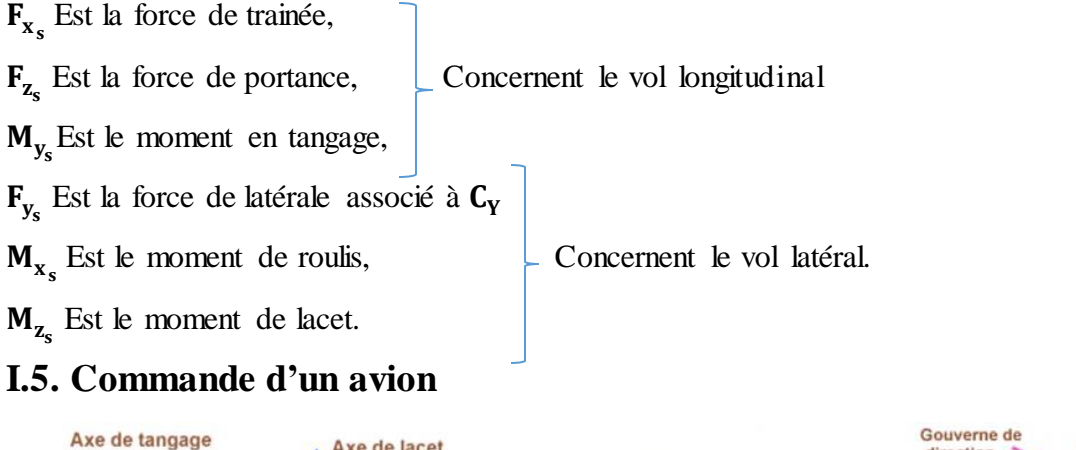

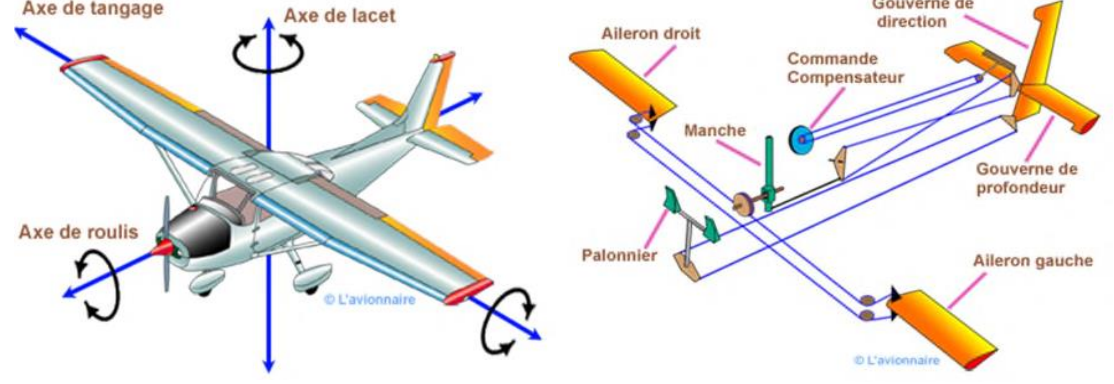

Figure **(I.8)** : Présentation des surfaces de commande

**(I.16)**

**a) Commande en tangage :** On joue sur la portance de **l'empennage horizontal**, si on augmente sa portance, la queue de l'avion va monter et le nez va basculer vers le sol [2] : l'avion descendra .Si on diminue sa portance, la queue va s'enfoncer et le nez de l'avion va basculer vers le ciel : l'avion montera.

**b)** La commande en roulis : Il faut jouer sur la portance de chaque aile on utilise des **ailerons**. Pour s'incliner à droite, il faut diminuer la portance de l'aile droite et augmenter celle de l'aile gauche. Pour s'incliner à gauche, il faut faire le contraire.

**c) La commande en lacet :** Pour faire basculer le nez de l'avion à gauche ou à droite, il faut provoquer une rotation autour de l'axe **de lacet**, c'est l'empennage vertical qui permet de créer cette rotation. Une surface mobile verticale, la gouverne de direction, permet de créer un effort aérodynamique qui engendre une rotation de la queue vers la droite ou vers la gauche.

| Axe de référence | <b>Commande</b> | Gouverne             |
|------------------|-----------------|----------------------|
| Tangage          | manche          | Profondeur           |
| Roulis           | Volant          | Ailerons et Spoilers |
| Lacet            | Palonniers      | Direction            |

Tableau **(I.1)** : Les dispositifs de commandes de vol

### **I.6. Conclusion**

La géométrie d'un avion ; fuselage et l'aile influes sur les forces aérodynamiques d'un avion, La bonne configuration des surfaces de commande qui sont installées sur le corps d'un avion assure la stabilité et la mise en trajectoire désirée de l'avion. Dans ce chapitre on a présenté les repères qui lui sont associés ainsi que les définitions de certaines forces aérodynamiques et on a présenté en générales les configurations visant à commander la cinématique de l'avion en tangage, en roulis et en lacet.

En rassemblant les concepts de base de l'aérodynamique dans le cadre de la mécanique du vol, et les efforts gravitationnels appliqués à l'avion et en appliquant les lois de la mécanique dans les repères déjà prédéfinis [4], on peut tirer un modèle mathématique décrivant la dynamique longitudinale et latérale de l'avion, et l'application sur Boeing 747, ceci est l'objet du chapitre **II**.

# CHAPITRE II **Modélisation de Boeing 747**

### **II.1. Introduction**

On a abordé dans ce chapitre un certain nombre d'hypothèses simplificatrices sont faites et justifiées sur l'avion et son environnement, en suite on a fait une analyse du mouvement de l'avion soumis à des perturbations ou à des actions sur les commandes, on a exploré l'expression des forces aérodynamiques et on a obtenu un modèle longitudinal et un modèle latéral [2].

D'autre étape c'est l'application au Boeing 747, en commençant de réunir les données d'inertie et coefficients aérodynamiques qui sont tiré dans le document : Performances et stabilité des avions [3]. Puis en les introduire ces données dans le modèle théorique obtenue, finalement on a donné le modèle final longitudinal et latéral. La dernière étape c'est la simulation de deux modèles en boucle ouverte.

### **II.2. Hypothèses de la modélisation**

### **a) Les hypothèses faites sur l'avion**

- **- L'avion est un corps rigide et indéformable :** Cela signifie que les déformations dues aux élasticités de certaines parties de sa structure sont négligées ; cette hypothèse est vérifiée en pratique.
- **L'avion étant symétrique** par rapport au plan défini par les vecteurs  $\vec{x}_{s}$  et  $\vec{z}_{s}$  du repère  $R_s$ ; dans ce mémoire on a étudié par la suite, le Boeing 747 est symétrique
- Sa masse en vol est constante, elle peut être justifiée par le raisonnement suivant :

La quantité de mouvement d'un système composé de l'avion et des gaz injectés dans un repère inertiel est [2] :

$$
p(t)=m(t)V(t) \tag{II.1}
$$

Avec une variation dans la vitesse et dans la masse durant un laps de temps ∆t on a :

$$
p(t + \Delta t) = (m(t) + \Delta m)(V(t) + \Delta v) - (\Delta m)(V(t) + vG)
$$
\n(II.2)

Avec v<sub>G</sub>la vitesse d'injection des gaz, et ∆m la masse qui a quitté l'avion. On déduit ∆p :

$$
\Delta p = p(t + \Delta t) - p(t) = m \Delta v - v_G \Delta m \tag{II.3}
$$

En divisant l'équation par Δt on a :

$$
\frac{dp}{dt} = m \frac{dv}{dt} - v_G \Delta m = \sum F_{\{AG\}} \tag{II.4}
$$

Avec  $\sum F_{\{AG\}}$  est la somme des forces qui lui sont appliquées au système (avion+ gaz)

$$
m\frac{dv}{dt} = \sum F_{\{AG\}} + v_G \frac{dm}{dt} = \sum F_{\{AG\}} + T_G
$$
\n(II.5)

Avec  $T_G$ : La contribution de la poussée due aux gaz injectés. Pour le système {avion} la poussée  $T_G$  devient une force extérieure. Cela on mène à l'équation suivante :

$$
m_{\frac{dv}{dt}}^{\frac{dv}{dt}} = \sum F_{\{\text{Avion}\}} \tag{II.6}
$$

⟹On a montré donc que l'hypothèse de la **constante de la masse de l'avion** est théoriquement vérifiée et on peut négliger la force extérieure $T_G$ .

### **b) Les hypothèses faites sur environnement**

Les hypothèses sur l'atmosphère terrestre dans le domaine du vol sont :

- La terre est plate est fixe par rapport à un repère galiléen de référence.

- Le vecteur de gravité  $\vec{g}$  est constant, vertical et dirigé vers le centre de la terre.

### **II.3. Modélisation d'un avion dans le repère de stabilité**

Pour pouvoir découpler les deux modes du vol, longitudinal et latéral d'un avion, certaines conditions devraient être vérifiées. Ces hypothèses sont :

- Le plan de symétrie de l'avion est vertical et contient donc son centre de gravité, qui permet déduire que l'angle de gite ϕ est nul.
- Les forces extérieures lui sont parallèles, qu'on permet déduire que l'angle de dérapage  $\beta$  est nul et que la force du poids ainsi que la vitesse  $\vec{V}$  sont dans le plan de symétrie de l'avion.
- Les axes des moments extérieurs lui sont perpendiculaires, qu'on a affirmé que les vitesses de roulis et lacet sont nulles. Ainsi le mouvement de l'avion est dans le plan de symétrie [4].

$$
\begin{cases}\n\text{forces de trainée : } F_{x_s} = -\frac{1}{2} \rho S V^2 C_D \\
\text{force de portance : } F_{z_s} = -\frac{1}{2} \rho S V^2 C_L \\
\text{moment en tangage : } M_{y_s} = \frac{1}{2} \rho S V^2 \overline{c} C_m\n\end{cases}
$$
\n(II.7)

On a un système de trois équations suivant (voir Annexe A) :

$$
\begin{cases}\nI_{xx}\dot{P} + QR(I_{zz} - I_{yy}) - I_{xz}(\dot{R} + PQ) = \sum \overrightarrow{M_{ext}} \cdot \overrightarrow{x_a} \\
I_{yy}\dot{Q} + PR(I_{xx} - I_{zz}) + I_{xz}(P^2 - R^2) = \sum \overrightarrow{M_{ext}} \cdot \overrightarrow{y_a} \\
I_{zz}\dot{R} + PQ(I_{yy} - I_{xx}) + I_{xz}(RQ - \dot{P}) = \sum \overrightarrow{M_{ext}} \cdot \overrightarrow{z_a}\n\end{cases}
$$
\n(II.8)

L'équation  $(II. 8)$  peut-être écrite  $[1]$ :

 $\overline{\mathcal{L}}$  $\mathsf{I}$  $\mathbf{I}$ 

 $\mathbf{I}$ 

$$
\begin{cases}\nL = I_X \dot{p} - I_{XZ} \dot{r} + qr(I_Z - I_y) + I_{XZ} pq \\
M = I_y \dot{q} + rp(I_X - I_z) + I_{XZ} (r^2 - p^2) \\
N = I_{XZ} \dot{p} + I_Z \dot{r} + pq(I_y - I_x) - I_{XZ} qr\n\end{cases}
$$
\n(II.9)

Avec : L est le moment selon l'axe x du repère avion,

M est le moment selon l'axe y du repère avion.

N est le moment selon l'axe z du repère avion.

On transposée l'équation:  $m \frac{d\vec{v}}{dt}$  $\frac{dv}{dt}$ <sub>s</sub> +  $m\overrightarrow{\Omega}_{s/0} \wedge \overrightarrow{V} = \sum \overrightarrow{f}_{ext}$  dans le repère avion (voir Annexe A), dont la somme des forces appliquées à l'avion :

$$
F = m \frac{dv}{dt} + m(\omega \times v)
$$
 (II.10)

Avec : **v** est le vecteur vitesse de l'avion dans le repère avion. Ses composantes suivant les axes

x, y et z sont respectivement u, v et w

En développant  $(II. 10)$  on obtient :

$$
F_x = m(\dot{u} + qw - rv)
$$
  $F_y = m(\dot{v} + ru - pw)$   $F_z = m(\dot{w} + pv - qu)$  (II.11)

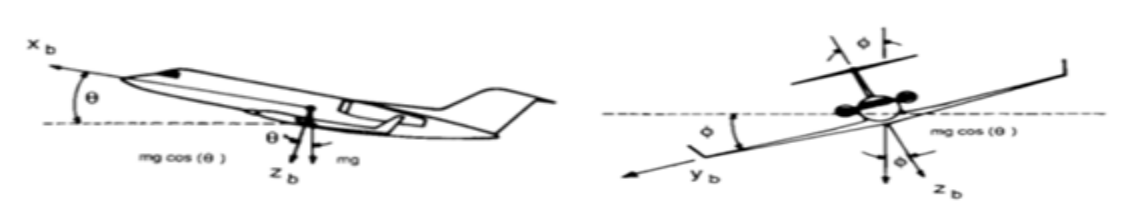

Figure(II.1) - force de gravité agissante sur l'avion

L'illustration de la figure  $(II.1)$  montre que  $[4]$ :

$$
\begin{cases}\n(F_x)_{\text{gravity}} = -mg\sin\theta \\
(F_y)_{\text{gravity}} = mg\cos\theta\sin\phi \\
(F_z)_{\text{gravity}} = mg\cos\theta\cos\phi\n\end{cases}
$$
\n(II.12)

Des équations (II.11) et (II.12) on obtient l'équation des forces et moment suivantes :

$$
X - mg\sin\theta = m(\dot{u} + qw - rv)
$$
  
\n
$$
Y + mg\cos\theta\sin\phi = m(\dot{v} + ru - pw)
$$
  
\n
$$
Z + mg\cos\theta\cos\phi = m(\dot{w} + pv - qu)
$$
  
\n
$$
L = I_x \dot{p} - I_{xz} \dot{r} + qr(I_z - I_y) + I_{xz}pq
$$
  
\n
$$
M = I_y \dot{q} + rp(I_x - I_z) + I_{xz}(r^2 - p^2)
$$
  
\n
$$
N = I_{xz} \dot{p} + I_z \dot{r} + pq(I_y - I_x) - I_{xz}qr
$$
  
\n(M.13)

Les équations du système (II.13) sont d'un intérêt principal. Elles nous permettront d'obtenir un modèle longitudinal et un modèle latéral de l'avion.

### **II.4. La théorie des petites perturbations**

En utilisant la théorie des petites perturbations (SDT « Small-Disturbance Theory » pour linéarisés le modèle obtenue précédemment. En appliquant cette théorie, on assume que le mouvement de l'avion consiste à des petites perturbations concernant les conditions de vol (petites déviations autour de son point de fonctionnement). Toutes les variables dans les

équations (II.13) du mouvement sont remplacées par des termes d'équilibre et de perturbation [2] :

 $u = u_0 + \Delta u$   $v = v_0 + \Delta v$   $w = w_0 + \Delta w$   $p = p_0 + \Delta p$   $q = q_0 + \Delta q$  $r = r_0 + \Delta r$   $X = X_0 + \Delta X$   $Y = Y_0 + \Delta Y$   $Z = Z_0 + \Delta Z$  (**II.14**)  $M = M_0 + \Delta M$   $N = N_0 + \Delta N$   $L = L_0 + \Delta L$   $\theta = \theta_0 + \Delta \theta$   $\delta = \delta_0 + \Delta \delta$ 

Les conditions de vol de référence sont supposées symétriques et les forces de propulsion sont constantes (nuls) :

$$
v_0 = p_0 = q_0 = r_0 = \Psi_0 = 0 \tag{II.15}
$$

 Maintenant on donne la linéarisation de la force en X, évidemment, ce même raisonnement est suivi pour linéariser le système d'équation **(II.13)**

L'équation des forces selon X est :  $X - mg\sin\theta = m (u + qw - rv)$ 

En introduisant la théorie des petites perturbations dans l'équation, on obtient :

$$
X_0 + \Delta X - mg\sin(\theta_0 + \Delta\theta) = m \left[ \frac{d}{dt}(u_0 + \Delta u) + (q_0 + \Delta q)(w_0 + \Delta w) - (r_0 + \Delta r)(v_0 + \Delta v) \right]
$$
(II.16)

En négligeant les termes des produits des perturbations : la vitesse de référence est considérée nulle,  $w_0 = 0$ . L'équation de X devient :

$$
X_0 + \Delta X - mg\sin(\theta_0 + \Delta\theta) = m\Delta u \tag{II.17}
$$

Cette équation peut être simplifiée en utilisant les propriétés des fonctions trigonométriques et les formules d'approximations :

$$
\sin (\theta_0 + \Delta \theta) = \sin \theta_0 \cos \Delta \theta + \cos \theta_0 \sin \Delta \theta = \sin \theta_0 + \Delta \theta \cos \theta_0 \tag{II.18}
$$

Pour les valeurs faibles de  $\Delta\theta$  :  $\cos\Delta\theta = 1$  et  $\sin\Delta\theta = \Delta\theta$ 

Par conséquence :

$$
X_0 + \Delta X - mg \left(\sin\theta_0 + \Delta\theta\cos\theta_0\right) = m\Delta u \tag{II.19}
$$

Si toutes les variables de perturbations sont égales à zéro, l'équation ci-dessus devient :

$$
X_0 - mg\sin\theta_0 = 0\tag{II.20}
$$

Qui se réduit à :

$$
\Delta X - mg \left(\Delta \theta \cos \theta_0\right) = m \Delta u \tag{II.21}
$$

La variation de la force  $\Delta X$  étant le changement introduit au niveau de la force aérodynamique et de propulsion dans la direction **X** qui peut être exprimée au moyen de développement de Taylor en ce qui concerne les variables de perturbation, si on suppose que  $\Delta X$  est en fonction des variables  $u$ , w,  $\delta_e$  *et*  $\delta_T$ 

Les variables  $\delta_e$  et  $\delta_T$  sont respectivement l'angle de l'élévateur et le réglage de la manette du gaz. On utilise développement de Taylor alors  $\Delta X$ est [2] :

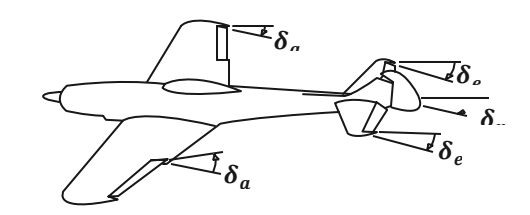

Figure **(II.2)** : Les angles des gouvernes

$$
\Delta X = \frac{\partial X}{\partial u} \Delta u + \frac{\partial X}{\partial w} \Delta w + \frac{\partial X}{\partial \delta_e} \Delta \delta_e + \frac{\partial X}{\partial \delta_T} \Delta \delta_T
$$
 (II.22)

Avec :  $\frac{\partial X}{\partial y}$  $\frac{\partial X}{\partial u}$  ,  $\frac{\partial X}{\partial w}$  $\frac{\partial X}{\partial w}, \frac{\partial X}{\partial \delta_{\epsilon}}$  $\frac{\partial X}{\partial \delta_e}$ et  $\frac{\partial X}{\partial \delta_1}$  $\frac{\partial \mathbf{x}}{\partial \delta_{\mathrm{T}}}$  Appelées dérivées de stabilité, ils sont évalués aux conditions du vol de référence (voir Annexe B).

En remplaçant ΔX dans **(II.21)** on obtient :

$$
\frac{\partial X}{\partial u} \Delta u + \frac{\partial X}{\partial w} \Delta w + \frac{\partial X}{\partial \delta_e} \Delta \delta + \frac{\partial X}{\partial \delta_T} \Delta \delta_T - mg \Delta \theta \cos \theta_0 = m \Delta u \tag{II.23}
$$

Ou bien :  $(m\frac{d}{dt})$  $\frac{d}{dt} - \frac{\partial X}{\partial u}$  $\frac{\partial X}{\partial u}$ ) $\Delta u - \frac{\partial X}{\partial w}$  $\frac{\partial X}{\partial w}$ Δw + (mgcosθ<sub>0</sub>)Δθ =  $\frac{\partial X}{\partial \delta_{\epsilon}}$  $\frac{\partial X}{\partial \delta_e} \Delta \delta_e + \frac{\partial X}{\partial \delta_e}$  $\frac{\partial \Lambda}{\partial \delta_{\rm T}} \Delta \delta_{\rm T}$ 

L'équation peut être réécrite sous une forme plus simple en divisant par la masse m (on a appliqué  $X_s = \frac{1}{n}$ m ∂X  $\frac{\partial \Lambda}{\partial s}$ :

$$
(\frac{d}{dt} - X_u)\Delta u - X_w\Delta w + (g\cos\theta_0)\Delta\theta = X_{\delta_e}\Delta\delta_e + X_{\delta_T}\Delta\delta_T
$$
 (II.24)

Le changement des forces et des moments aérodynamiques sont en fonctions des variables  $\Delta_{u}$ ,  $\Delta$ <sub>w</sub>...etc.

L'équation **(II.24)** est la version linéarisée de l'expression de la force le long de l'axe x, en appliquant le même raisonnement que pour la force en X, on donne les variations dans les forces en Y et Z ainsi que les variations des différents moments en utilisant le développement en série de Taylor.

Développement en série de Taylor des variations dans les forces [2] :

$$
\Delta X = \frac{\partial X}{\partial u} \Delta u + \frac{\partial X}{\partial w} \Delta w + \frac{\partial X}{\partial \delta_e} \Delta \delta_e + \frac{\partial X}{\partial \delta_T} \Delta \delta_T
$$
  
\n
$$
\Delta Y = \frac{\partial Y}{\partial v} \Delta v + \frac{\partial Y}{\partial p} \Delta p + \frac{\partial Y}{\partial r} \Delta r + \frac{\partial Y}{\partial \delta_r} \Delta \delta_r
$$
  
\n
$$
\Delta Z = \frac{\partial Z}{\partial u} \Delta u + \frac{\partial Z}{\partial w} \Delta w + \frac{\partial Z}{\partial w} \Delta \dot{w} + \frac{\partial Z}{\partial q} \Delta q + \frac{\partial X}{\partial \delta_e} \Delta \delta_e + \frac{\partial Z}{\partial \delta_T} \Delta \delta_T
$$
 (II.25)

Développement en série de Taylor des variations dans les moments [2] :

$$
\Delta L = \frac{\partial L}{\partial v} \Delta v + \frac{\partial L}{\partial p} \Delta p + \frac{\partial L}{\partial r} \Delta r + \frac{\partial L}{\partial \delta_r} \Delta \delta_r + \frac{\partial L}{\partial \delta_a} \Delta \delta_a
$$
  
\n
$$
\Delta M = \frac{\partial M}{\partial u} \Delta u + \frac{\partial M}{\partial w} \Delta w + \frac{\partial M}{\partial w} \Delta \dot{w} + \frac{\partial M}{\partial q} \Delta q + \frac{\partial M}{\partial \delta_e} \Delta \delta_e + \frac{\partial M}{\partial \delta_T} \Delta \delta_T
$$
 (II.26)

$$
\Delta N = \frac{\partial N}{\partial v} \Delta v + \frac{\partial N}{\partial p} \Delta p + \frac{\partial N}{\partial r} \Delta r + \frac{\partial N}{\partial \delta_r} \Delta \delta_r + \frac{\partial N}{\partial \delta_a} \Delta \delta_a
$$

On remplace les équations **(II.14)**, **(II.15), (II.25)** et **(II.26),** dans le modèle non linéaire **(II.13)**  et en suivant le même raisonnement de linéarisation de la force en X, on obtient le modèle linéaire de l'avion en toute condition de vol [6] :

**Equations des forces :**

$$
(\frac{d}{dt} - X_u)\Delta u - X_w\Delta w + (g\cos\theta_0)\Delta\theta = X_{\delta_e}\Delta\delta_e + X_{\delta_T}\Delta\delta_T
$$
  
\n
$$
(\frac{d}{dt} - Y_v)\Delta w - Y_p\Delta p + (u_0 - Y_r)\Delta r - (g\cos\theta_0)\Delta\phi = Y_{\delta_r}\Delta\delta_r
$$
\n
$$
-Z_u\Delta u + \left[ (1 - Z_w)\frac{d}{dt} - Z_w \right] - \left[ (u_0 + Z_q)\frac{d}{dt} - g\sin\theta_0 \right]\Delta\theta = Z_{\delta_e}\Delta\delta_e + Z_{\delta_T}\Delta\delta_T
$$
\n
$$
\triangleright \text{ Equations des moments :}
$$
\n(II.27)

$$
-L_{v}\Delta v + \left(\frac{d}{dt} - L_{p}\right)\Delta p - \left(\frac{I_{xz}}{I_{x}}\frac{d}{dt} - L_{r}\right)\Delta r = L_{\delta_{a}}\Delta\delta_{a} + L_{\delta_{r}}\Delta\delta_{r}
$$

$$
-M_{u}\Delta u - (M_{w}\frac{d}{dt} - M_{w})\Delta w + \left(\frac{d^{2}}{dt^{2}} - M_{q}\frac{d}{dt}\right)\Delta\theta = M_{\delta_{e}}\Delta\delta_{e} + M_{\delta_{T}}\Delta\delta_{T}
$$
(II.28)
$$
-N_{v}\Delta v - \left(\frac{I_{xz}}{I_{z}}\frac{d}{dt} - N_{p}\right)\Delta p + \left(\frac{d}{dt} - N_{r}\right)\Delta r = N_{\delta_{a}}\Delta\delta_{a} + N_{\delta_{r}}\Delta\delta_{r}
$$

 Ces deux dernières équations on donne le modèle complet de la dynamique de l'avion en toute condition de vol.

### **II.5. Modèle longitudinal et latéral linéarisés**

A partir des équations **(II.28) et (II.27)** on aura accès aux deux modèles longitudinal et latéral.

### **II.5.1. Modèle longitudinal**

**a) Objectifs et ces équations linéaires** : Leur objectif est le commande longitudinale d'un avion. Entrées est Angle de gouverne, Poussée ; Sorties est Angle de tangage, Vitesse de montée. La première et la dernière équation du système d'équation (**II.27**) ainsi que la deuxième équation du système (**II.28**) concernent le vol longitudinal, en arrangeant ces équations on obtient le modèle longitudinal linéarisé d'un avion en toutes conditions de vol [7] :

$$
(\frac{d}{dt} - X_u)\Delta u - X_w \Delta w + (g\cos\theta_0)\Delta\theta = X_{\delta_e}\Delta\delta_e + X_{\delta_T}\Delta\delta_T
$$

$$
-Z_u\Delta u + \left[ (1 - Z_w)\frac{d}{dt} - Z_w \right] - \left[ (u_0 + Z_q)\frac{d}{dt} - g\sin\theta_0 \right]\Delta\theta = Z_{\delta_e}\Delta\delta_e + Z_{\delta_T}\Delta\delta_T
$$
(II.29)

$$
-M_u\Delta u-(M_w\frac{d}{dt}-M_w)\Delta w+(\frac{d^2}{dt^2}-M_q\frac{d}{dt})\Delta\theta=M_{\delta_e}\Delta\delta_e+M_{\delta_T}\Delta\delta_T
$$

### **b) Equations du mouvement longitudinal sous forme d'espace d'état**

Les équations longitudinales développées sont des différentielles ordinaires linéaires avec des coefficients constants. Ils comportent des dérivés de stabilité, de masse, d'inertie, des caractéristiques aérodynamiques de l'avion. Sa représentation d'espace d'état est [3] :

$$
x = Ax + Bu \tag{II.30}
$$

**x** est le vecteur d'état, **u** est le vecteur de commande. A et B les matrices d'état et commande de l'avion.

On remarque que la troisième ligne du modèle est :  $\Delta \dot{\theta} = \Delta q$ 

En réarrangeant les termes du système d'équations (**II.29**) sous une forme matricielle et en considérant l'équation (**II.30**). Dans la pratique, les dérivés  $Z_q$  et  $Z_w$  sont habituellement négligés parce qu'ils contribuent très peu à la réponse d'avion. Pour cette fin et pour simplifier la présentation des équations du mouvement sous la forme de l'espace d'état, on néglige les dérivées de stabilité dimensionnelles  $Z_q$  et  $Z_w$ . La présentation des équations sous forme de l'espace d'état est [6] :

$$
\begin{bmatrix}\n\Delta u \\
\Delta w \\
\Delta q \\
\Delta \dot{\theta}\n\end{bmatrix} =\n\begin{bmatrix}\nX_u & X_w & \mathbf{0} & -\mathbf{g} \\
Z_u & Z_w & U_0 & \mathbf{0} \\
M_u + M_w Z_u & M_w + M_w Z_w & M_q + M_w u_0 & \mathbf{0} \\
\mathbf{0} & \mathbf{0} & \mathbf{1} & \mathbf{0}\n\end{bmatrix}\n\begin{bmatrix}\n\Delta u \\
\Delta w \\
\Delta q \\
\Delta \theta\n\end{bmatrix} +\n\begin{bmatrix}\nX_{\delta_e} & X_{\delta_T} \\
Z_{\delta_e} & Z_{\delta_T} \\
M_{\delta_e} + M_w Z_{\delta_e} & M_{\delta_T} + M_w Z_{\delta_T}\n\end{bmatrix}\n\begin{bmatrix}\n\Delta \delta_e \\
\Delta \delta_T\n\end{bmatrix}
$$
\n(II.31)\n\n
$$
L \text{c vector } d^2 \text{ (at } \mathbf{x} = \begin{bmatrix}\n\Delta u \\
\Delta q \\
\Delta q \\
\Delta \theta\n\end{bmatrix}, \text{ ke vector } \text{commande } \mathbf{u} = \begin{bmatrix}\n\Delta \delta_e \\
\Delta \delta_T\n\end{bmatrix}
$$

Les matrices A et B s'écrivent :

$$
A = \begin{bmatrix} X_{u} & X_{w} & 0 & -g \\ Z_{u} & Z_{w} & U_{0} & 0 \\ M_{u} + M_{w}Z_{u} & M_{w} + M_{w}Z_{w} & M_{q} + M_{w}u_{0} & 0 \\ 0 & 0 & 1 & 0 \end{bmatrix}
$$
(II.32)  

$$
B = \begin{bmatrix} X_{\delta_{e}} & X_{\delta_{T}} \\ Z_{\delta_{e}} & Z_{\delta_{T}} \\ M_{\delta_{e}} + M_{w}Z_{\delta_{e}} & M_{\delta_{T}} + M_{w}Z_{\delta_{T}} \end{bmatrix}
$$
(II.33)

Le système obtenu est un système **MIMO** linéairement variant dans le temps.

### **II.5.2.Model latéral**

**a) Mouvement latéral-directionnel :** La première et dernière équation du système d'équation (**II.28**) ainsi que la deuxième équation du système (**II.27**) concernent le vol latéral, en arrangeant ces équations on obtient l'équation du mouvement latéral-directionnel comprend la force latérale, les moments de roulis et de lacet qui peuvent être réarrangées de la façon suivante [7] :

$$
\left(\frac{d}{dt} - Y_v\right)\Delta w - Y_p \Delta p + (u_0 - Y_r)\Delta r - (g\cos\theta_0)\Delta\varphi = Y_{\delta_r}\Delta\delta_r
$$
  
\n
$$
-L_v\Delta v + \left(\frac{d}{dt} - L_p\right)\Delta p - \left(\frac{I_{xz}}{I_x}\frac{d}{dt} - L_r\right)\Delta r = L_{\delta_a}\Delta\delta_a + L_{\delta_r}\Delta\delta_r
$$
  
\n
$$
-N_v\Delta v - \left(\frac{I_{xz}}{I_z}\frac{d}{dt} - N_p\right)\Delta p + \left(\frac{d}{dt} - N_r\right)\Delta r = N_{\delta_a}\Delta\delta_a + N_{\delta_r}\Delta\delta_r
$$
 (II.34)

### **b) Equations latérales sous forme d'espace d'état**

On remarque premièrement que :  $\Delta \phi = \Delta p$ . Le réarrangement des équations ci-dessus sous la forme d'espace d'état :

$$
x=Ax+Bu
$$

Par conséquent [2] :

 $\Omega$ 

$$
A = \begin{bmatrix} Y_{\nu} & Y_{p} & -(u_{0} - Y_{r}) & g \cos \theta_{0} \\ L_{\nu}^{*} + \frac{l_{xz}}{l_{x}} N_{\nu}^{*} & L_{p}^{*} + \frac{l_{xz}}{l_{x}} N_{p}^{*} & L_{r}^{*} + \frac{l_{xz}}{l_{x}} N_{r}^{*} & 0 \\ N_{\nu}^{*} + \frac{l_{xz}}{l_{z}} L_{\nu}^{*} & N_{p}^{*} + \frac{l_{xz}}{l_{z}} L_{p}^{*} & N_{r}^{*} + \frac{l_{xz}}{l_{z}} L_{r}^{*} & 0 \\ 0 & 1 & 0 & 0 \end{bmatrix}
$$
(II.35)

$$
B = \begin{bmatrix} 0 & Y_{\delta_r} \\ L_{\delta_a}^* + \frac{I_{xz}}{I_x} N_{\delta_a}^* & L_{\delta_r}^* + \frac{I_{xz}}{I_x} N_{\delta_r}^* \\ N_{\delta_a}^* + \frac{I_{xz}}{I_z} L_{\delta_a}^* & N_{\delta_a}^* + \frac{I_{xz}}{I_z} L_{\delta_a}^* \\ 0 & 0 \end{bmatrix}
$$
(II.36)

Le vecteur d'état  $x =$ ∆v ∆p ∆r ∆∅ **,** le vecteur commande qui sont données par :  $\mathbf{u} = \begin{bmatrix} \Delta \delta_a \\ \Delta s \end{bmatrix}$  $\begin{bmatrix} \Delta \mathbf{0}_a \\ \Delta \mathbf{\delta}_r \end{bmatrix}$ 

Si le produit d'inertie  $I_{xz} = 0$ , les équations du mouvement se réduisent à la forme suivante :

$$
\begin{bmatrix}\n\Delta \dot{v} \\
\Delta \dot{p} \\
\Delta \dot{r} \\
\Delta \dot{\varphi}\n\end{bmatrix} =\n\begin{bmatrix}\nY_v & Y_p & -(u_0 - Y_r) & g \cos \theta_0 \\
L_v & L_p & L_r & 0 \\
N_v & N_p & N_r & 0 \\
0 & 1 & 0 & 0\n\end{bmatrix}\n\begin{bmatrix}\n\Delta v \\
\Delta p \\
\Delta r \\
\Delta \varphi\n\end{bmatrix} +\n\begin{bmatrix}\n0 & Y_{\delta_r} \\
L_{\delta_a} & L_{\delta_r} \\
N_{\delta_a} & N_{\delta_r} \\
0 & 0\n\end{bmatrix}\n\begin{bmatrix}\n\Delta \delta_a \\
\Delta \delta_r\n\end{bmatrix}
$$
\n(II.37)

Il est parfois pratique d'employer l'angle de dérapage  $\Delta \beta$  au lieu de la vitesse latérale  $\Delta \nu$ . Ces deux quantités sont reliées entre eux de la manière suivante :

$$
\Delta \beta \approx \tan^{-1} \frac{\Delta v}{u_0} \approx \frac{\Delta v}{u_0}
$$

$$
\begin{bmatrix}\n\Delta\beta \\
\Delta\dot{p} \\
\Delta\dot{r} \\
\Delta\dot{\phi}\n\end{bmatrix} = \begin{bmatrix}\n\frac{Y_B}{U_0} & \frac{Y_p}{U_0} & -(1 - \frac{Y_r}{U_0}) & \frac{\text{gcos }\theta_0}{U_0} \\
L_B & L_p & L_r & 0 \\
N_B & N_p & N_r & 0 \\
0 & 1 & 0 & 0\n\end{bmatrix} \begin{bmatrix}\n\Delta\beta \\
\Delta p \\
\Delta r \\
\Delta \phi\n\end{bmatrix} + \begin{bmatrix}\n0 & \frac{Y_{\delta_r}}{U_0} \\
L_{\delta_a} & L_{\delta_r} \\
N_{\delta_a} & N_{\delta_r} \\
0 & 0\n\end{bmatrix} \begin{bmatrix}\n\Delta\delta_a \\
\Delta\delta_r\n\end{bmatrix}
$$
\n(II.38)

### **II.6. Application les caractéristiques aérodynamiques au Boeing 747**

Le Boeing 747 est un avion de ligne à réaction américain à fuselage large, possède un rayon d'action de près de 15 000 km. Le **Boeing** 747 applique les caractéristiques intérieures de la cabine du 787 Dreamliner.

- Le **Boeing** 747, le nouveau géant des airs.
- Le **Boeing** 747 est plus performant, plus silencieux et plus respectueux de l'environnement.

### **II.6.1. Dimensions générale de Boeing 747**

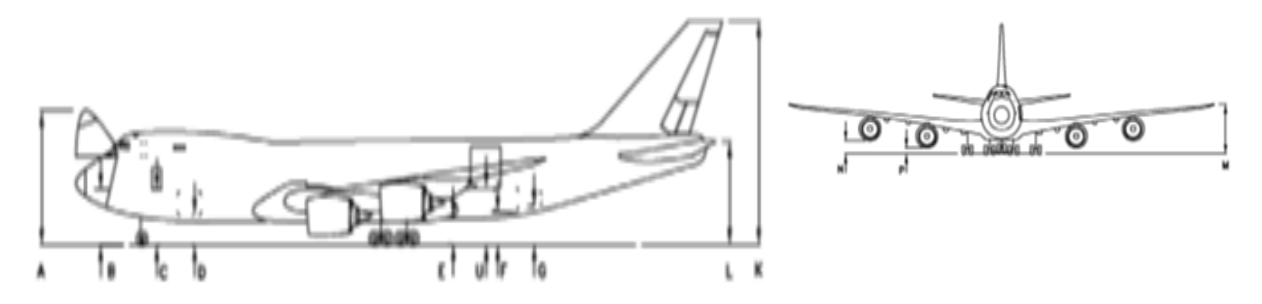

Figure (II.3) : Dimensions de Boeing 747 [6]

### **II.6.2. Caractéristique générale de Boeing 747 :**

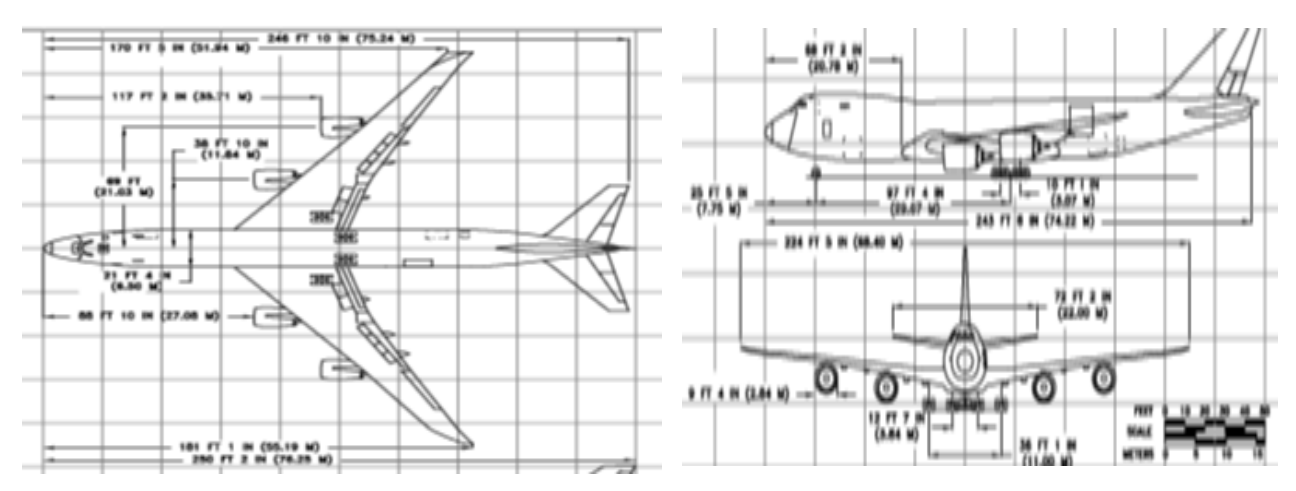

Figure (**II.4)** Modèle de Boeing 747 [6]

### **II.6.3. Caractéristiques techniques de Boeing 747**

Toutes les informations techniques permettant d'élaborer le modèle du Boeing 747 en vol horizontal stabilisé ( $H = 40000$  pieds,  $M = 0$ , 8) pour des conditions de vol bien déterminées. Les données sont [3] :

### **Dimensions, masse et inertie :**

 $\bar{c} = 8,324$ m b = 8,324m S = 511m<sup>2</sup> P = 2, 83176×10<sup>6</sup> N I<sub>xx</sub> = 0,247×10<sup>8</sup> kgm<sup>2</sup>  $I_{xz} = 0,212 \times 10^7$  kgm<sup>2</sup>  $I_{yy} = 0,449 \times 10^8$  kgm<sup>2</sup>  $I_{zz} = 0,673 \times 10^8$  kgm<sup>2</sup>

### **Conditions de vol :**

 $p = 0,304.5$  kgm<sup>-3</sup>  $u_0 = 235,9$ ms<sup>-1</sup>  $C_{L0}= 0, 654$   $C_{D0}= 0, 0430$ 

**u<sup>0</sup> :** la vitesse aérodynamique de l'avion, **CD0 :** le coefficient de trainée

### **II.7. Modélisation longitudinale du Boeing 747**

### **a) Coefficients aérodynamiques [3] :**

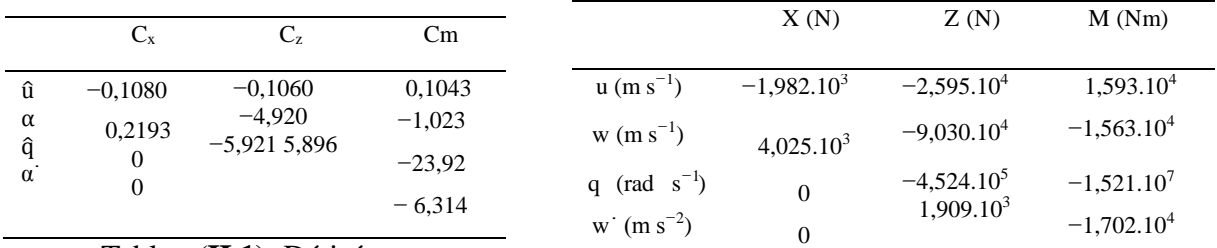

Tableau(**II.1)** Dérivées

Dimensionnelles Tableau(**II.1)** Dérivées

non-dimensionnelles-Boeing 747

### **b) Matrice du système**

Avec les paramètres d'Annexe B et l'équation (II.32), la matrice A du système longitudinal est :

$$
A = \begin{bmatrix} -0.006868 & 0.01395 & 0 & -9.81 \\ -0.09055 & -0.3151 & 235.91 & 0 \\ 0.0003894 & -0.003366 & -0.4285 & 0 \\ 0 & 0 & 1 & 0 \end{bmatrix}
$$
(II.39)

### **c) La commande longitudinale**

Pour illustrer les commandes longitudinales, reprenons l'exemple du Boeing 747 [3]. Les dérivées aérodynamiques par rapport à l'angle de gouverne sont :

$$
C_{x_{\delta_e}} = -3.818.10 - 6
$$
  $C_{z_{\delta_e}} = -0.3648$   $C_{m_{\delta_e}} = -1.444$ 

Auxquelles correspondent les dérivées dimensionnelles [3] :

$$
X_{\delta_e} = -16, 53 \text{ N/rad}
$$
  $Z_{\delta_e} = 1, 579 \text{ 10}^6 \text{ N/rad}$   $M_{\delta_e} = 52, 04 \text{ 10}^6 \text{ Nm/rad}$ 

En ce qui concerne la commande de poussée, nous choisissons arbitrairement une valeur de  $X_{\delta_{\text{T}}}$ /m = 0, 3g, c'est-à-dire que le moteur à fond ( $\delta_{\text{T}}$ = 1) fournit une accélération de 0, 3g à l'altitude considérée [3], et on néglige les effets de la poussée sur la force selon z et le moment de tangage  $(Z_{\delta_T} = M_{\delta_T} = 0)$ . Dans ces conditions, la matrice B devient :

$$
B = \begin{bmatrix} -0.0000573 & 2.94 \\ -5.44 & 0 \\ -1.158 & 0 \\ 0 & 0 \end{bmatrix}
$$
 (II.40)

### **Le modèle finale longitudinal :**

$$
\begin{bmatrix} \Delta \mathbf{u} \\ \Delta \mathbf{w} \\ \Delta \mathbf{q} \\ \Delta \mathbf{q} \end{bmatrix} = \begin{bmatrix} -0.006868 & 0.01395 & \mathbf{0} & -9.81 \\ -0.09055 & -0.3151 & 235.91 & 0 \\ 0.0003894 & -0.003366 & -0.4285 & 0 \\ \mathbf{0} & \mathbf{0} & \mathbf{1} & 0 \end{bmatrix} \begin{bmatrix} \Delta \mathbf{u} \\ \Delta \mathbf{w} \\ \Delta \mathbf{q} \\ \Delta \mathbf{q} \end{bmatrix} + \begin{bmatrix} -0.0000573 & 2.94 \\ -5.44 & 0 \\ -1.158 & 0 \\ 0 & 0 \end{bmatrix} \begin{bmatrix} \Delta \delta_{\mathbf{e}} \\ \Delta \delta_{\mathbf{r}} \end{bmatrix}
$$
 (II.41)

$$
\begin{bmatrix} \Delta \vec{u} \\ \Delta \vec{w} \\ \Delta \vec{q} \\ \Delta \bm{\theta} \end{bmatrix} = \begin{bmatrix} 1 & 0 & \bm{0} & 0 \\ 0 & 1 & \bm{0} & 0 \\ 0 & 0 & 1 & 0 \\ 0 & 0 & 0 & 1 \end{bmatrix} \begin{bmatrix} \Delta u \\ \Delta w \\ \Delta q \\ \Delta \bm{\theta} \end{bmatrix} + \begin{bmatrix} 0 & 0 \\ 0 & 0 \\ 0 & 0 \\ 0 & 0 \end{bmatrix} \begin{bmatrix} \Delta \delta_e \\ \Delta \delta_T \end{bmatrix}
$$

### **II.8. Modélisation latérale du Boeing 747**

### **a) Dérivées aérodynamiques**

Les dérivées de stabilités adimensionnelles et dimensionnelles sont présentées aux tableaux  $(II.3)$  et  $(II.4)$ . Avec ces valeurs  $[3]$ :

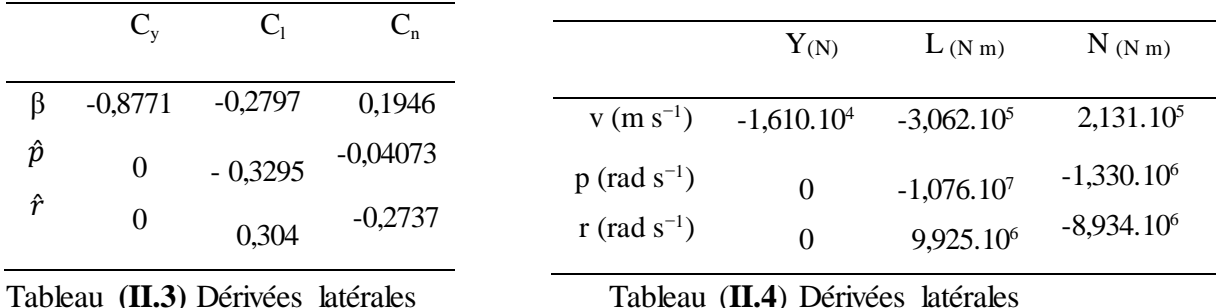

dimensionnelles -Boeing 747 non-dimensionnelles -Boeing 747

### **b) Matrice du système :**

Avec les paramètres d'Annexe B et l'équation(II.33), la matrice A de système latéral est :

$$
A = \begin{bmatrix} -0.0558 & 0 & -235.91 & 9.81 \\ -0.0127 & -0.4342 & 0.4136 & 0 \\ 0.003565 & -0.006112 & -0.1458 & 0 \\ 0 & 1 & 0 & 0 \end{bmatrix}
$$
(II.42)

### **c) La commande latérale :**

On illustre les réponses aux commandes latérales par l'exemple du Boeing 747. Avec les valeurs des dérivées aérodynamiques par rapport aux commandes latérales données au tableau  $(II.5)$ , les éléments de la matrice B sont  $[3]$ :

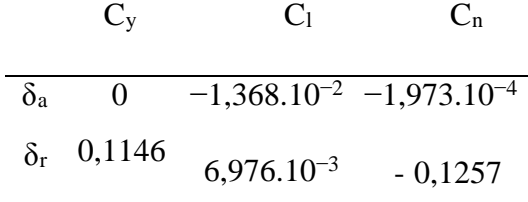

Tableau (II.5) - Dérivées aérodynamiques par rapport aux commandes latérales

En appliquant les données présentées dans le tableau, dans le vecteur de commande qui a été déterminé à l'équation  $(II.36)$ :

$$
\Rightarrow B = \begin{bmatrix} 0 & 1.27 \\ -0.1431 & 0.1144 \\ 0.003741 & -0.4859 \\ 0 & 0 \end{bmatrix}
$$
 (II.43)
#### **Le modèle finale latéral :**

$$
\begin{bmatrix}\n\Delta\beta \\
\Delta\dot{p} \\
\Delta\dot{r} \\
\Delta\dot{\phi}\n\end{bmatrix} = \begin{bmatrix}\n-0.0558 & 0 & -235.91 & 9.81 \\
-0.0127 & -0.4342 & 0.4136 & 0 \\
0.003565 & -0.006112 & -0.1458 & 0 \\
0 & 0 & 1 & 0\n\end{bmatrix} \begin{bmatrix}\n\Delta\beta \\
\Delta r \\
\Delta r \\
\Delta\phi\n\end{bmatrix} + \begin{bmatrix}\n0 & 1.27 \\
-0.1431 & 0.1144 \\
0.003741 & -0.4859 \\
0 & 0 & 0\n\end{bmatrix} \begin{bmatrix}\n\Delta\delta_{a} \\
\Delta\delta_{r}\n\end{bmatrix}
$$
\n(II.44)

#### **II.9. Simulations en boucle ouverte**

Les équations de modèle linéaire obtenue précédemment sont de la forme :

```
\mathbf{x} = \mathbf{A}\mathbf{X} + \mathbf{B}\mathbf{u}
```
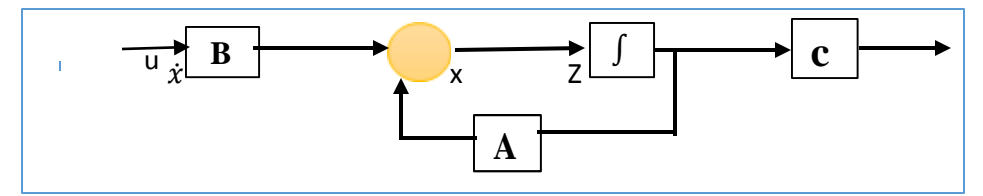

Figure **(III.5)** - Schéma bloc de modèle linéaire sous forme matricielle

La matrice A étant réelles, les valeurs propres sont soit réelles, soit complexes conjuguées et, dans ce dernier cas, les vecteurs propres  $\lambda$  correspondants (et les amplitudes correspondantes) sont complexes conjugués également [3].

Posant  $\lambda = \sigma \pm i w$ , on a donc des modes réels de la forme  $a e^{\sigma t}$  et des modes oscillatoires de la forme  $(A_1 \cos wt + A_2 \sin wt)e^{\sigma t}$ .

$$
\lambda = \sigma + iw = w_n(-\zeta + i\sqrt{1 - \zeta^2}) \rightarrow w_n = \sqrt{\sigma^2 + w^2}, \zeta = -\frac{\sigma}{w_n}
$$
 (II.45)

Avec :  $w_n$  La pulsation non-amortie, et  $\zeta$  le facteur d'amortissement

#### **II.9.1. Simulation de modèle longitudinal**

Il s'agit de deux modes oscillatoires amortis :

Le mode phugoïde : Il correspond à un échange entre énergie cinétique (vitesse) et énergie potentielle (altitude), qui concerne essentiellement l'angle assiette θ, en variation de vitesse relative u, en altitude h et en pente y, alors que l'angle d'attaque α demeure relativement constant.

Le mode phugoïde s'effectue quasiment sans mouvement de tangage (q  $\approx$ 0 en équilibre en tangage), on a q et les variations d'incidence sont très faibles, on peut négliger leur influence sur le moment de tangage et la force selon z, c'est-à-dire les dérivées M<sub>q</sub>, M<sub>w</sub>, Z<sub>q</sub> et Z<sub>w</sub><sup>.</sup>. Dans ces conditions, les équations du mouvement se simplifient en [3]:

$$
\begin{bmatrix}\n\Delta \dot{u} \\
\dot{w} \\
0 \\
\Delta \dot{\theta}\n\end{bmatrix} = \begin{bmatrix}\n\frac{X_u}{m} & \frac{X_w}{m} & \mathbf{0} & -g \\
\frac{Z_u}{m} & \frac{Z_w}{m} & U_0 & \mathbf{0} \\
\frac{M_u}{m} & \frac{M_u}{m} & 0 & \mathbf{0} \\
\mathbf{0} & \mathbf{0} & \mathbf{1} & \mathbf{0}\n\end{bmatrix} \begin{bmatrix}\n\Delta u \\
w \\
q \\
\Delta \theta\n\end{bmatrix}
$$
\n(II.46)

Où l'on peut simplifier la troisième équation en la multipliant par Iyy. On constate que le système n'est pas sous forme canonique  $x = A_x [2]$ , mais plutôt sous la forme  $M_x = Ax$ . En développant les calculs, on montre que cette équation se met sous la forme :

$$
A\lambda^2 + B\lambda + C = 0 \qquad \leftrightarrow \quad \lambda^2 + 2\zeta \, w_n \lambda + w_n^2 = 0 \tag{II.47}
$$
  
Avec : A = -u<sub>0</sub> M<sub>w</sub>  $B = gM_u = \frac{v_0}{m}(X_u M_w - M_u X_w) \qquad \qquad C = \frac{g}{m}(Z_u M_w - M_u Z_w)$ 

Dont on déduit la pulsation non-amortie et le facteur d'amortissement :

$$
w_n^2 = -\frac{g}{mU_0} (Z_u - \frac{M_u Z_w}{M_w}) \qquad \zeta = -\frac{1}{2w_n} \left[ \frac{g}{U_0} \frac{M_u}{M_w} + \frac{1}{m} \left( X_u - \frac{M_u}{M_w} X_w \right) \right] \qquad (II.48)
$$

Dans le cas particulier où  $M_u = 0$  (ce qui est le cas pour les avions rigides en l'absence d'effets de compressibilité), ces expressions se simplifient en [3] :

A = - u<sub>0</sub> M<sub>w</sub> 
$$
B = \frac{U_0}{m} X_u M_w
$$
  $c = \frac{g}{m} Z_u M_w$   
D'où :  $w_n^2 = -\frac{g}{mU_0} Z_u$   $\zeta = -\frac{1}{2w_n} \frac{x_u}{m} = -\frac{x_u}{2} \sqrt{\frac{u_0}{-mgZ_u}}$  (II.49)

En exprimant les dérivées aérodynamiques dimensionnelles en fonction des dérivées adimensionnelles et en supposant  $C_{zu} = 0$  (dans les mêmes conditions que l'hypothèse  $M_u = 0$ ) et que la poussée est indépendante de la vitesse ( $\frac{\partial T}{\partial u} = 0 \rightarrow C_{T_u} = -2C_{T_0} = -2C_{T_0} = -2C_{D_0}$ ), on obtient finalement :

$$
w_n^2 = \frac{\rho g S C_{L_0}}{m} = 2(\frac{g}{u_0})^2 \qquad \zeta = \frac{1}{\sqrt{2}} \frac{C_{D_0}}{C_{L_0}}
$$
(II.50)

On retrouve le résultat pour la pulsation non-amortie et un facteur d'amortissement inversement proportionnel à la finesse [8]. Alors que l'approximation pour la période reste bonne même pour des  $C_{M_u}$  différentes de zéro, l'approximation pour le facteur d'amortissement se détériore pour des valeurs positives élevées de  $C_{M_u}$ . Dans ce cas, l'expression approchée donne

 $\zeta = 0$ , 046 (à comparer avec la valeur exacte  $\zeta = 0$ , 049) et  $w_n = 0.059$ . Qui corresponde aux pôles : En utilisant Matlab pour obtention les valeurs propres : eig(A)

$$
\lambda_{1,2} = -0,0032 \pm 0,0672i
$$
   
Temps de réponse  $T_s = \frac{4}{1-0,0032} = 1250 s$ 

⇒ **le mode phygoïde** est caractérisé par une longue période et faible amortissement.

**Le mode oscillation d'incidence** : Est le mode naturel rapide de l'avion, est aussi appelé **short period**, qui concerne essentiellement l'angle d'incidence α, le tangage q, on considère qu'à court terme la variation relative de vitesse u demeure constante et n'est pas véritablement affectée par les oscillations due à l'oscillation d'incidence [4].

On obtient dès lors une approximation du mouvement en annulant  $\Delta u$  et en éliminant l'équation selon x. En faisant en outre les approximations que  $Z_w$  et  $Z_q$  sont faibles par rapport à m et mu<sub>0</sub> respectivement, on obtient finalement (pour  $\theta_0 = 0$ ) le système de deux équations à deux inconnues [3] :

$$
\begin{bmatrix} \dot{w} \\ \dot{q} \end{bmatrix} = \begin{bmatrix} \frac{Z_w}{m} & U_0 \\ \frac{1}{I_{yy}} \left[ M_w + \frac{Z_w M_w}{m} \right] & \frac{1}{I_{yy}} \left[ M_q + U_0 M_w \right] \end{bmatrix} \begin{bmatrix} w \\ q \end{bmatrix}
$$
(II.51)

Dont on tire directement l'équation caractéristique :

$$
\lambda^{2} - \lambda \left[ \frac{Z_{w}}{m} + \frac{1}{I_{yy}} \left( M_{q} + U_{0} M_{w} \right) \right] - \frac{1}{I_{yy}} \left( U_{0} M_{w} - \frac{M_{q} Z_{w}}{m} \right)
$$
 (II.52)

En appliquant ces expressions en cas de notre modèle, on obtient :

$$
\lambda^2 + 0, 714 \lambda + 0, 9281 = 0 \tag{II.53}
$$

$$
w_n = 0.9634 \t\t \zeta = 0.37
$$

Dont les racines sont  $\lambda = -0$ , 3719 ± 0, 8875i

Temps de réponse 
$$
T_s = \frac{4}{|-0.3719|} = 10.75 s
$$

⇒ **le mode oscillation d'incidence** est faible période et forte amortissement.

**Les valeurs propre sont à parties réelles négatives** ⇒ **le vol longitudinal est stable mais très mal amorti**.

#### **Les fonctions de transfert :**

$$
G(s) = \begin{bmatrix} G_{11} & G_{12} \\ G_{21} & G_{22} \\ G_{31} & G_{32} \end{bmatrix} \tag{II.54}
$$
\n
$$
G_{11} = \frac{u(s)}{\delta_e(s)} = \frac{-5.73 \times 10^{-005} \text{ s}^3 - 0.07593 \text{ s}^2 + 7.516 \text{ s} + 3.4}{\delta_e(s)} = \frac{-5.73 \times 10^{-005} \text{ s}^3 + 0.9353 \text{ s}^2 + 0.009286 \text{ s} + 0.004194}{\delta_e(s)} = \frac{-5.44 \text{ s}^3 - 275.6 \text{ s}^2 - 1.84 \text{ s} - 1.049}{\delta_e(s)} = \frac{-5.44 \text{ s}^3 - 275.6 \text{ s}^2 - 1.84 \text{ s} - 1.049}{\delta_e(s)} = \frac{-1.158 \text{ s}^3 - 0.3543 \text{ s}^2 + 0.009286 \text{ s} + 0.004194}{\delta_e(s)} = \frac{-1.158 \text{ s}^3 - 0.3543 \text{ s}^2 - 0.003807}{\delta_e(s)} = \frac{-1.158 \text{ s}^3 - 0.3543 \text{ s}^2 + 0.009286 \text{ s} + 0.004194}
$$

$$
G_{41} = \frac{\theta(s)}{\delta_e(s)} = \frac{-1.158 s^2 - 0.3543 s - 0.003807}{s^4 + 0.7503 s^3 + 0.9353 s^2 + 0.009286 s + 0.004194}
$$

Avec :  $\delta_e(s)$  la commande de la gouverne de profondeur « élévateur »

$$
G_{12} = \frac{q(s)}{\delta_t(s)} = \frac{2.94 s^3 + 2.186 s^2 + 2.732 s}{s^4 + 0.7503 s^3 + 0.9353 s^2 + 0.009286 s + 0.004194}
$$
  
\n
$$
G_{22} = \frac{q(s)}{\delta_t(s)} = \frac{-0.2662 s^2 + 0.156 s}{s^4 + 0.7503 s^3 + 0.9353 s^2 + 0.009286 s + 0.004194}
$$
  
\n
$$
G_{32} = \frac{q(s)}{\delta_t(s)} = \frac{0.001145 s^2 + 0.001257 s}{s^4 + 0.7503 s^3 + 0.9353 s^2 + 0.009286 s + 0.004194}
$$
  
\n
$$
G_{42} = \frac{q(s)}{\delta_t(s)} = \frac{0.001145 s + 0.001257}{s^4 + 0.7503 s^3 + 0.9353 s^2 + 0.009286 s + 0.004194}
$$

Avec :  $\delta_t(s)$  la commande de poussée.

#### **II.9.2. Simulation de modèle Latéral**

La commande latérale d'un avion à toute perturbation est caractérisée par les mouvements suivants [4] :

**a)** Un mouvement lentement convergent ou divergent, appelé le mode spirale

**b)** Un mouvement fortement convergent, appelé le mode roulis

**c)** Un mouvement oscillant et légèrement atténué ayant une basse fréquence, appelé le mode roulis hollandais.

**a) Mode spiral :** Les efforts aérodynamiques sont très faibles, avec sa grande constante de temps.

 $λ_1 = -0$ , 0072973 Temps de réponse :  $T_s = \frac{4}{1-0.007}$  $\frac{4}{|-0.0072973|}$  = 548.15 s

⇒ Il affecte la vitesse de lacet et l'angle de dérapage avec un peu de roulis

**b) Mode roulis :** 

$$
\lambda_2 = -0
$$
, 56248  
Temps de réponse :  $T_s = \frac{4}{|-0.56248|} = 7.11$  s

⇒ Affecte les deux variables : la vitesse de roulis et l'angle de roulis.

#### **c) Mode roulis hollandais (oscillation latéral) :**

 $\lambda_{3,4} = -0$ , 033011 ± 0, 94655i 4  $\frac{4}{\sqrt{6-0.033011}} = 121.17 s$ 

⇒ Affecte les rotations en lacet et en roulis.

#### **Les valeurs propre sont à parties réelles négatives** ⇒ **le vol latéral est stable**.

# **Les fonctions de transfert :**

Les fonctions de transfert dont l'entrée est les ailerons sont :

$$
G_{11} = \frac{\beta(s)}{\delta_a(s)} = \frac{-0.8825 \, s^2 - 1.993 \, s - 0.1895}{s^4 + 0.6358 \, s^3 + 0.9392 \, s^2 + 0.5117 \, s + 0.0037}
$$
\n
$$
G_{12} = \frac{p(s)}{\delta_a(s)} = \frac{-0.1431 \, s^3 - 0.0273 \, s^2 - 0.1102 \, s}{s^4 + 0.6358 \, s^3 + 0.9392 \, s^2 + 0.5117 \, s + 0.0037}
$$
\n
$$
G_{13} = \frac{r(s)}{\delta_a(s)} = \frac{0.003741 \, s^3 + 0.002708 \, s^2 + 0.0001394 \, s - 0.004539}{s^4 + 0.6358 \, s^3 + 0.9392 \, s^2 + 0.5117 \, s + 0.0037}
$$
\n
$$
G_{14} = \frac{\varphi(s)}{\delta_a(s)} = \frac{-0.1431 \, s^2 - 0.0273 \, s - 0.1102}{s^4 + 0.6358 \, s^3 + 0.9392 \, s^2 + 0.5117 \, s + 0.0037}
$$

Les fonctions de transfert dont l'entrée est la gouverne de direction « rudder » sont :

$$
G_{21} = \frac{\beta(s)}{\delta_r(s)} = \frac{1.27 s^3 + 115.4 s^2 + 51.14 s - 1.808}{s^4 + 0.6358 s^3 + 0.9392 s^2 + 0.5117 s + 0.0037}
$$
  
\n
$$
G_{22} = \frac{p(s)}{\delta_r(s)} = \frac{0.1144 s^3 - 0.194 s^2 - 1.37 s + 1.737 \times 10^{-18}}{s^4 + 0.6358 s^3 + 0.9392 s^2 + 0.5117 s + 0.0037}
$$
(II.55)  
\n
$$
G_{23} = \frac{r(s)}{\delta_r(s)} = \frac{-0.4859 s^3 - 0.2343 s^2 - 0.009747 s - 0.05654}{s^4 + 0.6358 s^3 + 0.9392 s^2 + 0.5117 s + 0.0037}
$$
  
\n
$$
G_{24} = \frac{\varphi(s)}{\delta_r(s)} = \frac{0.1144 s^2 - 0.194 s - 1.37}{s^4 + 0.6358 s^3 + 0.9392 s^2 + 0.5117 s + 0.0037}
$$

## **II.10. Les résultats de simulation en boucle ouverte**

# **a) Cas de vol longitudinal**

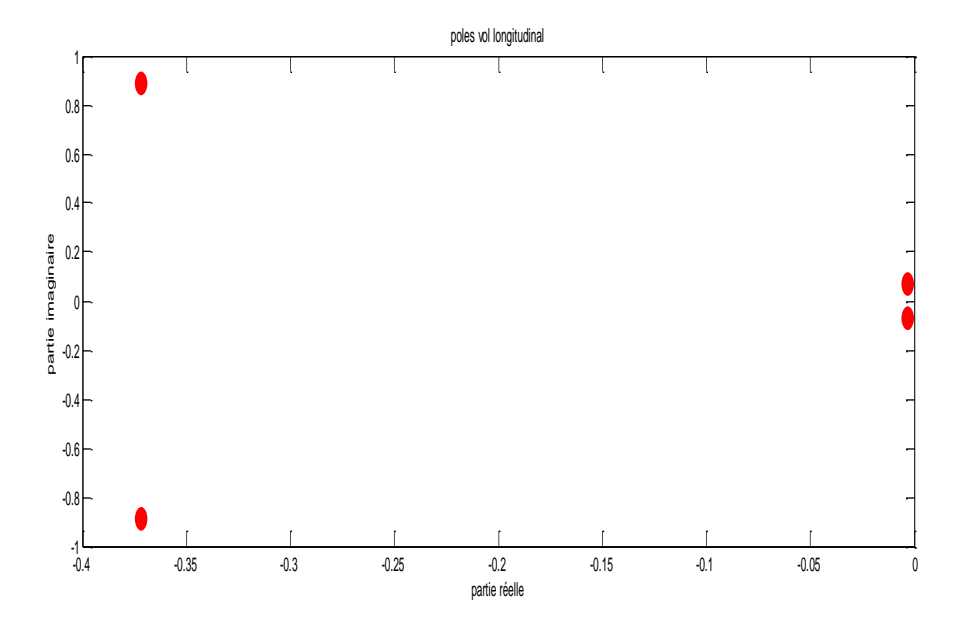

**Figure (II.6) :** Les pôles du mode longitudinal

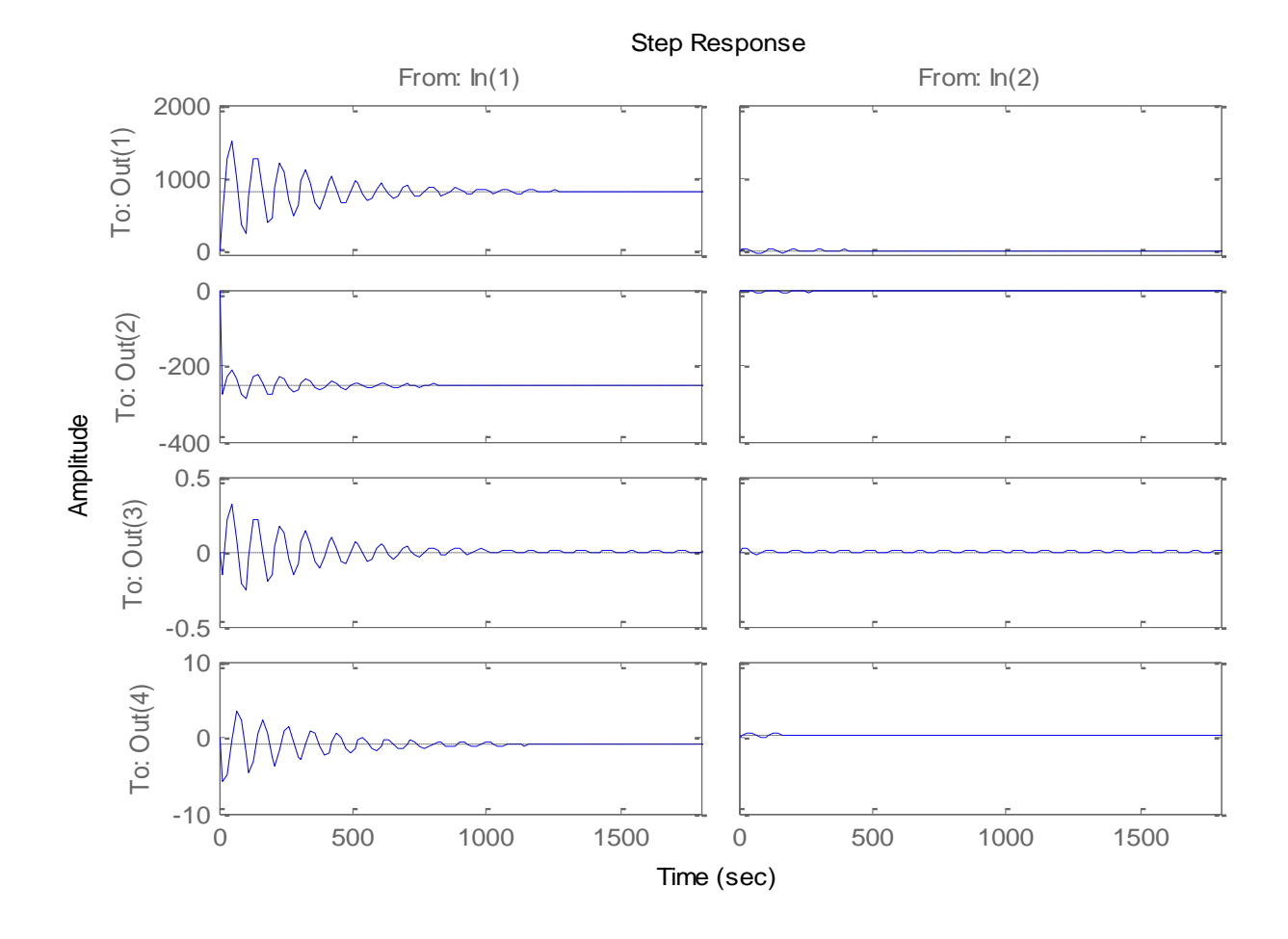

Figure(II.7) : La réponse indicielle de système longitudinal

Les simulations du mouvement longitudinal est faite en boucle ouverte. On applique le signal d'entrée échelon dans les commandes (élévateur et réglage de la manette de gaz).

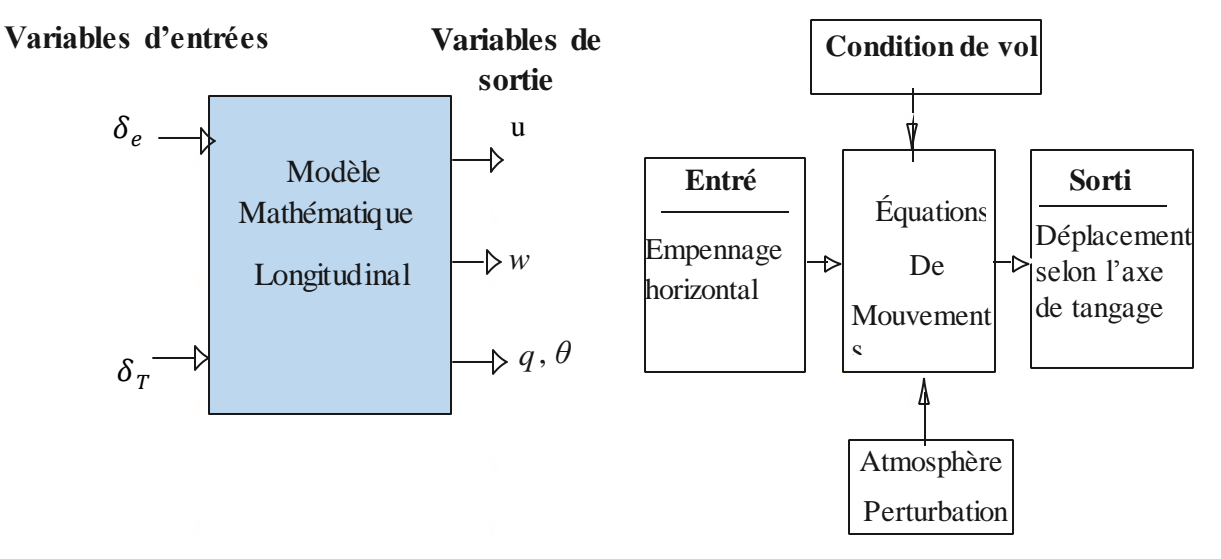

**Figure(II.8) :** Schéma générale de la simulation longitudinal

# *CHAPITRE II* **Modélisation de Boeing 747**

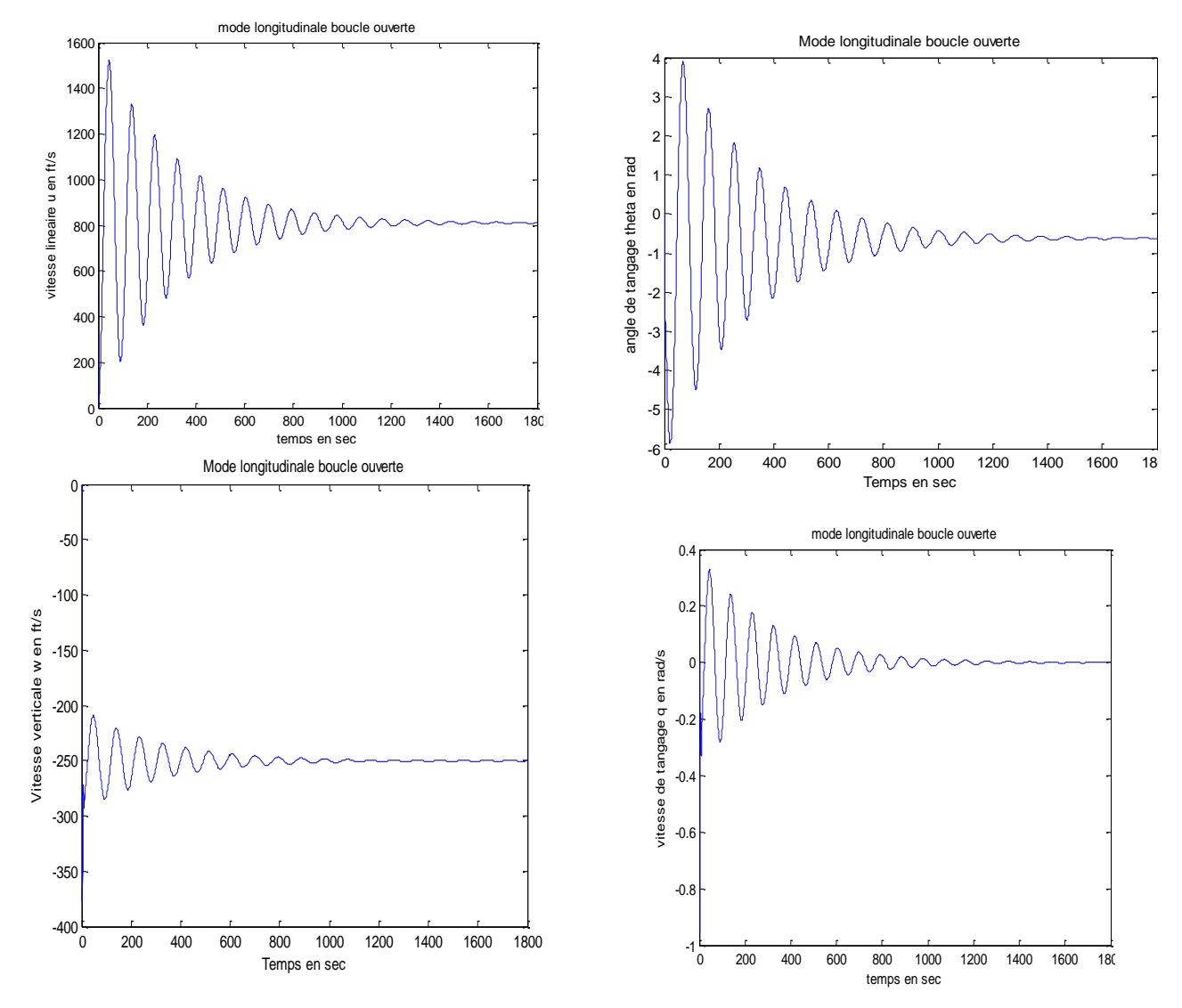

Figure (II.9) : Les réponses du mode longitudinal en boucle ouverte

Les figures montrent les évolutions de la vitesse « u », de l'angle de tangage« θ », de la vitesse de tangage et la vitesse verticale, on remarque que le système est stable mais mal oscillant et avec un temps de réponse très grand.

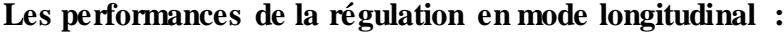

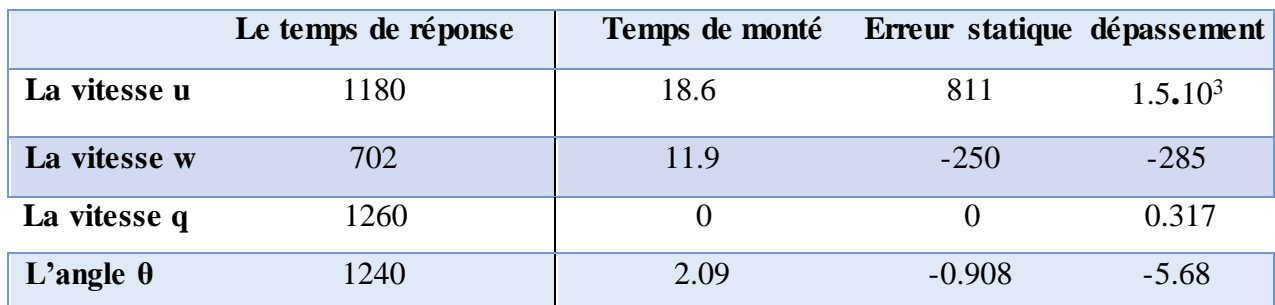

Tableau (II.6): Performances de régulation en mode longitudinal boucle ouverte

# **b) Cas de vol latéral directionnel**

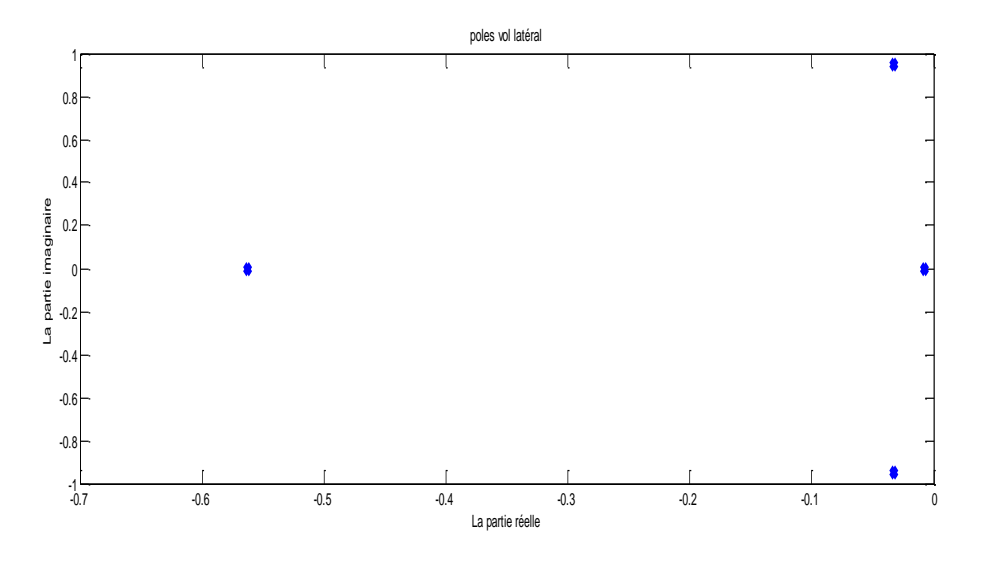

**Figure(II.10) :** Les pôles du mode latéral directionnel

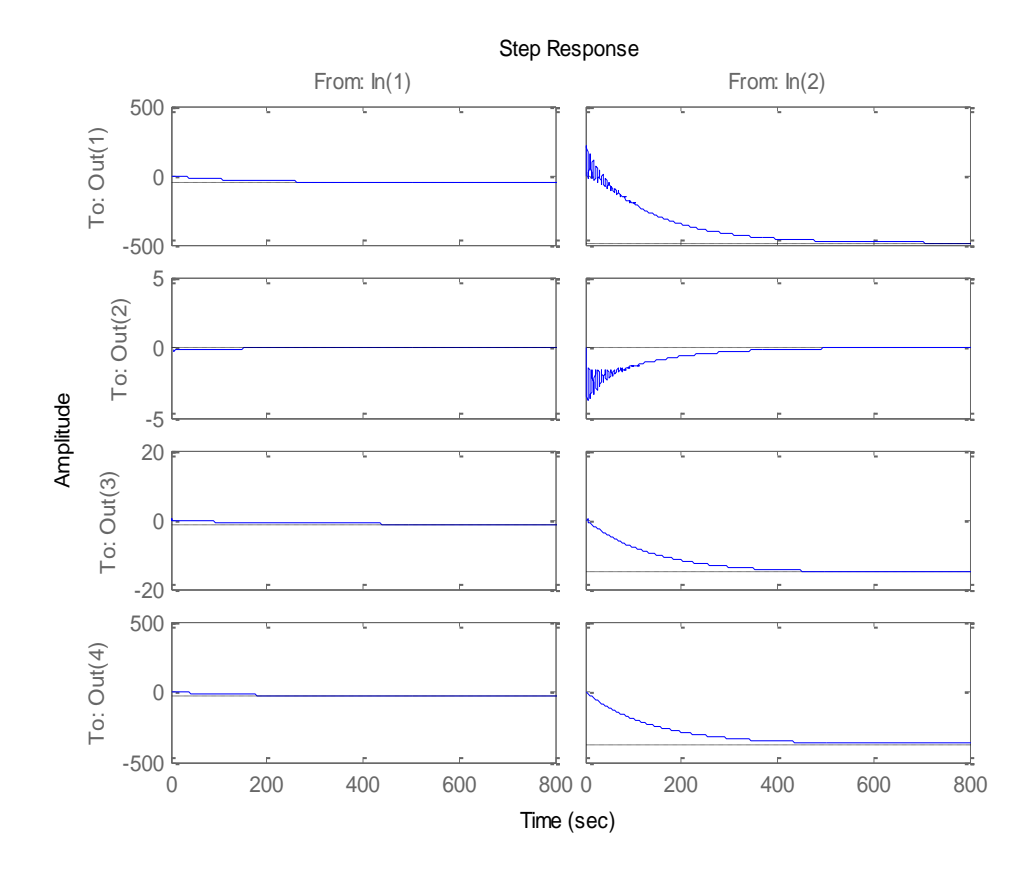

**Figure (II.11) :** La réponse indicielle du système latéral directionnel On applique le signal d'entrée échelon sur la commande de gauchissement puis sur la commande de gouverne de direction. La figure au-dessous illustre une représentation générale sur le modèle latéral concerne ses données et ses sorties :

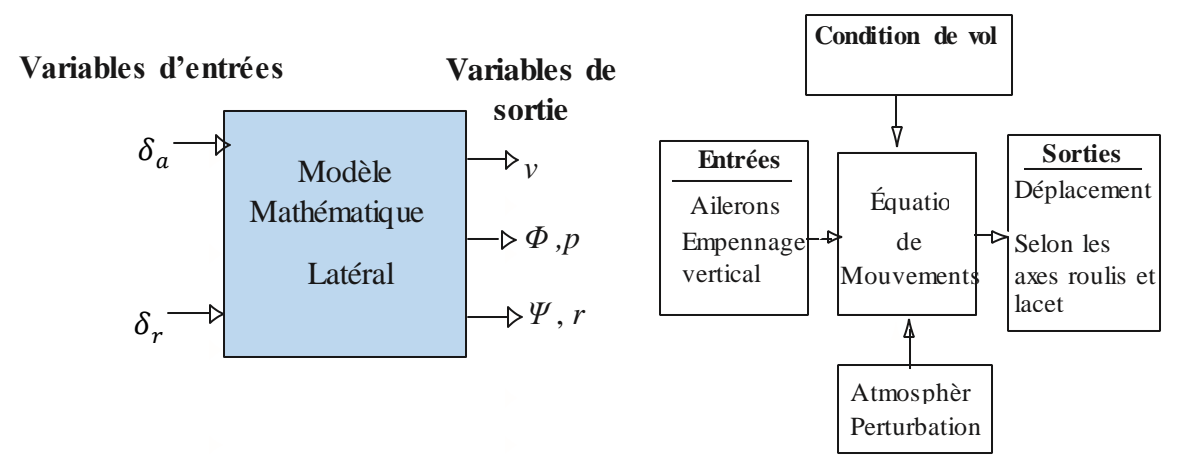

Figure (II.12) : Schéma générale de la simulation du mode latéral directionnel En appliquant premièrement la commande des ailerons, puis la commande de gouverne de direction

# **La commande de la gouverne de gauchissement :**

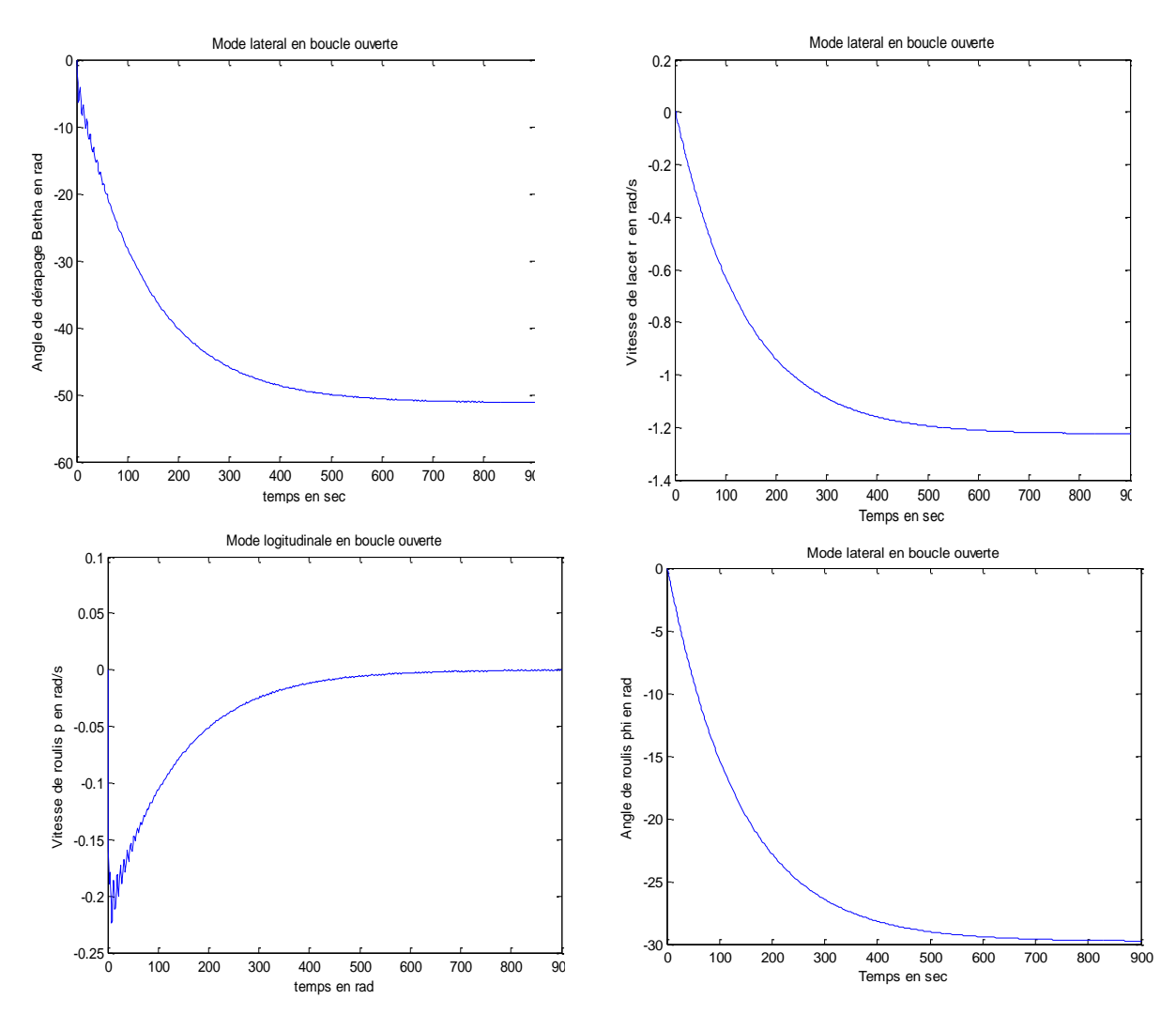

**Figure(II.13) :** La réponse du système latéral directionnel à partir Simulink

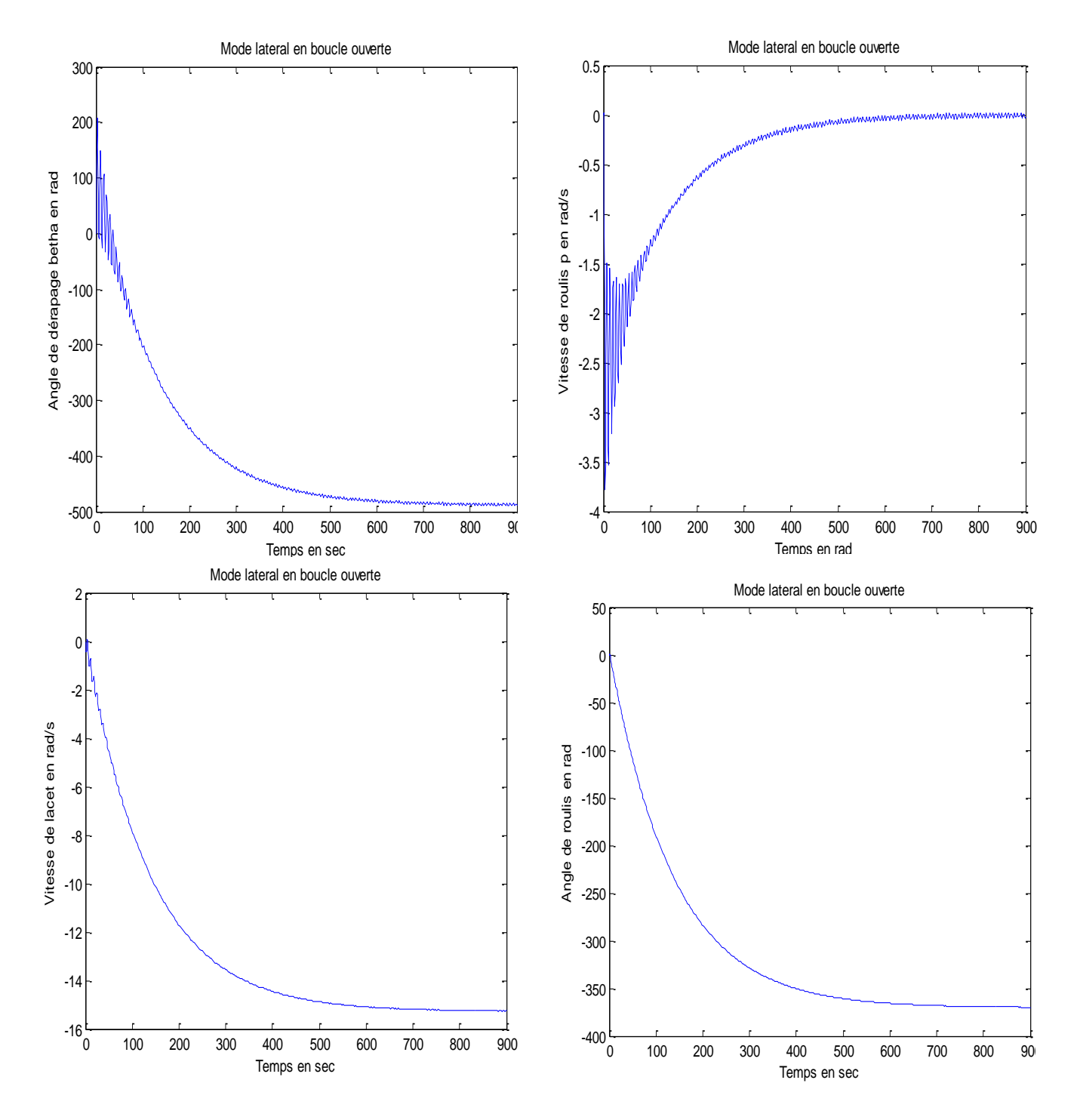

# **La commande de la gouverne de direction :**

**Figure (II.14) :** Les résultats du Simulink de système latéral directionnel en boucle ouverte On peut remarquer que le système stable mais mal amorti, et avec un temps de réponse très élevée et des erreurs statique très important.

#### **II.11. Conclusion**

En principe on a rappelé les équations de la dynamique du vol (voir Annexe A), on a obtenu des équations non linéaires, en utilisant la théorie des petites perturbations qui permet de linéariser le modèle longitudinales et le modèle latérale de l'avion. Finalement on a obtenu un système MIMO variant dans le temps, ainsi en réarrangeant les équations finales obtenues en deux modèles linéaires longitudinal et latéral. Après avoir son l'application au Boeing 747, en exploitant les données des coefficients d'inertie et des coefficients d'aérodynamiques tiré dans le document : Performances et stabilité des avions. Finalement on a représenté chaque mode sous forme matricielle, qui possède d'un vecteur d'état et d'un vecteur de commande, les deux modes longitudinaux et latéraux ont été regroupés dans un modèle Simulink boucle ouverte.

Pour les deux dynamiques, les modes propres sont stables, mais leur nature oscillatoire va provoquer des anomalies durant le vol et le système répondue dans une durés très lente. Il est temps maintenant de passer à la commande linéaire optimale longitudinale LQR après on a injecté la commande PID, pour avoir une bonne qualité du vol.

# **CHAPITRE III**

# **Commande mixte optimale de Boeing 747**

#### **III.1. Introduction**

 Les systèmes peuvent présenter sont stable mais insuffisante, un temps de réponse très lent, un dépassement très important, des vibrations, une grande sensibilité aux perturbations. Pour cela, il est nécessaire de corriger leurs comportements à l'aide des commandes linéaires optimales. Le choix d'une commande basée sur le séquencement du gain très répondu dans la littérature spécialisée s'avère donc très évident [4].

Les commandes qu'on a concevoir dans ce chapitre sont des commandes basés sur la théorie da la commande linéaire quadratique **LQR** et la commande proportionnel, Intégral et Dérivé **PID**. Après avoir les fondements des techniques de commande, on a appliqué au Boeing 747 pour fixer son angle de monter et l'altitude qu'on se vole.

#### **III.2. Stratégies de commande**

La théorie de la commande optimale permet de déterminer la commande d'un système qui minimise (ou maximise) un critère de performance, éventuellement sous des contraintes. La commande d'un avion nécessite une bonne connaissance de son système. Une bonne modélisation est très importante [6]. Un avion est un système non linéaire, il est possible de la commande de façons linéaire ou bien non linéaire. De nombreuses stratégies de commande existent. Une bonne technique doit éliminer tout risque d'instabilité et améliorer les performances) d'un avion afin d'obtenir la convergence la plus rapide possible.

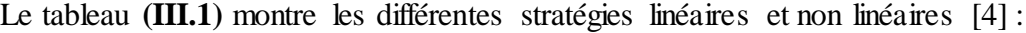

| Techniques de stratégie linéaire              |
|-----------------------------------------------|
| <b>PID</b>                                    |
| Echelonnement de Gains (Gain scheduling)      |
| LQR (LinearQuadraticRegulation)               |
| <b>SAS</b> (System Augmentation System)       |
| CAS (Control Augmentation System)             |
| Saturation imbriquée (Nested Saturation)      |
| Techniques de stratégie non linéaire          |
| Inversion de la dynamique (Dynamic inversion) |
| <b>Backestepping</b>                          |
| Mode Glissant (Sliding Mode Control)          |

Tableau (**III**.1) : Stratégies de commande

#### **III.3. Les stratégies de commande linéaires**

On a spécifié dans ce travail que les stratégies de commande linéaires, est d'utiliser des lois de commande basée sur la commande LQR et PID pour améliorer les performances d'un avion.

#### **III.3.1. La commande PID (proportionnel, Intégral et Dérivé)**

Est une simple implémentation de retour d'information (Feedback), il a la capacité d'éliminer la compensation de l'état d'équilibre grâce à l'action intégrale et il peut anticiper le futur grâce à une action dérivée. Le comportement du PID peut être décrit par l'équation suivante [8] :

$$
u(t) = k_p + k_i \int_0^t e(\tau) d\tau + k_d \frac{de(t)}{dt}
$$
 (III.1)

Où e(t) : l'écart résultant de la différence entre la consigne et la grandeur à commander. Les paramètres du régulateur associés à ces différents termes sont le gain proportionnel  $k_p$ , la constante d'intégration  $k_i$  et la constante de dérivation  $k_d$ 

#### **a) Effet du correcteur**

 Une augmentation du gain entraîne une diminution de l'erreur statique, ce qui améliore la précision du système asservi. La stabilité du système asservi dépend également du gain  $k_p$  qui modifie l'emplacement des pôles puisque l'équation caractéristiques :

$$
1 + k_p G(s) = 0 \tag{III.2}
$$

Un correcteur proportionnel augmente la rapidité du système (effet souhaitable) mais il augmente aussi son instabilité (effet non souhaitable). Le régulateur P est utilisé lorsqu'on désire régler un paramètre dont la précision n'est pas importante.

#### **b) Effet du correcteur PI**

Une commande intégrale  $k_i$  aura l'effet d'éliminer l'erreur statique, mais elle peut rendre la réponse transitoire plus mauvaise. Il augmente le temps de réponse (système moins rapide) et augmente l'instabilité. L'action intégrale complète l'action proportionnelle. Elle permet d'éliminer l'erreur résiduelle en régime permanent. Afin de rendre le système plus dynamique (diminuer le temps de réponse), on diminue l'action intégrale mais, ceci provoque l'augmentation du déphasage ce qui provoque l'instabilité en boucle fermée.

$$
u(t) = k_p + k_i \int_0^t e(\tau) d\tau
$$
 (III.3)

36

#### **c) Effet du PID**

Une commande dérivée  $k_d$  aura l'effet d'augmenter la stabilité du système, de réduire le dépassement et d'améliorer la réponse transitoire. Le correcteur est un correcteur à avance de phase. Pour cela l'intérêt du correcteur PID est d'intégrer les effets positifs des trois correcteurs précédents. La détermination des coefficients  $k_p, k_i$  *et*  $k_d$  du correcteur PID permet d'améliorer à la fois la précision  $(k_i \text{ et } k_p)$  la stabilité  $(k_d)$  et la rapidité  $(k_d, k_p)$ .

En automatique, l'action de régulateur PID est généralement écrite dans le domaine de Laplace sous la forme d'une fonction de transfert H [8] :

$$
H(s) = k_p + \frac{k_i}{s} + k_d \cdot s \tag{III.4}
$$

#### *III.***3.2. La commande optimale LQR**

On parle de commande linéaire quadratique LQ ou régulateur quadratique linéaire LQR (lineair quadratic regulator), dont le système est linéaire et la commande est quadratique où la commande optimale est un retour d'état [4].

#### **a) Principe commande LQR à horizon fini**

Considérons notre système linéaire :

$$
\dot{x} = A(t)x + B(t)u
$$
  
\n
$$
y = C(t)x
$$
 (III.5)

La commande par retour d'état qui stabilise le système et minimise le critère LQ (minimise l'énergie de commande et accélère la vitesse de rejet de perturbation) [2] :

$$
j(x_0, t_0, u) = \frac{1}{2} x_f^T S x_f + \int_{t_0}^{t_f} \frac{1}{2} (x^T Q(t) x + u^T R(t) u) dt
$$
 (III.6)

Où R, Q et S étant des matrices symétriques, on a Q et R sont les matrices de pondération.

Avec  $Q \geq 0$ ,  $R \geq 0$  et  $S > 0$ .

L'Hamiltonien s'écrit :

$$
H(x, p, u, t) = pT A(t)x + pT B(t)u + \frac{1}{2}(xT Q(t)x + uT R(t)u)
$$
 (III.7)

L'hamiltonien, vérifie les conditions suivantes :

Equation de l'état adjoint :

$$
\dot{p} = -\frac{\partial H}{\partial x} = -A(t)^T p - Q(t)^T x \tag{III.8}
$$

condition de transversalité :

$$
p(t_f) = Sx_f \tag{III.9}
$$

absence de contrainte sur la commande :

$$
\frac{\partial H}{\partial x} = B(t)p^{T} + R(t)u = 0
$$
\n(III.10)

L'entrée de commande u est alors donnée par :

$$
U = -k_c \, x(t) \qquad \text{Avec}:
$$
  

$$
k_c = R(t)^{-1} B(t)^T p(t)
$$
 (III.11)

 $k_c$  Est la matrice de gain LQR

L'équation dynamique du système s'écrit :

$$
\dot{x} = A(t)x - B(t)R(t)^{-1}B(t)^{T}p(t)
$$

En rassemblant les équations **(III.11)** et **(III.8)** sous forme matricielle :

$$
\frac{d}{dt} \begin{bmatrix} x \\ p \end{bmatrix} = \begin{bmatrix} A(t) & -B(t)R(t)^{-1}B(t)^T \\ -Q(t)^T & -A(t)^T \end{bmatrix}
$$
\n(III.12)

Ecrivant  $p = P(t)x$  l'équation **(III.8)** s'écrit alors :

$$
\dot{p} = -(A(t)^{T} P(t) + Q(t)^{T}) x \tag{III.13}
$$

Avec  $\dot{p} = \dot{p}(t)x + p(t)\dot{x}$ ; l'équation d'état du système et l'équation (III.13) on mène à l'équation dite : Equation différentielle de Riccati, on peut écrire cette équation [2] :

$$
\dot{P} + PA + A^T P - PBR^{-1}B^T P + Q = 0 \tag{III.14}
$$

Qui peut s'écrire aussi sous la forme :

$$
\frac{d}{dt}(x^T P x) + x^T Q x + u^T R u = 0
$$
\n(III.15)

Peut-être réécrit l'équation **(III.6)**, en remplaçant le terme de l'intégrale par l'équation **(III.15)** *:*

$$
j(x_0, t_0, u) = \frac{1}{2} (x_f^T S x_f - \int_{t_0}^{t_f} \frac{d}{dt} (x^T P x)) dt
$$
 (III.16)

Avec la condition finale  $P(t_f) = S$ 

$$
\implies j(x_0, t_0, u) = \frac{1}{2} x_0^T P(t_0) x_0
$$
 (III.17)

Lorsque l'horizon est fini ou que des spécifications temporelles sur l'état final du système sont données, le problème est bien résolu.

#### **b) Principe commande LQR à horizon infini**

Considérons notre système linéaire :

$$
\dot{x} = A(t)x + B(t)u
$$

On cherche la commande qui puisse minimiser le critère [8] :

$$
j(x_0, t_0, u) = \int_{t_0}^{t_f} \frac{1}{2} (x^T Q(t)x + u^T R(t)u) dt
$$
 (III.18)

En suivant le même résonnement que pour le cas d'horizon fini, et en considérant que l'état adjoint du système devient constant, la solution au problème d'optimisation et donné en résolvant l'équation algébrique de Riccati suivante :

$$
PA + ATP - PBR-1BTP + Q = 0
$$
\n(III.19)

$$
k_c = R(t)^{-1}B(t)^T p(t)
$$

Le schéma de la commande LQR, qui est un retour d'état, est représenté sur la figure suivante :

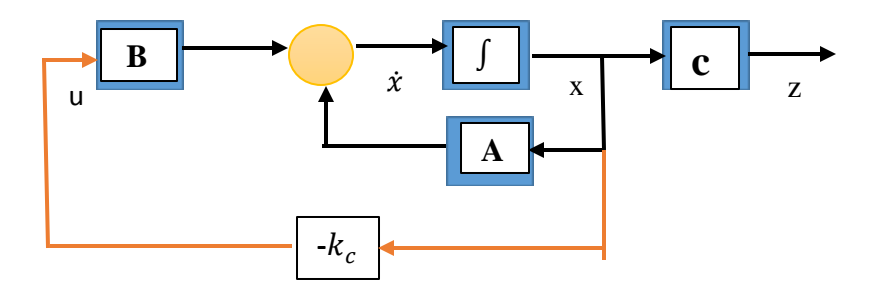

Figure **(III.1)** : Schéma bloc de la commande LQR.

 On note que ce schéma bloc est le même qu'on a utilisé dans la suite et qu'un signal de référence (l'angle de tangage) est nécessaire si l'on désire suivre une référence non nulle.

#### **III.4. La commande linéaire d'un avion basant sur la commande LQR**

Une fois la trajectoire désirée dessinée, la problématique de sa poursuite se pose naturellement. Pour résoudre ce problème, plusieurs approches peuvent être imaginées et implémentées pour la conception d'une commande linéaire qui permettre la poursuite de la trajectoire désirée avec un angle constant.

Il est intéressant à noter que les stratégies linéaires qu'on a utilisé, sont généralement basées sur l'erreur de poursuite, la commande LQR devrait permettre à l'avion de poursuivre la trajectoire sans utiliser directement l'erreur entre la trajectoire réelle et la trajectoire désirée sans perturbation, on doit tout d'abord présenter sa structure et son principe de fonctionnement.

#### *III***.4.1. Structure de la commande linéaire d'un avion**

La structure de la commande linéaire longitudinale d'un avion type Boeing 747 se résume comme suivant [2] :

- **Analyseur de trajectoire** : Son rôle est l'analyse d'une trajectoire que le système de navigation est sensé délivrer à l'autopilote. Son analyse permet de fixer les conditions de vol sur lesquels l'avion en naviguera.

- **Le modèle mathématique** : Il représente des données aérodynamiques pour les différentes conditions de vol de l'aéronef.

- **Régulateur LQR** : C'est la loi de commande que l'on utilise, il lui permet d'ajuster le gain  $k<sub>c</sub>$  durant les différentes phases du vol.

- **Générateur de consigne** : Son rôle est de générer des consignes de la commande longitudinale qui peut assurer la poursuite de trajectoire. Dans notre exemple en donnant l'angle de référence égal à 15° = 0.262 rad.

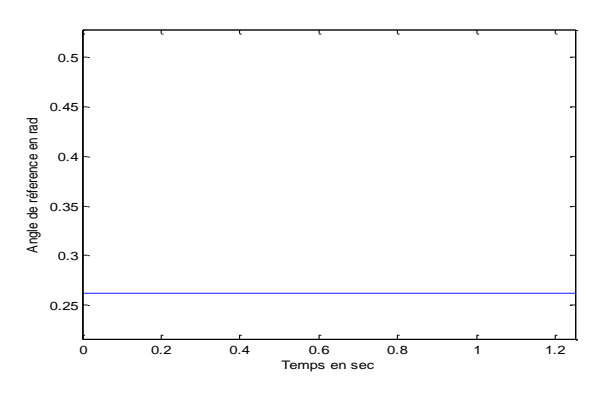

Figure **(III.2)** : Angle de référence du système

La structure de la commande linéaire longitudinale d'un avion est présentée sur la figure (**III.3) :**

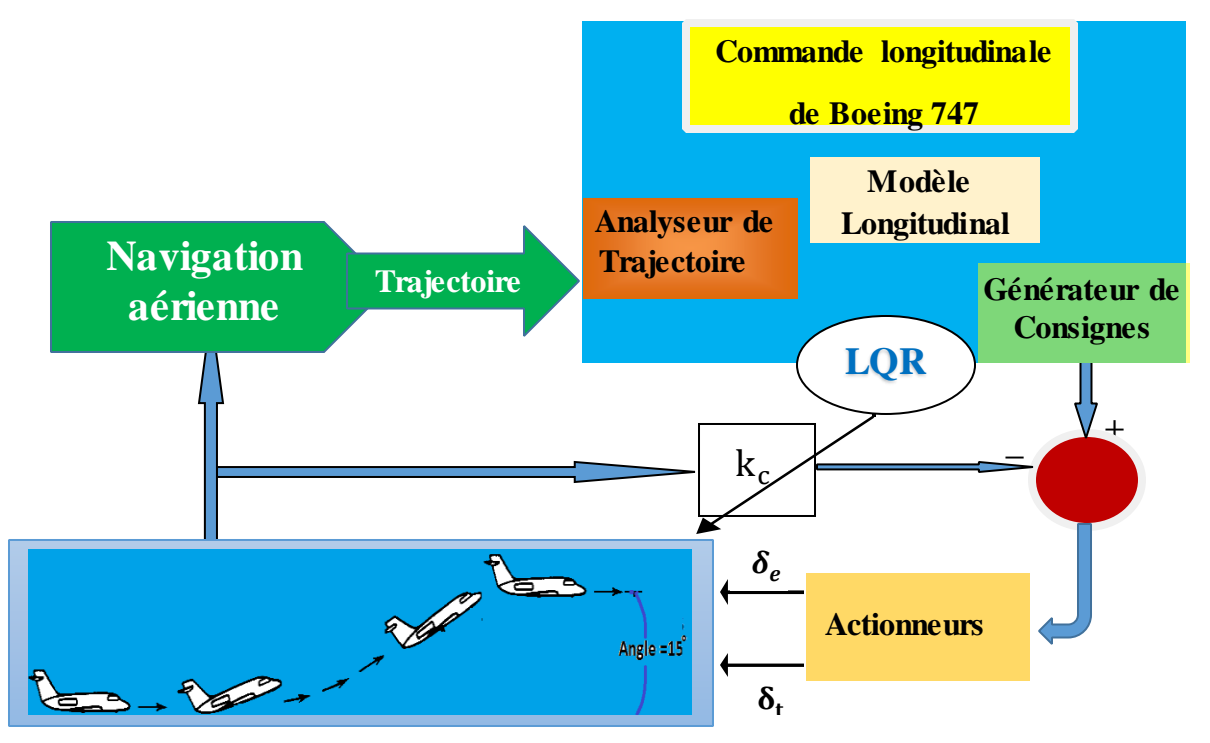

Figure **(III.3)** : Structure et principe de fonctionnement de la commande LQR de Boeing 747

#### **III.4.2. Principe de fonctionnement**

Pour pouvoir permettre la poursuite d'une trajectoire désirée sans utilisé l'erreur de poursuite, une fois que le système de navigation a délivré la trajectoire spatiotemporelle désirée , qui l'a traduit par l'analyseur de trajectoire en une table de transition d'une condition de vol à une autre en précisant l'instant sur le vol longitudinal, l'angle de tangage et sa vitesse angulaire.

Puis arrive la tâche du générateur de consigne qui délivre les consignes de commande correspondantes à chaque transition. Comme loi de commande, un régulateur LQR qui délivre les matrices de pondérations  $Q$  et R qui ajustent la valeur du gain  $k_c$  [2].

Pour mettre en valeur la commande LQR, on a simulé la poursuite d'une trajectoire d'un avion selon l'angle  $\theta = 15^{\circ}$ , choisie pour tester sa navigation.

#### **III.4.3. L'application de la commande LQR :**

Après avoir donné les fondements mathématiques de la commande LQR, on a passé à son application au Boeing 747 pour la régulation automatique. Il existe deux hypothèses essentielles pour l'application de la commande LQR [4] :

**a)** Les états doivent être mesurables (observables).

**b)** Le système physique doit être commandable.

**a) Etude de l'observabilité :** A l'aide de logiciel MATLAB, on a déterminé l'observabilité du système avec une entrée échelon (élévateur et manette de gaz), grâce à l'instruction **obsv.**

$$
\begin{bmatrix}\n\Delta \dot{u} \\
\Delta \dot{w} \\
\Delta \dot{q} \\
\Delta \dot{\theta}\n\end{bmatrix} = \begin{bmatrix}\n-0.006868 & 0.01395 & 0 & -9.81 \\
-0.09055 & -0.3151 & 235.91 & 0 \\
0.0003894 & -0.003366 & -0.4285 & 0 \\
0 & 0 & 1 & 0\n\end{bmatrix} \begin{bmatrix}\n\Delta u \\
\Delta w \\
\Delta q \\
\Delta \theta\n\end{bmatrix} + \begin{bmatrix}\n-0.0000573 & 2.94 \\
-5.44 & 0 \\
-1.158 & 0 \\
0 & 0\n\end{bmatrix} \begin{bmatrix}\n\Delta \delta_e \\
\Delta \delta_T\n\end{bmatrix}
$$
\n(III. 20)

$$
Q_0 = \begin{bmatrix} 0 & 1 & 0 & 0 & 0 \\ \frac{\Delta w}{\Delta q} \\ 0 & 0 & 1 & 0 & 0 \\ 0 & 0 & 0 & 1 & 0 \\ 0 & 0 & 0 & 1 & 0 \\ 0 & 0 & 0 & 1 & 0 \end{bmatrix} \begin{bmatrix} \Delta u \\ \Delta w \\ \Delta q \\ \Delta q \\ \Delta \theta \end{bmatrix} + \begin{bmatrix} 0 & 0 \\ 0 & 0 \\ 0 & 0 \\ 0 & 0 \end{bmatrix} \begin{bmatrix} \Delta \delta_e \\ \Delta \delta_\tau \\ \Delta \theta \end{bmatrix}
$$
  
\n
$$
Q_0 = \begin{bmatrix} 0 & 1 & 0 & 0 & 0 \\ 0 & 0 & 1 & 0 & 0 \\ 0.0067 & 0.0140 & 0 & -9.81 \\ -0.0067 & 0.0140 & 0 & -9.81 \\ -0.0067 & 0.0140 & 0 & -9.81 \\ 0.0004 & -0.0334 & -0.4285 & 0 \\ 0 & 0 & 1 & 0 & 0 \\ 0.0004 & -0.0034 & -0.4285 & 0 \\ 0.0001 & 0.0025 & -0.6105 & -0.0038 \\ -0.0021 & 0.0233 & 1.8000 & 0.0120 \\ -0.0061 & 0.8115 & -88.1478 & -1.187 \\ -0.0005 & 0.0013 & 0.8495 & -0.0013 \\ 0.0001 & 0.0025 & -0.6105 & -0.0038 \end{bmatrix}
$$
  
(III. 21)

Sachant que le Rank  $(Q_0 = 4)$  alors le système est observable.

**b) Etude de la commandabilité :** A l'aide de logiciel MATLAB, on a déterminé la contrôlabilité du système avec une entrée échelon (élévateur et manette de gaz), grâce à l'instruction **ctrb.**

 $CO = \begin{bmatrix} .144 & 0 & 271.4656 & 0.2002 & 200.5200 & 0.3537 & 0.0007 & 0.0175 \\ -1.158 & 0 & 0.5145 & 0.0011 & 0.6933 & 0.0004 & -0.9906 & -0.0014 \end{bmatrix}$  $-0.0001$  2.94  $-0.0759$   $-0.0196$  7.5735  $-0.0036$   $-2.2114$   $-0.0062$  $-271.4696$   $-0.2662$  206.9260 0.3557 97.6607  $-0.0179$  $0$   $0$   $-1.158$   $0$   $0.5145$   $0.0011$   $0.6933$   $0.0004$  $(III.22)$ 

On a rank  $(co) = 4$ , alors le système est commandable.

**c) Choix des matrices de pondération :** Le problème de la commande LQR est de trouver un retour d'état stabilisant qui permet de minimiser le critère de rapidité-énergie.

La première étape de la synthèse de cette commande est de déterminer les matrices de pondération pour satisfaire les performances souhaitables. On peut dire que le choix de la matrice R joue sur l'énergie mise en jeu lors de la commande du système, alors que la matrice Q est choisie pour avoir de bonnes performances [8].

On note que la commande optimale LQR est effectuée à horizon infini [2].

Au début on prend les matrices de pondération des matrices d'identité, a cause des mauvaise résultats on a joué sur les éléments des matrices de pondération, jusqu'a obtenu des bons résultats qui corresponds a ces valeurs suivantes :

$$
Q = \begin{bmatrix} 100 & 0 & 0 & 0 \\ 0 & 992 & 0 & 0 \\ 0 & 0 & 132 & 0 \\ 0 & 0 & 0 & 14 \end{bmatrix} et \quad R = [100 \ 0; 0 \ 1] \tag{III.23}
$$

On obtient les gains  $k_c$  de la commande à partir de l'instruction suivante :

 $[k_c, P, E] = \text{lgr}(A, B, Q, R)$ Avec :  $P = 0.0003 - 0.0000 - 0.0000 0.0000$  -0.0000 0.0033 0.0113 -0.0374 -0.0000 0.0113 0.1509 0.1790 0.0000 -0.0374 0.1790 8.9958

**P :** La solution de l'équation de Riccati ;

 $E = -29.3991$  -22.5259 +18.9835i -22.5259 -18.9835i -0.0003

**E :** Les valeurs propres en boucle fermée, sont des parties réelles négatives⇒ le système stable

$$
k_c = 0.0052 -3.1150 -23.6280 -0.3609
$$
  
9.9980 -0.1268 -0.7325 0.1434

#### **d) Simulation et interprétation des résultats en boucle fermé :**

La figure suivante donne l'évolution du système qui démarre d'un état initial non nul (l'avion vol en palier angle  $\theta_0 = 0^\circ$ ) pour un retour d'état  $k_c$ , et en commandant l'avion pour vole selon l'angle :  $\theta = 15^{\circ} = 0.262$  rad, grâce à la commande LQR d'entrée échelon (élévateur et manette de gaz).

On a obtenu le résultat suivant :

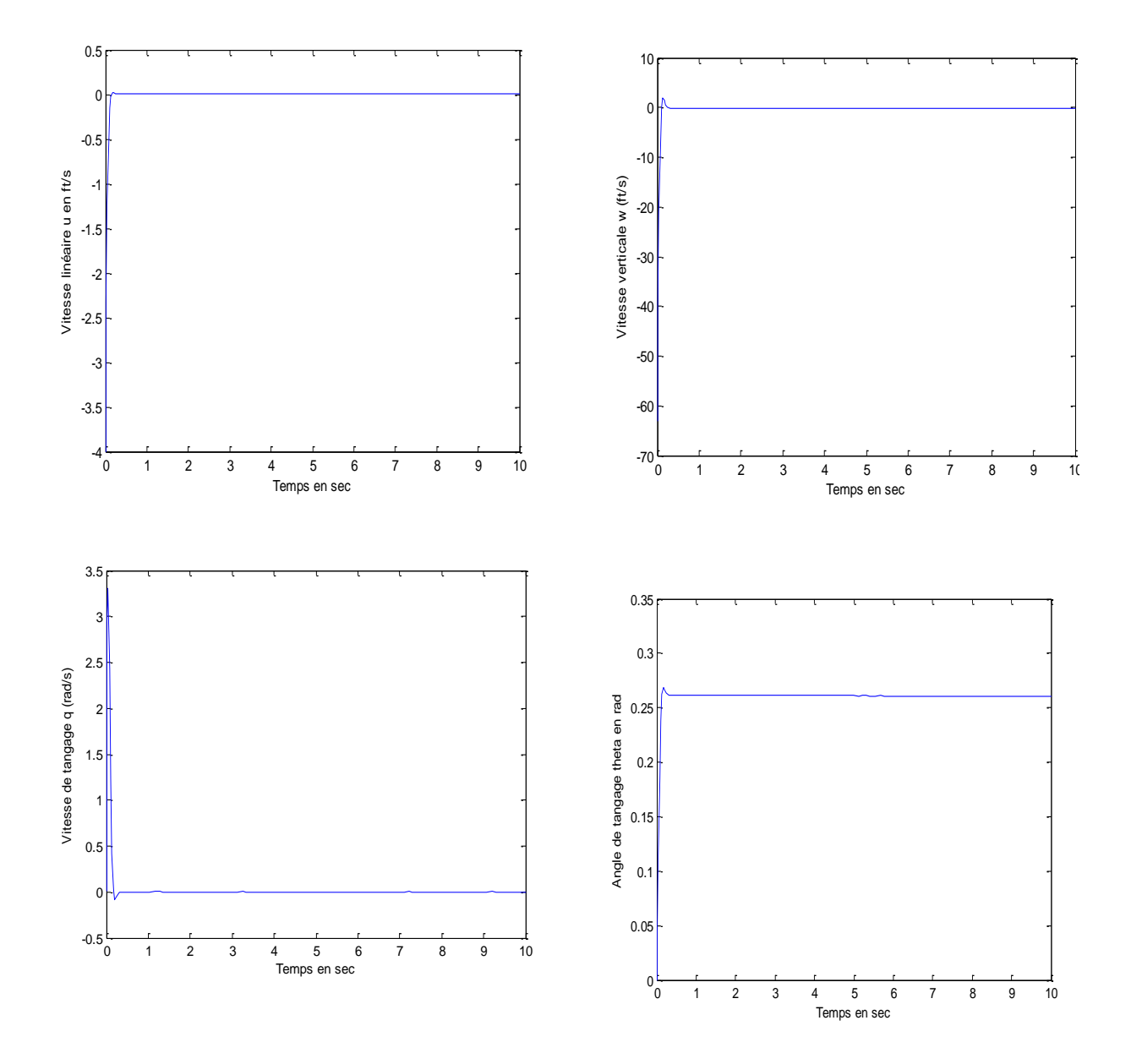

**Figure (***III***.4) :** La réponse du système longitudinal en boucle fermée

Les figures représentent les résultats de la simulation de la commande linéaire de Boeing 747 basant sur la commande LQR, on observe une bonne poursuite des signaux de référence ce qui permet démunie l'erreur statique, les oscillations sont bien éliminées. On peut même remarquer aussi que l'avion monte avec un angle de tangage égal à l'angle de référence (15°=0.262rad) dans un temps de réponse et d'un dépassement très faibles par rapport au système non commander. Pour que le passage d'une altitude de vol à une autre soit réalisé, la commande de modèle longitudinal exige encore d'ajouter la commande de PID, c'est l'objet du paragraphe suivant.

#### *III***.5. La commande linéaire d'un avion basant sur la commande mixte**

La dynamique longitudinale de l'avion concerne le changement d'altitude. Le mouvement selon l'axe x peut être en commandant la vitesse linéaire, et le mouvement selon l'axe Z est commandé en agissant soit sur la vitesse verticale w ou en comandant le mouvement en tangage de l'avion [2].

#### *III***.5.1.Structure de la commande mixte :**

La structure de la commande mixte longitudinale de Boeing 747, est avec même raisonnement de la commande LQR, on a injecté à la fin la commande PID pour commander leur altitude.

La structure et le fonctionnement de la commande mixte LQR et PID sont montrées dans la figure ci-dessous :

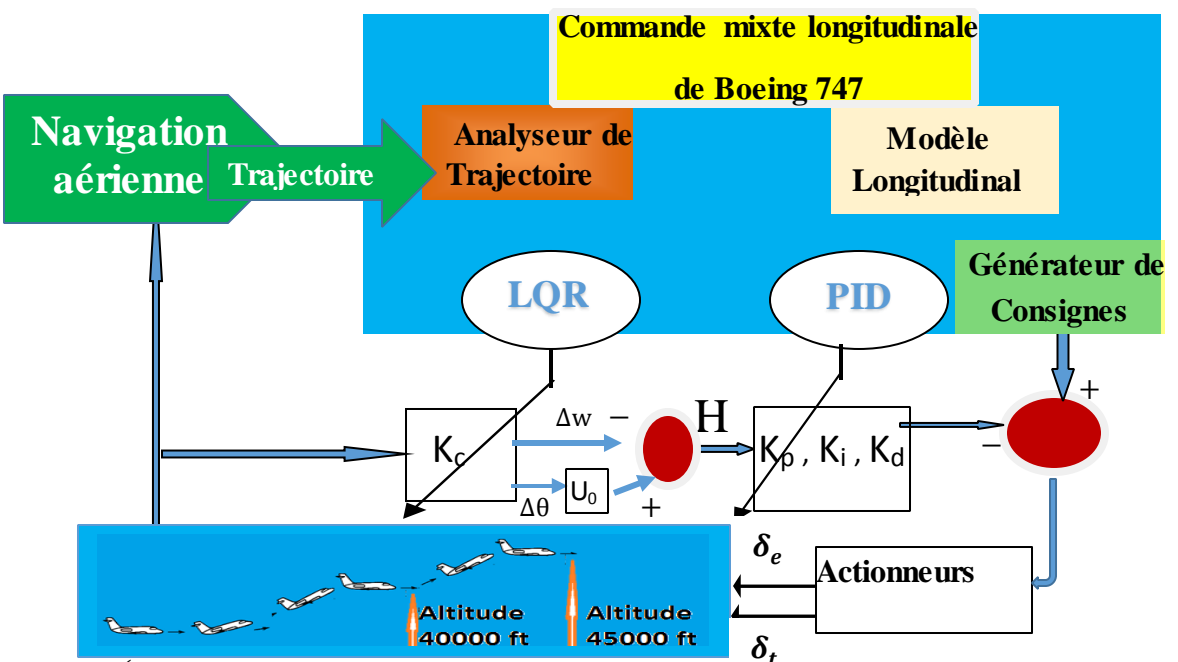

Figure **(III.5)** : Structure et principe de fonctionnement de la commande linéaire mixte

- **Régulateur PID** : On utilise ces lois de commande qui permet d'ajuster les gains

 $k_p$ ,  $k_i$  *et* $k_d$  durant les différentes phases du vol.

- **Générateur de consigne** : Son rôle est de générer les altitudes désirées de la commande mixte qui peut assurer la poursuite de trajectoire. Dans notre travail en donnant l'altitude de référence de référence une fois égal à 40000 ft et d'autre fois égal à 45000 ft

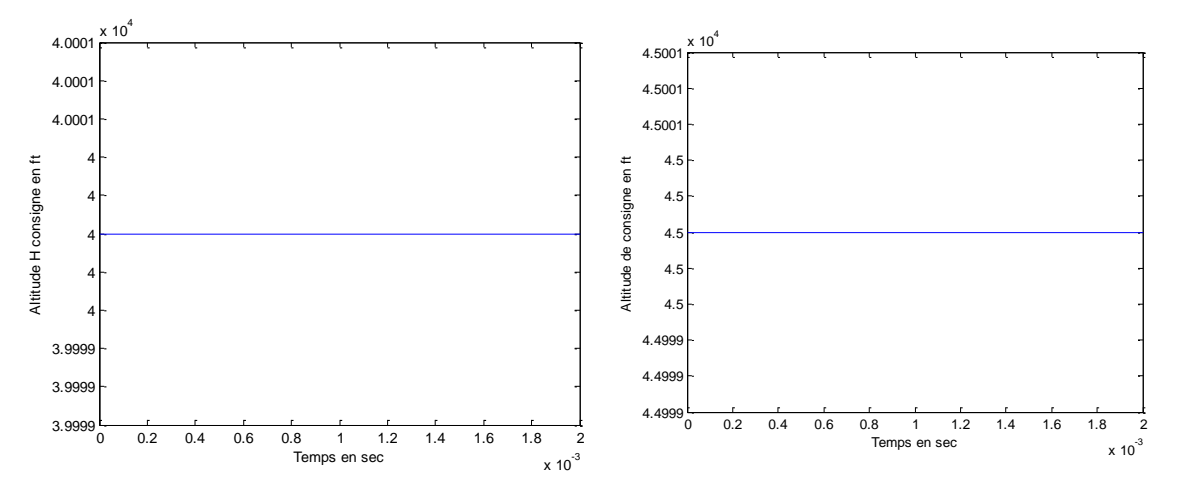

Figure **(III.6)** : Altitudes de référence du système

#### *III***.5.2. Principe de fonctionnement de la commande mixte :**

Toute variation dans les variables Δθ, Δq et Δw induit une variation de l'altitude de l'avion, alors on a exploité les équations donnant la variation de l'altitude en fonction des états du système (les sorties de la commande LQR), par injecter la commande PID, son objectif est de maintenir l'avion sur l'altitude  $H = 40000$  ft puis de le mène à l'altitude  $H = 45000$  ft. L'expression de l'altitude est [2] :

$$
\Delta h = -\Delta w \times \cos(\theta_0) + \Delta u \times \sin(\theta_0) + (u_0 \times \cos(\theta_0) + w_0 \sin(\theta_0))\theta
$$
 (III.24)  
En considérant l'hypothèse que  $\theta_0 = 0$ , on obtient l'équation :

$$
\Delta h = -\Delta w + \theta U_0 \tag{III.25}
$$

Avec :  $u_0$  = 235.91 ms<sup>-1</sup> : C'est la vitesse nominale.

Le modèle d'état est donné par :

$$
\begin{bmatrix}\n\Delta \dot{u} \\
\Delta \dot{w} \\
\Delta \dot{q} \\
\Delta \dot{\theta}\n\end{bmatrix} = \begin{bmatrix}\n-0,006868 & 0,01395 & 0 & -9.81 \\
-0,09055 & -0,3151 & 235,91 & 0 \\
0,0003894 & -0,003366 & -0,4285 & 0 \\
0 & 0 & 1 & 0 & 0\n\end{bmatrix} \begin{bmatrix}\n\Delta u \\
\Delta q \\
\Delta q \\
\Delta \theta\n\end{bmatrix} + \begin{bmatrix}\n-0.0000573 \\
-5.44 \\
-1.158 \\
0\n\end{bmatrix} [\Delta \delta_e] \quad (III. 26)
$$
\n
$$
\begin{bmatrix}\n\Delta \dot{u} \\
\Delta \dot{q} \\
\Delta \dot{q} \\
\Delta \dot{q} \\
\Delta \dot{q}\n\end{bmatrix} = \begin{bmatrix}\n1 & 0 & 0 & 0 \\
0 & 1 & 0 & 0 \\
0 & 0 & 1 & 0 \\
0 & 0 & 0 & 1\n\end{bmatrix} \begin{bmatrix}\n\Delta u \\
\Delta \dot{q} \\
\Delta q \\
\Delta q\n\end{bmatrix} + \begin{bmatrix}\n0 \\
0 \\
0 \\
0\n\end{bmatrix} [\Delta \delta_e]
$$

La commande de l'altitude et du mouvement de tangage de l'avion se fait par l'entrée d'élévateur seule appelé : commande de profondeur. La fonction de transfert de l'élévateur peut être approximée par la fonction suivante :

$$
\frac{h(s)}{\delta_e(s)} = \frac{5.44 s^3 + 2.367 s^2 - 81.74 s + 0.1512}{s^5 + 0.7503 s^4 + 0.9353 s^3 + 0.009286 s^2 + 0.004194 s}
$$
(III.27)

Le système est contenu des valeurs propre complexes :  $-0.3719 \pm 0.8875$ i et  $-0.0032 \pm 0.0672$ i. Les pôles du système sont à parties réelles négatives, le système est donc stable.

Pour assurer les performances souhaitables, il est nécessaire de bien déterminer les Gain  $k_p = 59594$ ,  $k_i = 5807$  *et*  $k_d = -554$ , qui minimisent les erreurs statiques.

*III***.5.3. Simulation et interprétation des résultats**

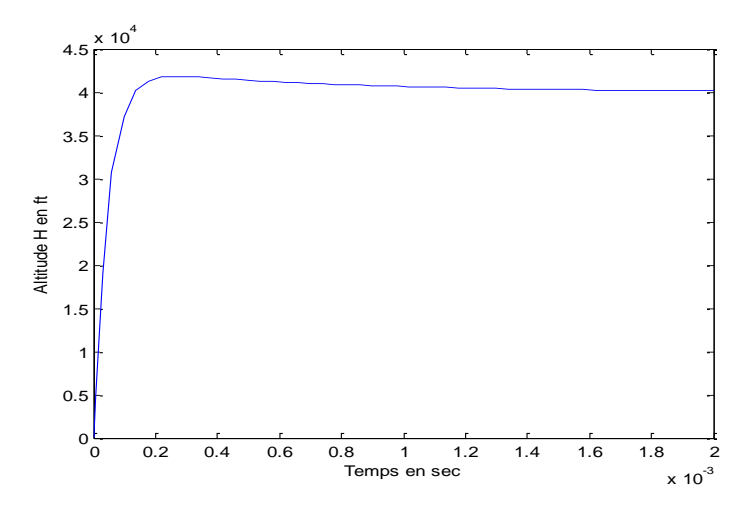

**Figure (III.7) :** L'altitude de Boeing 747 à 40000 ft

Les vitesses selon les axes X et Z sont sur la figure suivante :

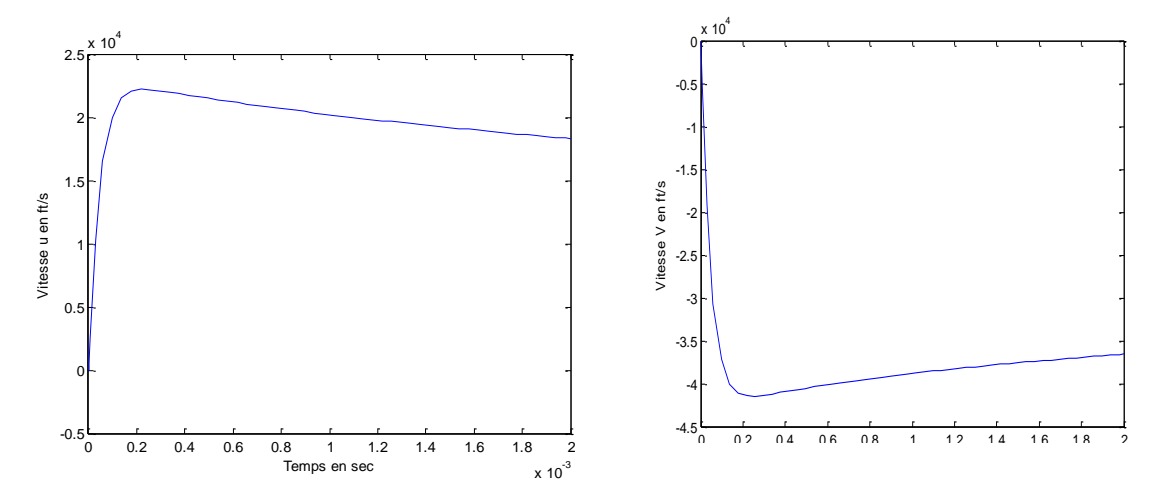

**Figure (III.8)** : Allures des vitesses selon X et Z.

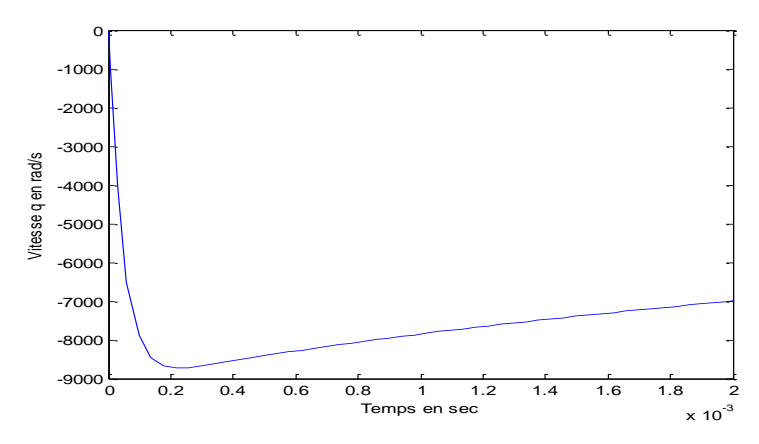

**Figure (III.9) :** Evolution de la vitesse en tangage durant la commande.

La variation dans les vitesses u, w et q sont légère. Au début du vol les vitesses varies vitement, puis se stabilisent après près de quelque second du vol.

On a maintenant utilisé la commande mixte pour passer d'un niveau de vol à l'autre. Cela suppose donc de mener l'avion de l'altitude 40000 ft à l'altitude 45000 ft. Le temps de réponse du système doit être :

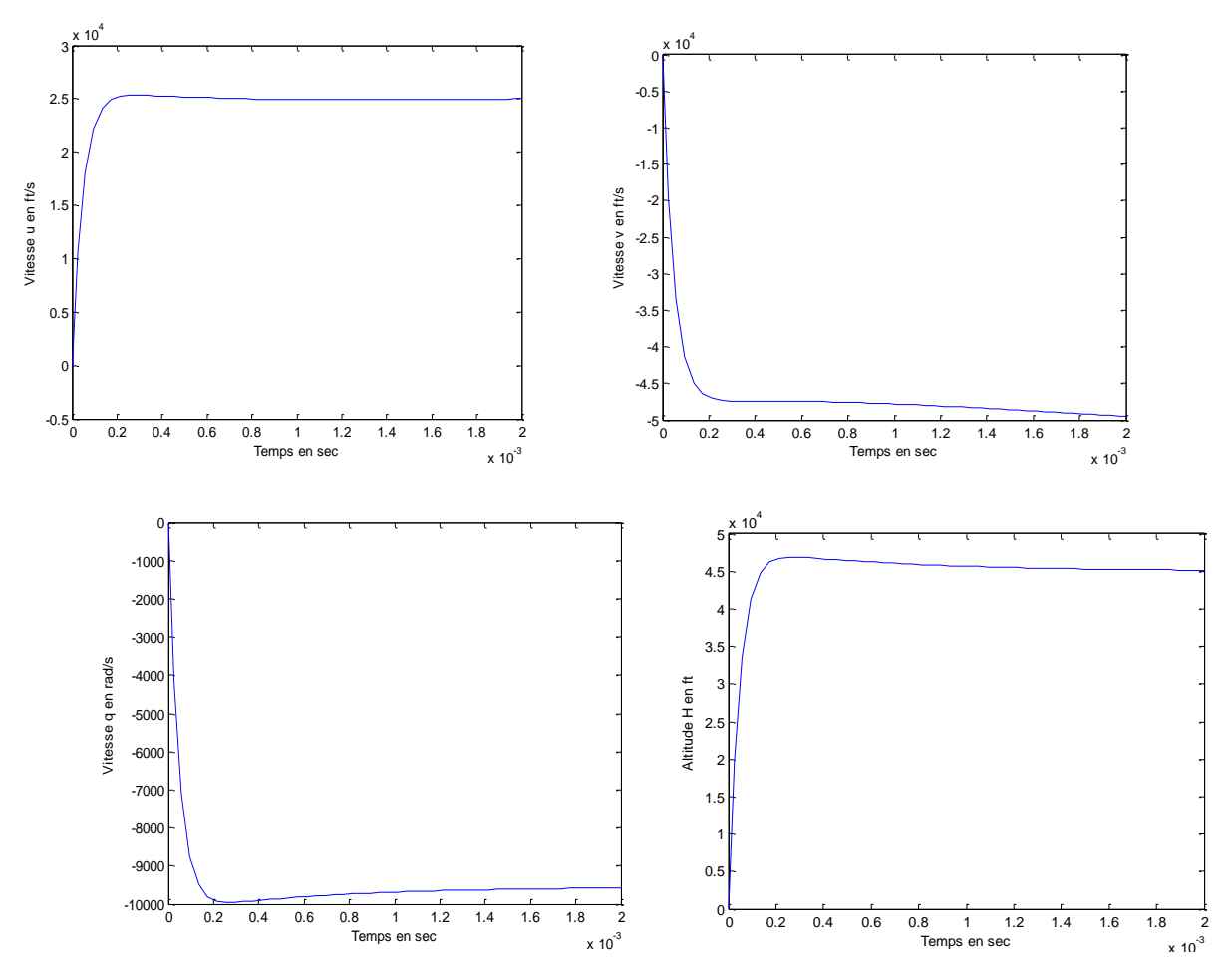

**Figure (III.10) :** La réponse du système longitudinal, l'avion maintenir à 45000 ft

**On remarque que** le dépassement ainsi le temps de réponse du système commandé par la commande mixte LQR et PID est très faible (0.2s). On conclut qu'on peut commander sur la trajectoire de Boeing 747 selon son angle de tangage et son altitude grâce à la commande mixte LQR et PID.

#### *III***.6. Conclusion**

L'avantage essentiel de la commande linéaire est de générer une loi de commande qui satisfait les conditions de robustesse de la stabilité et des performances. La stratégie de la commande linéaire quadratique on permet de jouer sur les performances du système et l'énergie mise en jeu durant sa commande, le choix des matrices de pondération est basée sur le sens physique de l'ingénieur, c'est-à-dire sur la bonne connaissance du système à asservir, de manière à évaluer l'influence des différentes pondérations sur les performances du système [8].

Notre procédure est basée sur le fait de fixer l'angle de tangage de l'avion et éliminer les erreurs statiques ainsi diminue le dépassement et réduire les oscillations et le temps de réponse grâce à la commande LQR. La dernière étape on a ajouté au système la commande PID, qui permettre de poursuite la trajectoire d'un avion et qui va commander son vol d'une altitude vers d'autre altitude désirée.

# CONCLUSION GENERALE

haanaa waxaa waxaa waxaa waxaa waxaa waxaa waxaa waxaa waxaa waxaa waxaa waxaa waxaa waxaa waxaa waxaa waxaa w

#### **CONCLUSION GENERALE**

La conception et le réglage des lois de commande de vol des avions civils est aujourd'hui un sujet plutôt bien maitrisé dans l'industrie aéronautique et automatique, l'intérêt de l'ingénieur automaticien est de gérer des compromis toujours plus délicats entre précision et stabilité d'abord, performance et robustesse ensuite tout en prenant en compte des contraintes d'implantation qui obligent à structurer les lois de commande [8].

On a adopté les commandes linéaires puisque on a étudié le mouvement d'un avion autour de son point de fonctionnement [7].

On a présenté dans ce travail une étude complète sur l'élaboration d'une commande longitudinale d'un avion type Boeing 747, en commençant par la modélisation à la conception des commandes linéaire basée sur deux commandes linéaires optimales LQR et PID. Le projet peut être partagé en deux grandes parties : Au début, on a obtenu des modèles complets non linéaires à six degrés de liberté. Après linéarisation, on a obtenu deux modèles MIMO linéaires d'ordre 4 latéral et longitudinal. On a repris dans la modélisation les grands principes de l'aérodynamique et de la mécanique du vol (voir Annexe A). Et on a fait des hypothèses de simplification concernant la vitesse du vent (considérée nulle), et l'effet aérodynamique de la force de trainée (drag force) sur le fuselage de l'avion, qui a été ensuite appliqué au Boeing 747, pour permet d'obtenir des modes longitudinaux et latéraux, et toutes les fonctions de transfert ainsi que la simulation en boucle ouverte qui me en œuvre dans Simulink.

L'implémentation avec le modèle linéaire programmé sur Simulink boucle ouverte a été réalisée est stable mais mal amorti. Pour cela, on a traité la synthèse des lois de commande de vol qui sont basées sur le principe de la linéarisation du modèle, afin de garantir la stabilité du système et améliorer les performances telles que le temps de réponse, l'erreur statique et le déplacement. En se basant sur le modèle longitudinal avec l'entrée échelon (angle élévateur et la manette de gaz), une commande optimale LQR est réalisée où l'avion pouvait accomplir un vol stationnaire avec succès, et une commande PID est adaptée pour effectuer son altitude sur un niveau prédéfini.

En fin, les résultats de simulations obtenus déduisent une bonne poursuite des signa ux de sorties en comparant avec celles obtenus sans commande, alors que l'objectif principal qui était l'application des stratégies linéaires de commande longitudinale d'un avion lors d'une phase de vol fut atteint avec succès.

# **Perspective**

Pour développer et améliorer ce travail, on vise à réaliser les tâches suivantes :

- Améliorer le modèle non linéaire par l'introduction des perturbations de vent ainsi que, les phénomènes aérodynamique causés par les effets de la force de trainée sur le corps de l'avion. Le logiciel du Matlab/Simulink a pu être employé pour le processus de modélisation ; cependant, les résultats du logiciel ont pu être complétés par des données empiriques des vols réels.

- Implémentation des stratégies de commande plus sophistiquées telle les commandes linéaire s optimales LQR et PID.

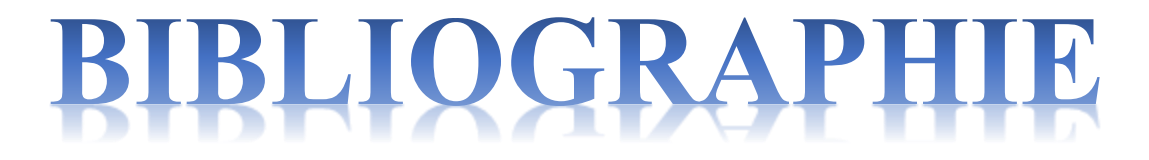

geneman mentera mentera mentera mentera mentera mentera mentera mentera mentera mentera mentera mentera mentera

haaanaa waxaa waxaa waxaa waxaa waxaa waxaa waxaa waxaa waxaa waxaa waxaa waxaa waxaa waxaa waxaa waxaa waxaa w

#### **BIBLIOGRAPHIE**

- [1] JAR FCL, « COMMANDES DE VOL », 2004
- [2] TIGHZERT Lyes, «Modélisation et Pilotage Automatique de Structures Volantes », 2013
- [3] Gérard Degrez, « Performance et stabilité des avions », 2001
- [4] BOULANOUAR Khadidja, « Modélisation et Commande d'un Drone », 2016
- [5] Copyright A. Deperrois, « Quelques notions d'aérodynamique de base et leur calcul dans XFLR5 », 2009
- [4] DAFA Academi de Montpellier, « AÉRODYNAMIQUE et MÉCANIQUE DU VOL du B.I.A au C.A.E.A », 2014
- [5] M.V. Cook, « Flight Dynamics Principles », Senior Lecturer in the School of Engineering Cranfield University, 2007
- [6] Boeing Commercial Airplanes, **«** 747-8 Airplane Characteristics for Airport Planning », 2012
- [7] Gene f. Franklin, j.David powell et Abbas Emami-Naeini, **«** Feedback control of dynamic systems»
- [8] Priface marc pélegrin, carolin bérard.jean-marc blannic et David saussié « La commande multivariable application au pilotage d'un avion », 2012

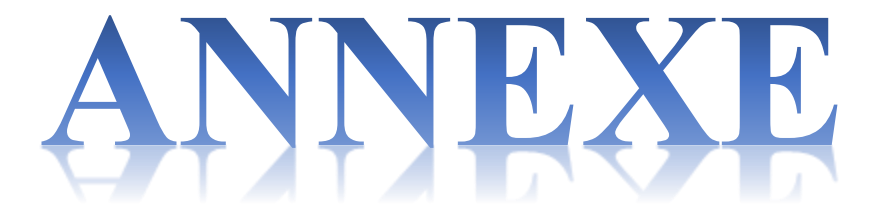

haanaa waxaa waxaa waxaa waxaa waxaa waxaa waxaa waxaa waxaa waxaa waxaa waxaa waxaa waxaa waxaa waxaa waxaa w

#### **Annexe A**

#### **Les équations aérodynamiques de vol**

Cette annexe vient en complément du chapitre 2 décrivant les équations aérodynamiques de vol.

#### **A.1. Grandeurs et notation**

L'avion déplace dans l'espace en deux mouvements, mouvement de translation de son centre de masse, et sa vitesse de rotation autour de son centre de masse. On doit définir les grandeurs et les notations pour pouvoir mettre ces mouvements en équations, qui on a utilisés par la suite en termes des coefficients d'inertie et des efforts qui lui sont appliqués.

Les données d'inertie : Les données inertielles de l'avion étant regroupées dans une matrice dite *matrice d'inertie* **[I]**, son expression générale est [3] :

$$
[I] = \begin{pmatrix} I_{xx} & -I_{xy} & -I_{xz} \\ -I_{xy} & I_{yy} & -I_{yz} \\ -I_{xz} & -I_{yz} & I_{zz} \end{pmatrix}
$$
 (A.1)

L'avion est symétrique  $\Rightarrow$  les coefficients de produit d'inertie  $I_{xy} = I_{yz} = 0$ 

En considérant par exemple le terme  $I_{xy} = \int avion xy dm$ , pour tout élément dm de Coordonnées (x, y) correspond un élément de masse identique en (x,-y) :

$$
I_{xy} = \int \underset{y \ge 0}{\text{avion xy dm}} = \int \underset{y \ge 0}{\text{avion xy dm}} + \int \underset{y \le 0}{\text{avion xy dm}} + \int \underset{y \le 0}{\text{avion xy dm}} = 0
$$
\n(A.2)

On peut être appliqué le même raisonnement au produit d'inertie  $I_{yz}$ :

$$
[I] = \begin{pmatrix} I_{xx} & 0 & -I_{xz} \\ 0 & I_{yy} & 0 \\ -I_{xz} & 0 & I_{zz} \end{pmatrix}
$$
 (A.3)

#### **Notations :**

 $\triangleright$  La vitesse de rotation de l'avion par rapport au  $\mathbf{R}_0$  [3] :

$$
\overrightarrow{\Omega}_{a/0} = P\vec{x}_a + Q\vec{y}_a + R\vec{z}_a \tag{A.4}
$$

On a 
$$
\overrightarrow{\Omega}_{s/0} = \Omega_{xs}\overrightarrow{x_s} + \Omega_{ys}\overrightarrow{y_s} + \Omega_{zs}\overrightarrow{z_s}
$$
 (A.5)

 $\mathbf{Avec}$  :  $\vec{\Omega}_{s/0}$  La vitesse de rotation du repère de stabilité  $\mathbf{R}_s$  par rapport au repère  $\mathbf{R}_0$ Le vecteur moment cinétique dans le repère

$$
\mathbf{R}_{\mathbf{a}}:\overrightarrow{\sigma_{G_{a}}}=[I]\overrightarrow{\Omega}_{a/0}
$$
 (A.7)

Les dérivées de  $\overrightarrow{\sigma_{G_{a}}}$  dans les deux repères  $\mathbf{R}_{a}$  et  $\mathbf{R}_{0}$ :

$$
\frac{d\overrightarrow{\sigma_{Ga}}}{dt}\bigg|_{0} = \frac{d\overrightarrow{\sigma_{Ga}}}{dt}\bigg|_{a} + \overrightarrow{\Omega}_{a/0} \wedge \overrightarrow{\sigma_{Ga}}\bigg|_{a} \qquad (A.8)
$$

Les dérivées de la vitesse dans les deux repères **R0** et **R<sup>s</sup>** de l'avion

$$
\frac{d\vec{V}}{dt}\bigg|_{0} = \frac{d\vec{V}}{dt}\bigg|_{S} + \vec{\Omega}_{s/0} \wedge \vec{V}
$$
\n(A.9)

Les équations **(A.8)** et **(A.9)** seront utilisées par la suite pour transférer les équations qui décrivent la dynamique de l'avion du repère **R<sup>0</sup>** aux repères **R<sup>a</sup>** et **R<sup>s</sup>**

## **A.2. Théorème de la résultante dynamique**

En appliquant le principe de Newton sur la conservation de la quantité de matière, dans un référentiel Galiléen (ici le référentiel est **R0**), l'application du principe de la conservation de la quantité de mouvement sur notre système {avion} est [3] :

$$
m\frac{d\vec{V}}{dt}\bigg|_{0} = \sum \vec{f}_{ext} \tag{A.10}
$$

En utilisant la relation **(A.9), o**n transfère cette équation dans le repère de stabilité **Rs** :

$$
m\frac{d\vec{V}}{dt}\Big)_{s} + m\vec{\Omega}_{s/0} \wedge \vec{V} = \sum \vec{f}_{ext}
$$
\n(A.11)

En utilisant l'équation **(A.5)** pour développer le premier terme on obtient :

$$
m\begin{pmatrix} V \\ 0 \\ 0 \end{pmatrix} + m \begin{pmatrix} \Omega_{xs} \\ \Omega_{ys} \\ \Omega_{zs} \end{pmatrix} \wedge \begin{pmatrix} V \\ 0 \\ 0 \end{pmatrix} = \begin{pmatrix} mV \\ mV\Omega_{zs} \\ -mV\Omega_{ys} \end{pmatrix}
$$
 (A.12)

On conclut théorème de la résultante dynamique appliqué à l'avion d'après les deux dernières équations :

$$
\begin{cases}\nmV = \sum \overrightarrow{f_{ext}} \cdot \overrightarrow{X_S} \\
mV\Omega_{zs} = \sum \overrightarrow{f_{ext}} \cdot \overrightarrow{Y_S} \\
-mV\Omega_{ys} = \sum \overrightarrow{f_{ext}} \cdot \overrightarrow{Z_S}\n\end{cases} (A.13)
$$

On note que la première et la troisième ligne concernent le vol longitudinal, alors que la deuxième ligne concerne le vol latéral.

#### **A.3. Théorème du moment cinétique**

Théorème du moment cinétique est s'exprime dans le repère terrestre selon l'équation

$$
\sum \overrightarrow{M_{ext}} = \frac{d\overrightarrow{\sigma_{Ga}}}{dt} \bigg|_{0} \tag{A.14}
$$

On utilise l'équation **(A.8)**, pour transposée l'équation dans le repère avion **Ra** :

$$
\sum \overrightarrow{M_{ext}} = \frac{d\overrightarrow{\sigma_{Ga}}}{dt} \bigg|_{a} + \overrightarrow{\Omega}_{a/0} \wedge \overrightarrow{\sigma_{Ga}} \tag{A.15}
$$

La dérivée temporelle du moment cinétique, dans le repère avion **R<sup>a</sup>** :

$$
\frac{d\overrightarrow{\sigma_{Ga}}}{dt} = [I] \frac{d\overrightarrow{\Omega_{a/0}}}{dt} = a \cdot \text{avec } \frac{d[I]}{dt} = [0]
$$
\n(A.16)

En remplaçant **(A.16)** dans **(A.15)** on obtient l'expression vectorielle suivante :

$$
[I] \frac{d\overrightarrow{\Omega}_{a/0}}{dt} a + \overrightarrow{\Omega}_{a/0} \wedge ([I] \overrightarrow{\Omega}_{a/0}) = \sum \overrightarrow{M_{ext}}
$$
\n(A.17)

En remplaçant dans l'équation **(A.17)** les deux formules vues en **(A.3)** et **(A.4),** le premier terme de l'équation précédente devient :

$$
[I] \frac{d\vec{\Omega}_{a/0}}{dt} \rangle_a = \begin{pmatrix} I_{xx}P - I_{xz}R \\ I_{yy}Q \\ -I_{xz}P + I_{zz}R \end{pmatrix}
$$
\n(A.18)  
\n
$$
\vec{\Omega}_{a/0} \wedge ([I] \vec{\Omega}_{a/0}) = \begin{pmatrix} P \\ Q \\ R \end{pmatrix} \wedge \begin{pmatrix} I_{xx}P - I_{xz}R \\ I_{yy}Q \\ -I_{xz}P + I_{zz}R \end{pmatrix}
$$
\n
$$
= \begin{pmatrix} QR(I_{zz} - I_{yy}) - I_{xz}PQ \\ PR(I_{xx} - I_{zz}) + I_{xz}(P^2 - R^2) \\ PQ(I_{yy} - I_{xx}) + I_{xz}RQ \end{pmatrix}
$$
 (A.19)

En projetant dans le repère avion le deuxième terme de l'équation (A.17) on aboutit au système de trois équations :

$$
\begin{cases}\nI_{xx}P + QR(I_{zz} - I_{yy}) - I_{xz}(R + PQ) = \sum \overrightarrow{M_{ext}} \cdot \overrightarrow{x_a} \\
I_{yy}\dot{Q} + PR(I_{xx} - I_{zz}) + I_{xz}(P^2 - R^2) = \sum \overrightarrow{M_{ext}} \cdot \overrightarrow{y_a} \\
I_{zz}R + PQ(I_{yy} - I_{xx}) + I_{xz}(RQ - P) = \sum \overrightarrow{M_{ext}} \cdot \overrightarrow{z_a}\n\end{cases} (A. 20)
$$

Noter que la deuxième ligne de ce système concerne le vol longitudinal, la première ainsi que la troisième concerne le vol latéral.

# **Annexe B**

# **Dérivées de stabilité**

Cette annexe vient en complément du chapitre 2 décrivant les expressions des différentes dérivées dimensionnelles de stabilité longitudinale et latérale

**B.1. Les dérivées dimensionnelles de stabilité longitudinale [3] :**

| Dérivée                                                                          | Dérivée                                                                       |  |  |
|----------------------------------------------------------------------------------|-------------------------------------------------------------------------------|--|--|
| $X_u = \frac{-(C_{Du} + 2C_{D_0})QS}{(C_{Du} + 2C_{D_0})QS}$<br>$mu_0$           | $Z_{\dot{w}} = C_{z_{\dot{\alpha}}} \frac{\bar{C}}{2u_{\alpha}} QS / (m u_0)$ |  |  |
| $X_{w} = \frac{-(C_{Da} - C_{L_0})\overline{QS}}{m\overline{w}}$<br>$mu_0$       | $Z_{\text{q}} = C_{z_{\text{q}}} \frac{C}{2u_{\text{o}}} QS / \text{m}$       |  |  |
| $M_{\delta} = C_{M_{\delta}} \frac{C}{I} QS$                                     | $M_{\rm u} = C_{M_{\rm u}} \frac{\bar{C}}{I_{\rm u} u_{\rm c}} Q S$           |  |  |
| $Z_u = \frac{-(C_{Lu} + 2C_{L_0})QS}{(C_{Lu} + 2C_{L_0})QS}$<br>mu               | $M_w = C_{\frac{M_a}{a}} \frac{C}{l_{av}u_c} Q S$                             |  |  |
| $Z_w = \frac{-(C_{L_\alpha} + C_{D_0})QS}{(E_{L_\alpha} + C_{D_0})QS}$<br>$mu_0$ | $M_{\dot{w}} = C_{M_{\dot{\alpha}}} \frac{C}{2I_{\nu}u_0^2} QS$               |  |  |
| $Z_a = u_0 Z_w$                                                                  | $M_a = u_0 M_w$                                                               |  |  |
| $Z_{\delta} = C_{Z\delta}QS/m$                                                   | $M \dot{\alpha} = u_0 M$                                                      |  |  |
| $Z_a = u_0 Z_w$                                                                  | $M_q = C_{M_q} \frac{\frac{w}{C^2}}{I_v 2u_0} QS$                             |  |  |

| <b>STATE AND</b><br><b>CONTROL</b><br><b>VARIABLES</b> | u           | W                         | Ŵ                         | q           | $\delta_{\rm e}$       |
|--------------------------------------------------------|-------------|---------------------------|---------------------------|-------------|------------------------|
| <b>DERIVATIVES</b>                                     | $X_{u}$     | $\mathbf{X}_{\mathrm{w}}$ |                           |             |                        |
|                                                        | $Z_{\rm u}$ | $Z_{\rm w}$               | $Z_{\dot{w}}$             | $Z_{\rm q}$ | $Z_{\delta \text{e}}$  |
|                                                        | $M_{u}$     | $\rm M_{\rm w}$           | $\rm M_{\rm \dot{\rm w}}$ | $M_q$       | $\rm M_{\rm \delta e}$ |

**Tableau** (**B.1)** : La liste des dérivées dimensionnelle de stabilité longitudinale
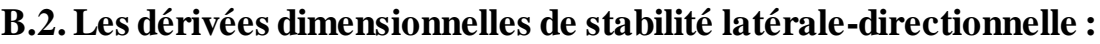

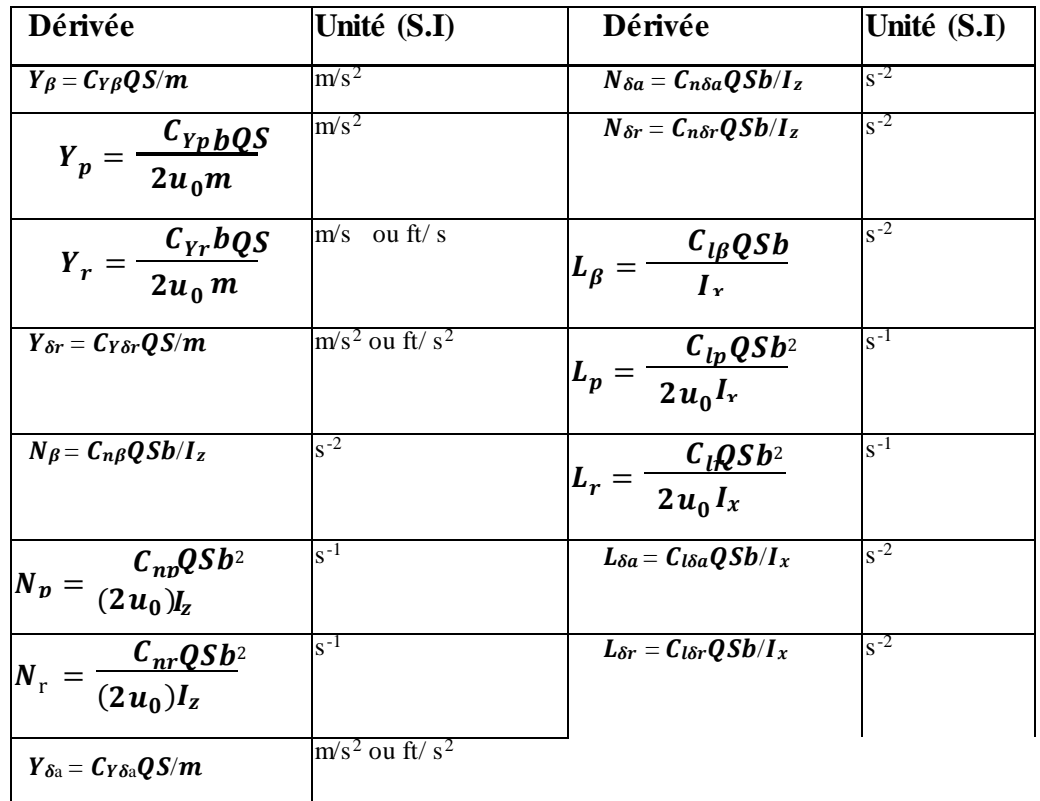

| <b>STATE AND</b><br><b>CONTROL</b><br><b>VARIABLES</b> | v               | р            | r                   | $\delta_{a}$                        | $\delta_{\rm r}$         |
|--------------------------------------------------------|-----------------|--------------|---------------------|-------------------------------------|--------------------------|
|                                                        | $Y_{\nu}$       | Y.<br>p      | ${\rm Y}_{{\rm r}}$ | $Y_{\delta a}$                      | $Y_{\delta r}$           |
| <b>DERIVATIVES</b>                                     | $\rm L_{v}$     | $\mathbf{p}$ | $\rm L_{\bm \cdot}$ | $_{\mathcal{L}_{\delta\mathrm{a}}}$ | $\mathcal{B}_{\text{r}}$ |
|                                                        | $\rm N_{\rm w}$ |              | Ν.                  | ×δa                                 | $\rm N_{\rm \delta r}$   |

**Tableau (B.2) :** Les dérivées dimensionnelles de stabilité latérale

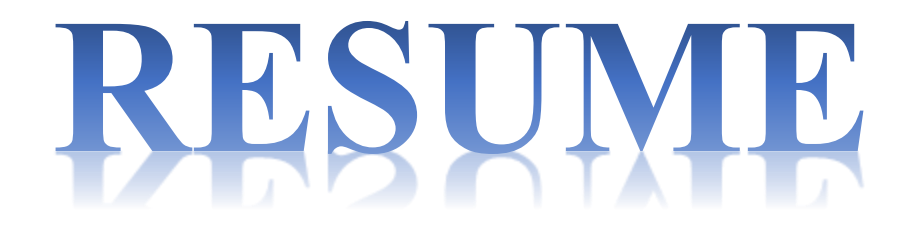

haanaa waxaa waxaa waxaa waxaa waxaa waxaa waxaa waxaa waxaa waxaa waxaa waxaa waxaa waxaa waxaa waxaa waxaa w

## **الملخص**

الھدف الرئیسي من هذه مذكرة هو وضع نموذج تحكم أفقي خطي لطائرة من نوع بوينغ ،747 وذلك بتطوير هذا النموذج الذي يتبنى معادالت حركة الطائرة، وذلك باستخدام عزم الدوران والقوى ووصف العالقات الدينامیكیة الھوائیة التي تؤدي إلى تولید القوى وعزم الدوران. ونتناول كذالك طرق تحويل المعادالت غیر خطیة الى معادالت خطیة وتطبیقھا والتحقق منھا. في األخیر تعیین استراتیجیات خطیة تحسینیة )LQR،PID ) من أجل التحكم والسیطرة على النموذج الخطي األفقي. أخیرا استنتاج عام للموضوع. **كلمات المفتاح**  تحكم، غیر خطي، الدينامیكیة الھوائیة، معادالت خطیة،LQR ،PID .

## **Résumé**

L'objectif de ce travail est la modélisation et l'application de la commande linéaire (longitudinale) d'un avion de type Boeing 747, le premier pas est de trouver un modèle mathématique, exploitable pour la commande, d'un avion de ligne. Une fois le modèle est linéarisé sera appliqué à Boeing 747 en exploitant les caractéristiques aérodynamiques de même type d'avion (Performances et stabilité des avions). Différentes stratégies de commandes optimales sont utilisées pour commander le modèle réduit, l'outil mathématique des commandes LQR et PID doit être présentés, une application de la commande LQR doit être faite sur le mode longitudinal de l'avion dont le but est obtenir un vol en bonnes conditions. La commande PID est faite pour maintenir l'avion sur l'altitude prédéfini. Finalement en va fait une conclusion générale du projet en ce qui concerne le but principal. **Mots clés :** modèle linéaire, commande linéaire optimale, commandes LQR et PID. **Resume**

The main of this work is to compute the mathematical model and to control command (longitudinal) in the Airplane type Boeing 747; the first step is to find a mathematical model. Once the model has been linearized, it will be applied to the Boeing by exploiting the aerodynamic characteristic (performance and stability Airplane). In addition, different strategies of control optimal were used to control the reducing model; the mathematical tool of the optimal control LQR and PID must be presented. Before designing the autopilot, an application of the optimal control LQR must be made on the airplane flight in a good condition, the final step is to add the PID command to flight in trajectory defined. **Keywords:** model linear, model optimal, PID and LQR command.